UNIVERSIDADE TECNOLÓGICA FEDERAL DO PARANÁ ENGENHARIA ELÉTRICA

LUCAS GABRIEL SCHIABER CASAGRANDE

MÉTODO DE PONTOS INTERIORES PRIMAL-DUAL: MINIMIZAÇÃO DE PERDAS

TRABALHO DE CONCLUSÃO DE CURSO

CORNÉLIO PROCÓPIO 2020

### LUCAS GABRIEL SCHIABER CASAGRANDE

# MÉTODO DE PONTOS INTERIORES PRIMAL-DUAL: MINIMIZAÇÃO DE PERDAS

Trabalho de Conclusão de Curso de graduação, apresentado à disciplina Trabalho de Conclusão de Curso 2, do curso de Engenharia Elétrica da Universidade Tecnológica Federal do Paraná - UTFPR, como requisito parcial para a obtenção do título de Bacharel.

Orientador: Profa. Dra. Gabriela Helena BauabShiguemoto

CORNÉLIO PROCÓPIO 2020

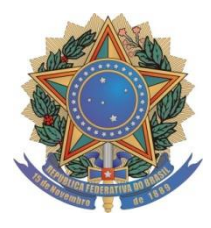

Universidade Tecnológica Federal do Paraná Campus Cornélio Procópio Departamento Acadêmico de Elétrica Curso de Engenharia Elétrica

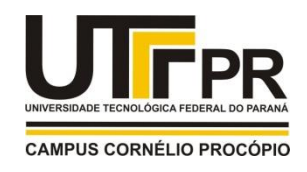

# FOLHA DE APROVAÇÃO

### Lucas Gabriel Schiaber Casagrande

Método de pontos interiores primal-dual: minimização de perdas

Trabalho de conclusão de curso apresentado às 14:00hs do dia 13/08/2020 como requisito parcial para a obtenção do título de Engenheiro Eletricista no programa de Graduação em Engenharia Elétrica da Universidade Tecnológica Federal do Paraná. O candidato foi arguido pela Banca Avaliadora composta pelosprofessores abaixo assinados. Após deliberação, a Banca Avaliadora considerou o trabalho aprovado.

Prof(a). Dr(a). Gabriela Helena Bauab Shiguemoto - Presidente (Orientador)

Prof(a). Dr(a). Edson Aparecido Rozas Theodoro (Membro)

Prof(a). Dr(a). André Luís Shiguemoto (Membro)

#### RESUMO

CASAGRANDE, Lucas G. S. Método e pontos interiores primal-dual: minimização de perdas. 2020. 87 f. Trabalho de Conclusão de Curso (Bacharelado em Engenharia Elétrica) – Universidade Tecnológica Federal do Paraná, Cornélio Procópio, 2020.

Com o decorrer dos anos, houve, no sistema elétrico de potência, um aumento das exigências dos consumidores em relação aos serviços das concessionárias e, assim, a necessidade de melhorar as operações na rede. A utilização de métodos de otimização é uma opção para isso, sendo, o processo de resolução de um problema desse tipo em sistemas elétrico de potência, denominado como fluxo de potência ótimo. Esse trabalho realiza a análise e a aplicação de um tipo de método de pontos interiores, o método de pontos interiores primal-dual. Esse método pode lidar com diferentes tipos de problemas, sendo que esse trabalho realiza a minimização das perdas ativas do sistema elétrico com restrições de desigualdades no módulo de tensões das barras e correntes nas linhas. A sua análise e aplicação são realizados nos sistemas WSCC 9 barras e IEEE 14 barras, sendo verificado a eficiência do método, analisado o seu desempenho com o estreitamento da região factível, observado o seu funcionamento com a inicialização em um ponto que não obedece as restrições do problema e feito o planejamento de operação de acordo com o crescimento da carga e em algumas situações de contingência.

Palavras-chave: Sistema elétrico de potência. Fluxo de potência ótimo. Método de pontos interiores. Minimização das perdas ativas. Planejamento de operação.

### ABSTRACT

CASAGRANDE, Lucas G. S. Primal-dual interior point method: minimizing losses. 2020. 87 f. Course Conclusion Paper (Bachelor of Electrical Engineering) – Federal Technological University of Paraná, Cornélio Procópio, 2020.

Over the years, there has been, in the electrical power systems, an increase in the requirements about the quality of the concessionaires services and, thus, the need to improve network operations. The use of optimization techniques is an option for this, being the process of solving optimization problems in electrical power systems known as optimal power flow. In this work is analyzed and applied a type of interior point method, the primal-dual interior point method. This method can deal with different types of problems, and the problem of this work is minimize the active losses of an electrical power system with inequalities restrictions in the voltage module of the bars and currents in the lines. The analysis and application are performed in WSCC 9 bars and IEEE 14 bars system, being checked the efficiency of the method, analyzed the performance of the method when narrowing the feasible region, observed its operation when the method is initialized in a point that does not obey the restrictions of the problem and planned the operation according to the growth of the load and in some contingencies.

Keywords: Electric power system. Optimal power flow. Interior point method. Minimize the active losses. Planned the operation.

# LISTA DE FIGURAS

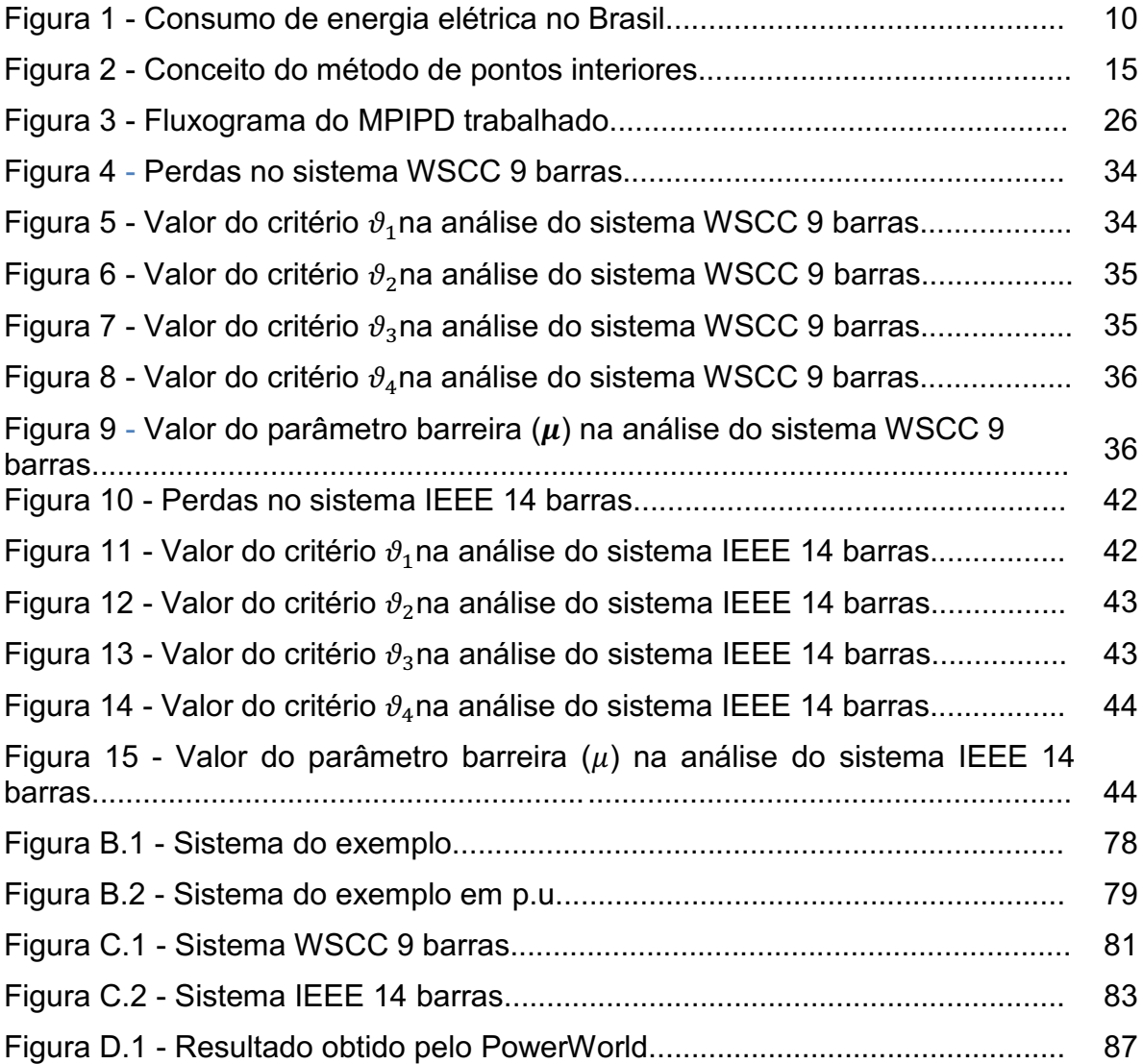

# LISTA DE ACRÔNIMOS E SIGLAS

- FPO Fluxo de potência ótimo
- MPI Método de pontos interiores
- MPIPD Método de pontos interiores primal-dual
- QEE Qualidade de energia elétrica
- SEP Sistema elétrico de potência

# **SUMÁRIO**

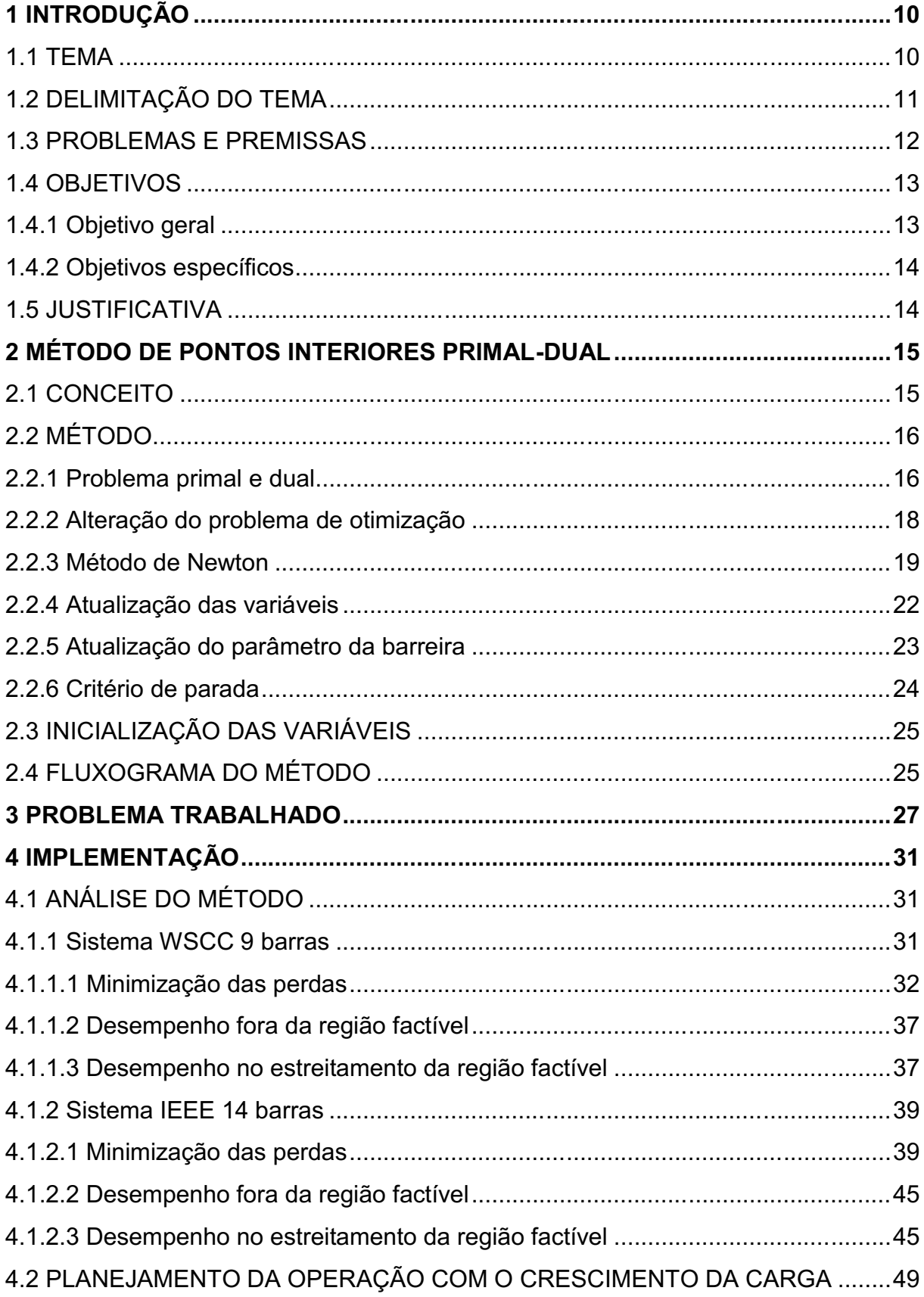

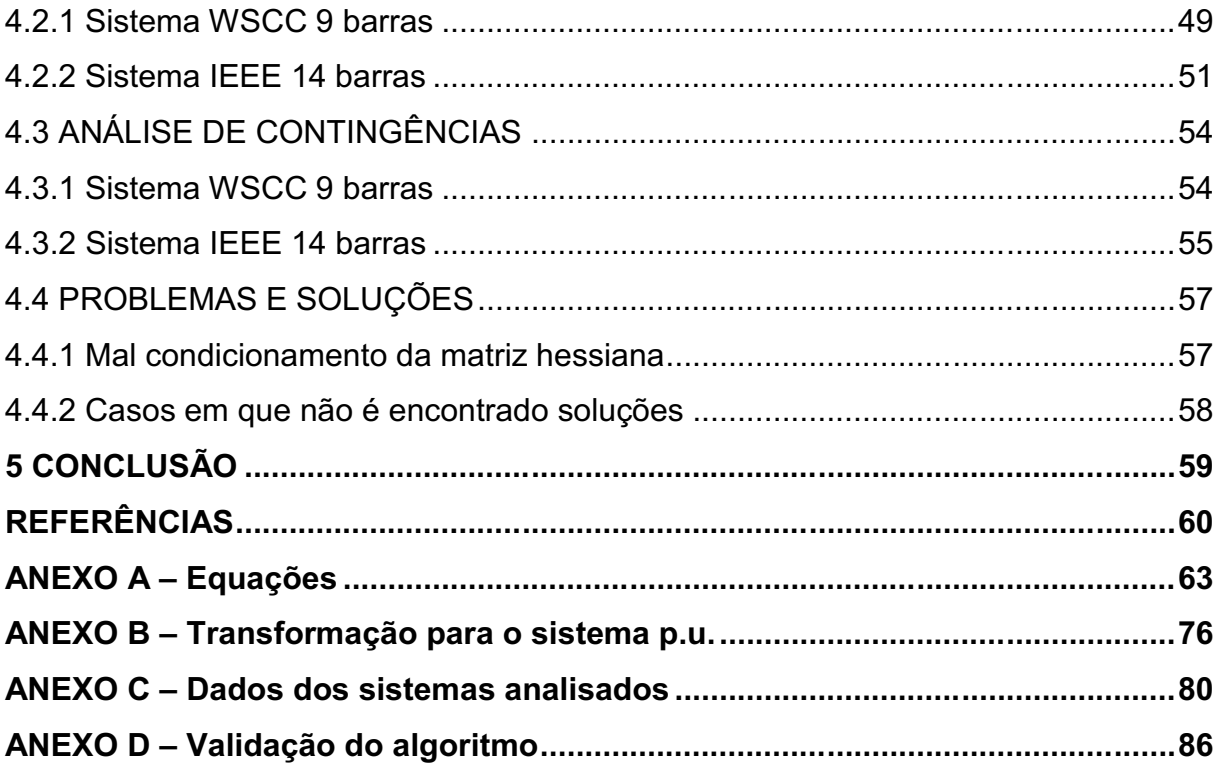

### <span id="page-9-0"></span>1 INTRODUÇÃO

#### <span id="page-9-1"></span>1.1 TEMA

Sistema elétrico de potência (SEP) é o "conjunto de instalações e equipamentos destinados à geração, transmissão e distribuição de energia elétrica até a medição, inclusive" (PORTARIA GM, 2004, p. 9), sendo que no Brasil esse sistema sofreu mudanças com o decorrer dos anos. Ocorreu um aumento de demanda de acordo com os anos, como demonstrado na Figura 1, e problemas na rede, como quedas de energia, variações de tensão e harmônicas, se tornaram mais frequentes aos consumidores que, por sua vez, passaram a exigir uma maior qualidade de energia elétrica (QEE). Esses fatores contribuíram para a criação de normas técnicas de QEE e a reestruturação do SEP brasileiro. Com essas mudanças, têm-se que a qualidade de energia fornecida e a eficiência dos serviços das concessionárias estejam ligados ao seu desenvolvimento econômico e, devido a isso, são realizados estudos em diferentes áreas do SEP, sendo estas: geração, transmissão, distribuição e comercialização (MOTENEGRO, 2014, p. 17).

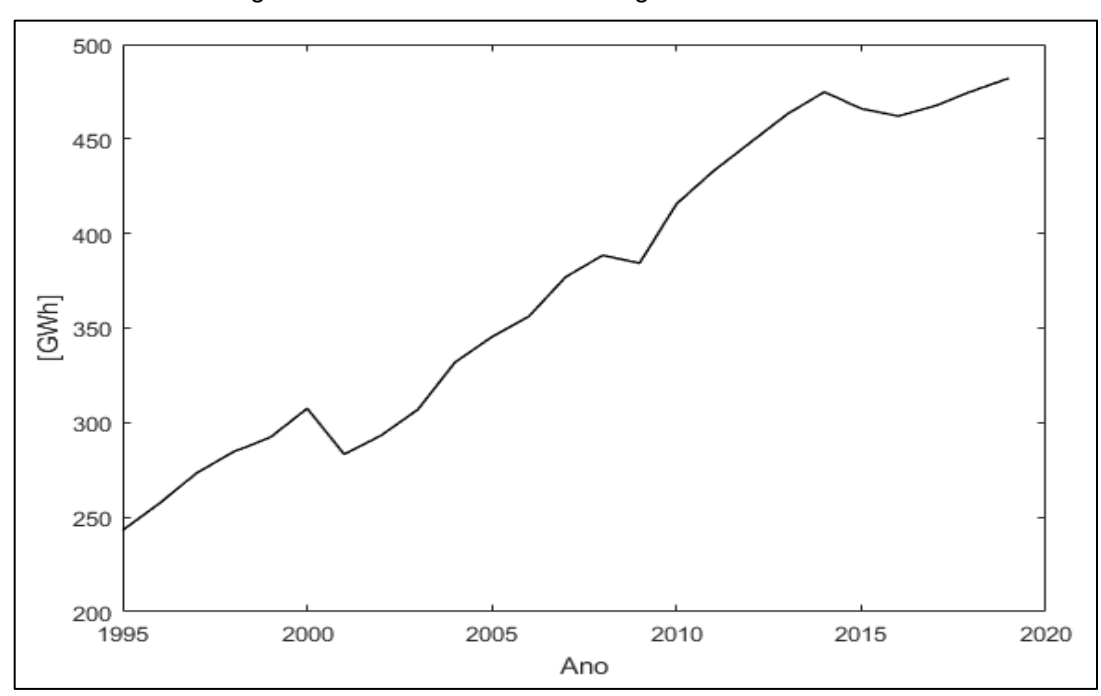

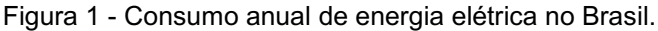

Fonte: Adaptado da Empresa de Pesquisa Energética ([2019?]).

As perdas na energia elétrica gerada é uma característica que está relacionada a eficiência e qualidade dos serviços das concessionárias, e ocorrem durante o transporte de energia na rede de transmissão e de distribuição. De acordo com a Superintendência de Gestão Tarifária (2019), da Agência Nacional de Energia Elétrica, o setor de transmissão e de distribuição sofrem perdas técnicas, que ocorrem devido as características físicas da rede, e somente o setor de distribuição está submetido as perdas não técnicas, que acontece devido a ações como fraude de energia, furto de energia, erros de medição e de faturamento. Uma das formas de reduzir as perdas técnicas é a realização do transporte de energia em alta tensão. Essa por sua vez, ainda pode ser reduzida aplicando métodos de otimização para encontrar o melhor ponto de operação.

Problemas de otimização em SEP são chamados de fluxo de potência ótimo (FPO) (GONÇALVES, 2015, p. 23). O FPO é formado por uma ou mais funções objetivo e pode possuir restrições. A função objetivo é uma função que descreve o aspecto da rede a ser otimizado podendo ser, por exemplo, as perdas na transmissão ou os custos de geração. As restrições são limites e igualdades nos aspectos físicos da rede que devem ser satisfeitos, por exemplo, restrição no módulo de tensão, na defasagem entre as barras e na magnitude da corrente de linha (GONÇALVES, 2015). O FPO pode ser utilizado para o planejamento e a operação de um SEP (GONÇALVES, 2015, p.23), sendo que devido as diferenças em sistemas, características do problema (função objetivo e restrições) e aplicações, foram desenvolvidos diferentes métodos para a solução.

#### <span id="page-10-0"></span>1.2 DELIMITAÇÃO DO TEMA

O ponto de operação ótimo pode ser obtido por diversos métodos. Esses, podem ser classificados de acordo com as técnicas utilizadas para determinar um ponto ótimo de operação, sendo divididas da seguinte forma (KHAMMES, 2016):

- Métodos exatos: São baseados em técnicas de programação matemática de otimização, sendo alguns desses métodos:
	- o Método do gradiente reduzido;
	- o Método de Newton;
	- o Método de pontos interiores (MPI).
- Métodos heurísticos: São baseados em técnicas heurísticas para realizar a otimização, sendo alguns dessas técnicas:
	- o A busca tabu;
	- o As redes neurais artificiais;
	- o Os algoritmos genéticos.

A escolha do método de solução está relacionado a função objetivo do problema e as restrições impostas no sistema. Essas características especificam o tipo de problema analisado, podendo ser diferenciado em (ZHU, 2015, p.297):

- Problema linear: A função objetivo e as restrições são lineares e ambas possuem variáveis contínuas;
- Problema não-linear: A função objetivo ou uma das restrições não são lineares e ambas possuem variáveis contínuas;
- Problema inteiro e misto: Problemas que possuem variáveis discretas e contínuas.

O método de pontos interiores é um método exato que surgiu inicialmente para a resolução de problemas lineares, porém devido seus eficientes resultados começou a ser utilizado em problemas não-lineares (GONÇALVES, 2015, p. 34). O MPI possui diversas variações, como o método de ponto interiores primal-dual (MPIPD) e método de pontos interiores preditor-corretor. O foco do trabalho proposto é no MPIPD, uma das variações do MPI que apresenta um bom desempenho para diferentes problemas em SEP (FRANK, 2012a, p. 243).

### <span id="page-11-0"></span>1.3 PROBLEMAS E PREMISSAS

Um programa de fluxo de potência ótimo possui diferentes requisitos para cada aplicação. Apesar disso, as características mais desejadas nesse tipo de programa são (FRANK, 2012a):

- Baixo tempo de processamento;
- Confiabilidade;
- Robustez;
- Flexibilidade;
- Realizar otimização considerando restrições no sistema;
- Realizar otimização para problemas com variáveis discretas;
- Realizar otimização de problemas com mais de uma função objetivo;
- Otimização com análise probabilística em diferentes aspetos do SEP;
- Baixo requisitos em memória;
- Simplicidade.

Os métodos exatos possuem algumas vantagens e desvantagens. Como vantagens, é que ele determina o ótimo global e possui confiabilidade para diferentes tipos de problemas, enquanto as suas desvantagens são o tempo computacional de resolução para certos casos e a dificuldade em modelar problemas de forma precisa quando ele possui variáveis discretas (FRANK, 2012a, p. 251).

Os métodos heurísticos também possuem vantagens e desvantagens. Como vantagens, não há problema em modelar problemas com variáveis discretas e esses métodos podem resolver problemas com um bom tempo computacional. As desvantagens são que esses métodos exigem um alto esforço computacional e que o seu tempo computacional de solução pode ser afetado devido a seleção incorreta de determinados parâmetros, resultando em um programa lento (FRANK, 2012b).

O problema abordado nesse trabalho é a aplicação e o desempenho de um método exato no planejamento de operação de um SEP, sendo o FPO constituído de uma função objetivo e diversas restrições. O método escolhido para a solução é o MPIPD. Em relação ao seu uso, ele apresenta uma ótima performance para resolver diferentes tipos de problemas, o número de iterações para otimizar o problema não é muito sensível ao tamanho da rede, é robusto e, diferentes de alguns MPI e métodos de Newton, o MPIPD não apresenta o requisito de que o ponto inicial, para analisar a rede, satisfaça as restrições do problema (FRANK, 2012a; KHAMMES, 2016). As desvantagens desse método são as mesmas impostas nos métodos exatos e as limitações dos MPI, como o fato dele não convergir quando um conjunto de restrições cria uma região de busca estreita.

#### <span id="page-12-0"></span>1.4 OBJETIVOS

#### <span id="page-12-1"></span>1.4.1 Objetivo geral

É proposto nesse trabalho o estudo e a aplicação de um método exato de FPO no planejamento de operação de um sistema de transmissão, sendo escolhido o método de pontos interiores primal-dual e analisado um problema do tipo nãolinear. Para esse problema, o objetivo do FPO é a redução das perdas ativas na rede e há restrições no módulo da tensão em cada barra e as correntes nas linhas do sistema.

#### <span id="page-13-0"></span>1.4.2 Objetivos específicos

 Os objetivos específicos desse trabalho são: desenvolver o algoritmo do MPIPD para o problema trabalhado, implementa-lo e analisar o seu funcionamento.

#### <span id="page-13-1"></span>1.5 JUSTIFICATIVA

Existem diversos métodos para resolver um FPO, sendo que cada um possui suas características que os diferenciam dos demais. Esses métodos possuem fatores que os tornam vantajosos para determinada aplicação, sendo que no planejamento de operação de um SEP têm-se requisitos específicos que são diferentes do caso da operação. Levando isso em conta, o trabalho proposto será a aplicação e o estudo do MPIPD ao ser utilizado no planejamento da operação do sistema.

#### <span id="page-14-0"></span>2 MÉTODO DE PONTOS INTERIORES PRIMAL-DUAL

#### <span id="page-14-1"></span>2.1 CONCEITO

Os métodos de pontos interiores são um tipo de método de otimização que podem ser aplicados para problemas lineares e não lineares. Ele possui diversas variações, sendo uma das suas características, a busca de um ponto ótimo no interior de um espaço de pontos que satisfaz as suas restrições (Região factível) (DELGADO, 2016, p. 6). Esse processo é demonstrado na Figura 2, em que é dado um ponto inicial no interior da região e por meio de uma busca, indicada pelas setas no interior da região factível, é obtido o ponto ótimo do problema.

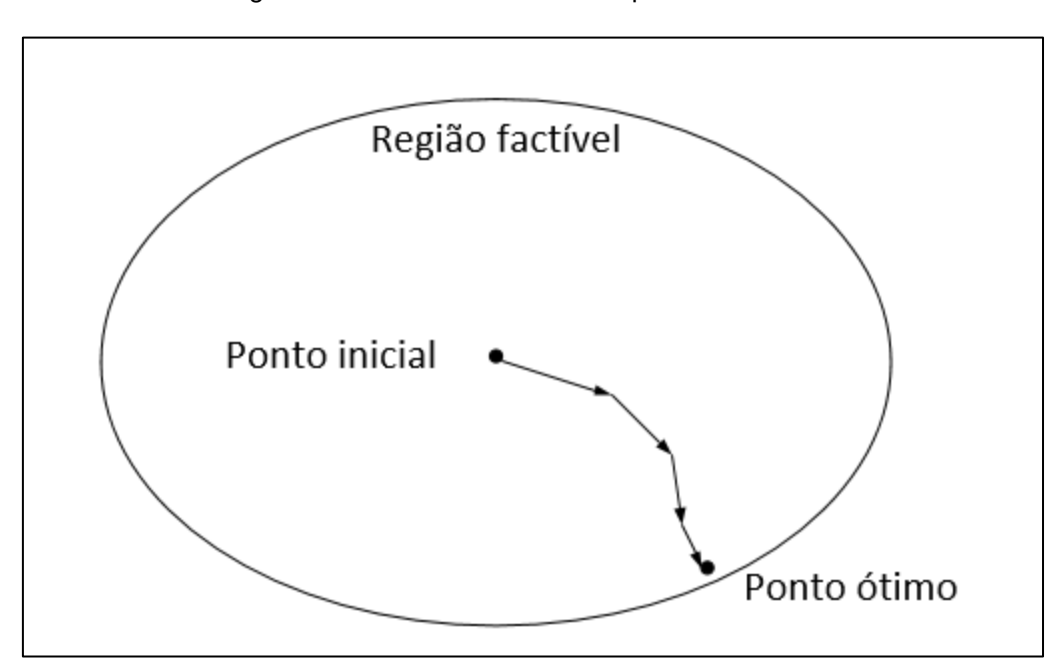

Figura 2 - Conceito do método de pontos interiores.

Fonte: Autoria própria.

Como já citado, o MPIPD é uma das suas variações e ele é caracterizado pela busca simultânea da solução do problema primal e dual de um caso. Durante a busca, ele utiliza uma função barreira para garantir que a otimização seja feita no interior da região que satisfaz as restrições de desigualdade, e com a função Lagrangeana ele garante a satisfação das restrições de igualdade, sendo esses conceitos explicados mais adiante.

Outra característica dos métodos de pontos interiores é que devido a busca pelo ponto ótimo na região explicada, o seu tamanho tem influência na convergência, podendo não haver a convergência se ela for muito pequena. Com a busca do ponto ótimo nessa região e a utilização da função Lagrangeana, esse método tem como vantagem uma solução dentro da região factível mesmo se convergir em um ótimo local (DELGADO, 2016, p. 27).

## <span id="page-15-0"></span>2.2 MÉTODO

O MPIPD utilizado nesse trabalho pode ser subdividido pelo (DELGADO, 2016):

- Método dualLagrangeano: Utilizado para tratar as restrições de igualdade do problema, sendo que ele que busca a solução de um problema por meio dos multiplicadores de Lagrange;
- Método da barreira: Utilizado para tratar as restrições de desigualdade do problema e manter a solução de cada iteração no interior da região delimitada pelas desigualdades;
- Método de Newton: Utilizado para a atualização das variáveis.

#### <span id="page-15-1"></span>2.2.1 Problema primal e dual

Um problema de otimização composto por uma função objetivo, restrições de igualdade e restrições de desigualdade pode ser representado por (01) (BERTSEKAS, 1999; LUENBERGER; YE, 2008):

Min 
$$
f(x)
$$
  
subjecto  $a: \begin{cases} g(x) = 0 \\ h(x) \le 0 \end{cases}$  (01)

em que:

- $\bullet$   $f(x)$  é a função objetivo em que  $f: \mathbb{R}^t \to \mathbb{R}$ ;
- $g(x) = (g_1(x), ..., g_m(x))^T$  é o vetor com as funções de restrições de igualdade do problema em que  $g_i\!:\! \mathfrak{R}^t \longrightarrow \mathfrak{R},\, i=1,...,m;$
- $h(x) = (h_1(x), ..., h_r(x))^T$  é o vetor com as funções de restrições de desigualdade do problema em que  $h_i \! : \! \mathfrak{R}^t \rightarrow \mathfrak{R}, \, i=1,...,r;$

 $x = (x_1, ..., x_t)$  é o vetor com as variáveis do problema, tal que  $x \in X$  e  $X$  é subconjunto de *R*.

O problema (01) é denominado problema primal, sendo o seu caso dual dado por (02):

$$
Max \phi(\pi, \lambda)
$$
  
subjecto  $a: {\pi \ge 0}$  (02)

tal que:

- $\lambda = (\lambda_1, ..., \lambda_m)$  é o vetor das variáveis desse problema, composto pelos valores dos multiplicadores de Lagrange da restrição  $g(x) = 0$ , sendo que não é imposto uma restrição ao seus valores por estar relacionada a uma restrição de igualdade;
- $\pi = (\pi_1, ..., \pi_r)$  é o vetor das variáveis desse problema, composto pelos valores dos multiplicadores de Lagrange da restrição  $h(x) \leq 0$ , sendo  $\pi \geq 0$  devido à restrição do caso primal;
- $\bullet$   $\phi(\lambda)$  é dado por (03):

$$
\phi(\pi,\lambda) = \inf_{x \in X} [f(x) + \pi^T \cdot g(x) + \lambda^T \cdot h(x)] \tag{03}
$$

 $\circ$  Em que *inf* é a abreviatura de infimum que resulta no maior limite inferior de um conjunto.

A existência do problema dual tem importância para a otimização, pois ele possui propriedades que podem facilitar a resolução de um problema e melhorar a sua compreensão (CHONG; ZAK, 2001, p. 321). Algumas dessas propriedades são (BERTSEKAS, 1999; LUENBERGER; YE, 2008):

- O domínio da função  $\phi(\pi, \lambda)$  é convexo e  $\phi(\pi, \lambda)$  é côncava nele, se esse domínio for finito;
- O valor do ótimo global do problema dual  $(\pi^*, \lambda^*)$  é sempre menor ou igual ao valor do ótimo global do problema primal  $(x^*)$ , como demonstrado em (04):

$$
\phi(\pi^*, \lambda^*) \le f(x^*) \tag{04}
$$

•  $x^*$ ,  $\pi^*$  e  $\lambda^*$  são ótimos globais somente se  $x^* \in X$ ,  $\lambda^* \geq 0$  e esses valores são um ponto de sela da função Lagrangeana, como demonstrado em (05):

$$
L(x^*, \pi, \lambda) \le L(x^*, \pi^*, \lambda^*) \le L(x, \pi^*, \lambda^*), \forall x \in X, \lambda \ge 0
$$
\n
$$
(05)
$$

em que  $L(x, \pi, \lambda)$  é dado por (06):

$$
L(x, \pi, \lambda) = f(x) + \lambda^T \cdot g(x) + \pi^T \cdot h(x) \tag{06}
$$

 Se todas as funções do problema primal forem convexas e estiverem definidas em um conjunto convexo, tem-se (07):

$$
\phi(\pi^*, \lambda^*) = f(x^*) \tag{07}
$$

Vale ressaltar que não é necessário definir o problema dual do caso trabalhado e somente é necessário formular a função Lagrangeana. Essa função permite relacionar os casos, sendo ela utilizada para tratar as restrições, atualizar variáveis e avaliar a convergência da otimização, tal que o método dual-Lagrangeano é a resolução do problema (02) para um determinado  $x$ .

#### <span id="page-17-0"></span>2.2.2 Alteração do problema de otimização

Para realizar a otimização do problema (01) é necessário realizar modificações para tratar as suas restrições de desigualdade. Primeiramente, é adicionado variáveis de folga positivas nas restrições de desigualdade, com isso essas inequações são transformadas em igualdades (DELGADO, 2016, p. 30). Realizando essa alteração, tem-se (08):

Min 
$$
f(x)
$$
  
subjecto  $a: \begin{cases} g(x) = 0 \\ h(x) + s = 0 \end{cases}$  (08)

em que:

•  $s = (s_1, ..., s_r)^T$  é o vetor com as variáveis de folga do problema, tal que  $s \in K$  e  $K$  é subconjunto de  $\Re$ .

Conforme as alterações nos valores de  $h(x)$ , o valor de s irá ser modificado para satisfazer a desigualdade  $h(x) \le 0$ , tal que  $s > 0$  quando  $h(x) < 0$  e  $s = 0$  caso  $h(x) = 0.$ 

A adição de uma função barreira na função a ser otimizada caracteriza o método de barreira e faz com que a busca pelo ponto ótimo de operação satisfaça as restrições de desigualdade. Durante a resolução de um problema, essa função irá afastar a solução das extremidades delimitadas pelas restrições de desigualdade. Vale ressaltar que a função barreira também deve analisar a convergência do problema, pois o ponto ótimo de operação pode estar localizado nessas extremidades e ele deve ser encontrado. Outra utilidade da função barreira é a eliminação da restrição de desigualdade em (CAPITANESCU, 2007, p. 510) e, dessa forma, simplificando o problema.

Com isso, é adicionada uma função barreira no problema (08). A função barreira utilizada é composta pelo logaritmo natural das variáveis de folga e um termo multiplicando-o, esse termo é denominado parâmetro da barreira  $(\mu)$  que possui equacionamento demonstrado na seção 2.2.5. Desse modo, o problema com essa função é (09):

Min 
$$
f(x) - \mu
$$
. 
$$
\sum_{i=1}^{r} \ln(s_i)
$$
  
subject  $a: \begin{cases} g(x) = 0 \\ h(x) + s = 0 \end{cases}$  (09)

Na função barreira utilizada, o logaritmo tem como objetivo afastar a solução do problema das extremidades delimitadas pelas condições de desigualdade e o parâmetro da barreira influência no resultado ao analisar a convergência do problema e permitir uma solução nessas extremidades.

#### <span id="page-18-0"></span>2.2.3 Método de Newton

Esse método é utilizado para determinar os valores das variáveis do problema, sendo ele baseado na aproximação de 2ª ordem pela série de Taylor de uma função em um ponto  $x_0$ . Com essa aproximação, o valor dessa função em um ponto  $x_1$  é (10) (LUENBERGER; YE, 2008, p.246):

$$
q(x_1) = q(x_0) + \nabla q(x_0)^T \cdot (x_1 - x_0) + \frac{1}{2} \cdot (x_1 - x_0)^T \cdot \nabla^2 q(x_0) \cdot (x_1 - x_0)
$$
 (10)

sendo que:

- $\bullet$  q() é a função aproximada;
- $x_0$  é um ponto em que se têm  $q(x_0)$ ,  $\nabla q(x_0)$  e  $\nabla^2 q(x_0)$ .

Aplicando a condição de otimalidade de 1ª ordem para  $x_1$ , tem-se (11):

$$
\nabla q(x_1) = \nabla q(x_0)^T + \nabla^2 q(x_0). (x_1 - x_0) = 0 \tag{11}
$$

Analisando a Equação (11), o valor de  $x_1$  que minimiza a aproximação é calculado por (12) (LUENBERGER; YE, 2008, p.246):

$$
x_1 = x_0 - (\nabla^2 q(x_0))^{-1} \cdot \nabla q(x_0)^T = 0 \tag{12}
$$

em que:

•  $(\nabla^2 q(x_0))^{-1} \cdot \nabla q(x_0)$  é o termo denominado direção de busca da variável do problema.

Utilizando a Equação (12), é obtido o valor que minimiza a função, sendo que esse valor pode ou não ser o mínimo global, pois é analisada a aproximação dessa função. Para encontrar esse mínimo é necessário aplicar a Equação (12) para cada valor  $x_1$  obtido e trata-lo como o termo  $x_0$ , até que seja satisfeito um determinado critério.

No MPIPD, o método de Newton é aplicado na função Lagrangeana e utilizado para determinar as direções de buscas das variáveis primais ( $x$  e as variáveis de folga s) e duais (os multiplicadores de Lagrange  $\lambda$  e  $\pi$ ). As condições de otimalidade dessa função permitem analisar todas as restrições, a relação entre o problema primal e dual e obter o ponto ótimo desses problemas. Para o problema (09), essa função é (13) (DELGADO, 2016, p.31):

$$
L(x, \lambda, \pi, s) = f(x) - \mu \cdot \sum_{i=1}^{r} \ln(s_i) + \lambda^T \cdot g(x) + \pi^T \cdot (h(x) + s)
$$
 (13)

em que:

•  $\lambda = (\lambda_1, ..., \lambda_m)^T$  é o vetor com os multiplicadores de Lagrange associados a condição  $g(x) = 0$ ;

•  $\pi = (\pi_1, ..., \pi_r)^T$  é o vetor com os multiplicadores de Lagrange associados a condição  $h(x) + s = 0$ .

A condição de 1ª ordem de otimalidade da função Lagrangeana é também chamada de condições de 1ª ordem de Karush-Kunh-Tucker (BUENO, 2016, p. 24), sendo que essa condição garante que um resultado seja um ótimo, podendo ele ser local ou global, tal que para garantir que ele seja um ótimo global precisa ser analisada as condições de 2ª ordem, o que exige mais tempo de processamento. A condição de 1ª ordem é dada pela Equação (14), sendo ela válida para qualquer ponto ótimo do problema (BUENO, 2016, p. 24) e pode ser utilizada para compor um critério de convergência para o problema, como o demonstrado na Seção 2.2.6.

$$
\nabla L(x, s, \lambda, \pi) = \begin{bmatrix} \frac{\partial L}{\partial x} \\ \frac{\partial L}{\partial s} \\ \frac{\partial L}{\partial \pi} \\ \frac{\partial L}{\partial \lambda} \end{bmatrix} = 0
$$
 (14)

Realizando as derivadas em  $L(x, s, \lambda, \pi)$  em relação a  $x, s, \lambda$  e  $\pi$ , tem-se (15.a), (15.b), (15.c) e (15.d):

$$
\frac{\partial L}{\partial x} = \nabla_x f(x) + \lambda^T \cdot \nabla_x g(x) + \pi^T \cdot \nabla_x h(x) = 0 \qquad (a)
$$
  

$$
\frac{\partial L}{\partial s} = -\frac{\mu}{s_i} + \pi_i = 0, \qquad i = 1, ..., r \qquad (b)
$$
  

$$
\frac{\partial L}{\partial \pi} = g_i(x) = 0, \qquad i = 1, ..., m \qquad (c)
$$

$$
\frac{\partial L}{\partial \lambda} = h_i(x) + s_i = 0, \qquad i = 1, ..., r
$$
 (d)

A Equação (15.a) indica que  $x$  é um ponto crítico ao levar em conta todas as condições impostas, a Equação (15.b) é denominada condição de folga complementar, tal que ela é uma relação entre o problema primal e dual, e as Equações (15.c) e (15.d) indicam que as restrições do problema devem ser respeitadas no ponto ótimo.

$$
\Delta d = -W^{-1}.\,\nabla L\tag{16}
$$

em que:

- $\Delta d = (\Delta x, \Delta s, \Delta \lambda, \Delta \pi)^T$ é a direção de busca;
- $\bullet$  *W* é a matriz hessiana da função Lagrangeana, dada por (17):

$$
W = \begin{bmatrix} V_{xx}^2 L & 0 & \nabla g(x)^T & \nabla h(x)^T \\ 0 & \mu.S & 0 & e \\ \nabla g(x) & 0 & 0 & 0 \\ \nabla h(x) & e & 0 & 0 \end{bmatrix}
$$
 (17)

tal que  $\nabla_{\!\! {\scriptscriptstyle XX}}^2 L$  e  $S$  são dados por (18) e (19) e o termo  $e$  é:

$$
\varphi_{xx}^2 L = \nabla^2 f(x) + \sum_{i=1}^m \lambda_i \cdot \nabla^2 g_i(x) + \sum_{j=1}^r \pi_j \cdot \nabla^2 h_j(x) \tag{18}
$$

 $\circ$   $S =$  $\lfloor$ I I I 1  $\frac{1}{s_1^2}$  0 ⋱ 0  $\frac{1}{a^2}$  $\overline{s_r^2}$ I I I (19)

 $\circ$  e é uma matriz diagonal unitária de dimensão  $r \times r$  e  $r \neq r$  á quantidade de restrições de desigualdade.

#### <span id="page-21-0"></span>2.2.4 Atualização das variáveis

Como já citado, para resolver o problema é necessário aplicar o método de Newton repetidamente nos pontos obtidos até satisfazer um determinado critério de parada, cada aplicação desse método é denominada iteração. Ao resolver a Equação (16), pode-se atualizar os valores das variáveis do problema por meio das Equações (20.a), (20.b), (20.c) e (20.d) (DELGADO, 2016, p. 32):

$$
x^{k+1} = x^k + \alpha_p \Delta x
$$
 (a)  

$$
s^{k+1} = s^k + \alpha_p \Delta s
$$
 (20)

$$
\lambda^{k+1} = \lambda^k + \alpha_d \cdot \Delta \lambda \tag{c}
$$

$$
\pi^{k+1} = \pi^k + \alpha_d \Delta \pi \tag{d}
$$

em que:

- $\bullet$   $\alpha_n$ e  $\alpha_d$  são os passos utilizados na atualização das variáveis do problema primal e dual, respectivamente;
- $\bullet$  k é o número da iteração.

Com o intuito de evitar problemas de convergência, são utilizados os passos  $\alpha_p$ e  $\alpha_d$ . Os valores desses passos são atualizados por uma regra heurística, que é demonstrada no trabalho de Grainville (1994, p. 137). Realizando uma adaptação da regra heurística demonstrada por Grainville para o problema analisado nesse trabalho, tem-se que esses passos são determinados por (21.a) e (21.b):

$$
\alpha_p = 0,9995. \min\left\{\min_{\Delta s_i < 0} - \frac{s_i^k}{\Delta s_i}, 1\right\} \tag{a}
$$
\n
$$
\alpha_d = 0,9995. \min\left\{\min_{\Delta \pi_i < 0} - \frac{\pi_i^k}{\Delta \pi_i}, 1\right\} \tag{b}
$$

Esses passos evitam problemas de convergência ao garantir a não negatividade de  $s \in \pi$  (GONCALVES, 2015, p. 46) e diminuem o tamanho das direções dadas pela Equação (16), pois com valores muito grandes é possível que, ao atualizar os valores das variáveis, elas não convirjam ao mínimo e fiquem em regiões próximas a ele.

#### <span id="page-22-0"></span>2.2.5 Atualização do parâmetro da barreira

O parâmetro da barreira deve ser atualizado de acordo com as iterações do problema pois deve analisar a convergência do problema. Isso pode ser realizado por (22) (CASTRONUOVO, 2001, p. 50):

$$
\mu^{k+1} = 0, 1 \frac{s^{k}{}^{T} \cdot \pi^{k}}{r} \tag{22}
$$

em que:

 $\bullet$   $r \acute{e}$  a quantidade de restrições de desigualdade;

•  $s^{k^T}$ . $\pi^k$  é o gap de complementariedade do problema analisado, sendo ele relacionado a convergência do problema por meio da equação (15.b.).

#### <span id="page-23-0"></span>2.2.6 Critério de parada

Existem diferentes critérios de parada que podem ser adotados para esse método. O critério adotado nesse trabalho é o apresentado por Capitanescu et al. (2006, p. 511), em que é verificado a factibilidade primal e dual, condição de otimalidade em relação a função Lagrangeana, o gap de complementariedade e a alteração do valor da função objetivo. Esses fatores são comparados com uma determinada tolerância e a comparação pode ser realizada por (23.a), (23.b), (23.c) e (23.d):

$$
\vartheta_1 \le \varepsilon_1 \tag{a}
$$
\n
$$
\vartheta_2 \le \varepsilon_1 \tag{b}
$$
\n
$$
\tag{23}
$$

$$
\vartheta_3 \leq \varepsilon_2 \tag{c}
$$

$$
\vartheta_4 \le \varepsilon_2 \tag{d}
$$

sendo que:

 $0, \theta_1, \theta_2, \theta_3 \in \theta_4$  são calculados por (24.a), (24.b), (24.c) e (24.d):

$$
\vartheta_1 = \max\{\max\{h(x^{k+1})\}, \|g(x^{k+1})\|_{\infty}\}\
$$
(a)  

$$
\vartheta_2 = \frac{\left\|\nabla_x f(x^{k+1}) + \lambda^{k+1} \cdot \nabla_x g(x^{k+1}) + \pi^{k} \cdot \nabla_x h(x^{k+1})\right\|_{\infty}}{1 + \|x^{k+1}\|_2 + \| \lambda^{k+1} \|_2 + \| \pi^{k+1} \|_2}
$$
(b)  

$$
\vartheta_3 = \frac{s^{k+1} \cdot \pi^{k+1}}{1 + \|x^{k+1}\|_2}
$$
(24)

$$
\vartheta_4 = \frac{|f(x^{k+1}) - f(x^k)|}{1 + |f(x^{k+1})|} \tag{d}
$$

- $||z||_{\infty} = \max\limits_{i \in \{1,...,N\}} |z_i|$ , tal que  $z = (z_1,...,z_N)$  é um vetor qualquer em  $\mathcal{R}^N$  ou  $\mathbb{C}^N;$
- $\bullet$   $\|z\|_2 = \left(\sum_{i=1}^N \lvert z_i \rvert^2 \right)^{1/2}$ , tal que  $z = (z_1, ..., z_N)$  é um vetor qualquer em  $\mathcal{R}^N$  ou  $\mathbb{C}^N;$
- $\epsilon_1$  = 10<sup>-4</sup> é a tolerância para a factibilidade primal e dual;

 $\epsilon_2 = 10^{-6}$  é a tolerância para o gap de complementariedade e a alteração no valor da função objetivo.

# <span id="page-24-0"></span>2.3 INICIALIZAÇÃO DAS VARIÁVEIS

Para aplicar o método apresentado nessa seção, é necessário possuir os valores iniciais de  $x$ ,  $s$ ,  $\lambda$  e  $\pi$ . Os seus valores iniciais podem ser aleatórios ou seguir um conjunto de regras que dependem do tipo de problema analisado, sendo que são apresentados os seus valores iniciais e as suas regras na Seção 3.

# <span id="page-24-1"></span>2.4 FLUXOGRAMA DO MÉTODO

Levando em conta todos os conceitos apresentados é elaborado um fluxograma do algoritmo do MPIPD deste trabalho, que é demonstrado na Figura 3.

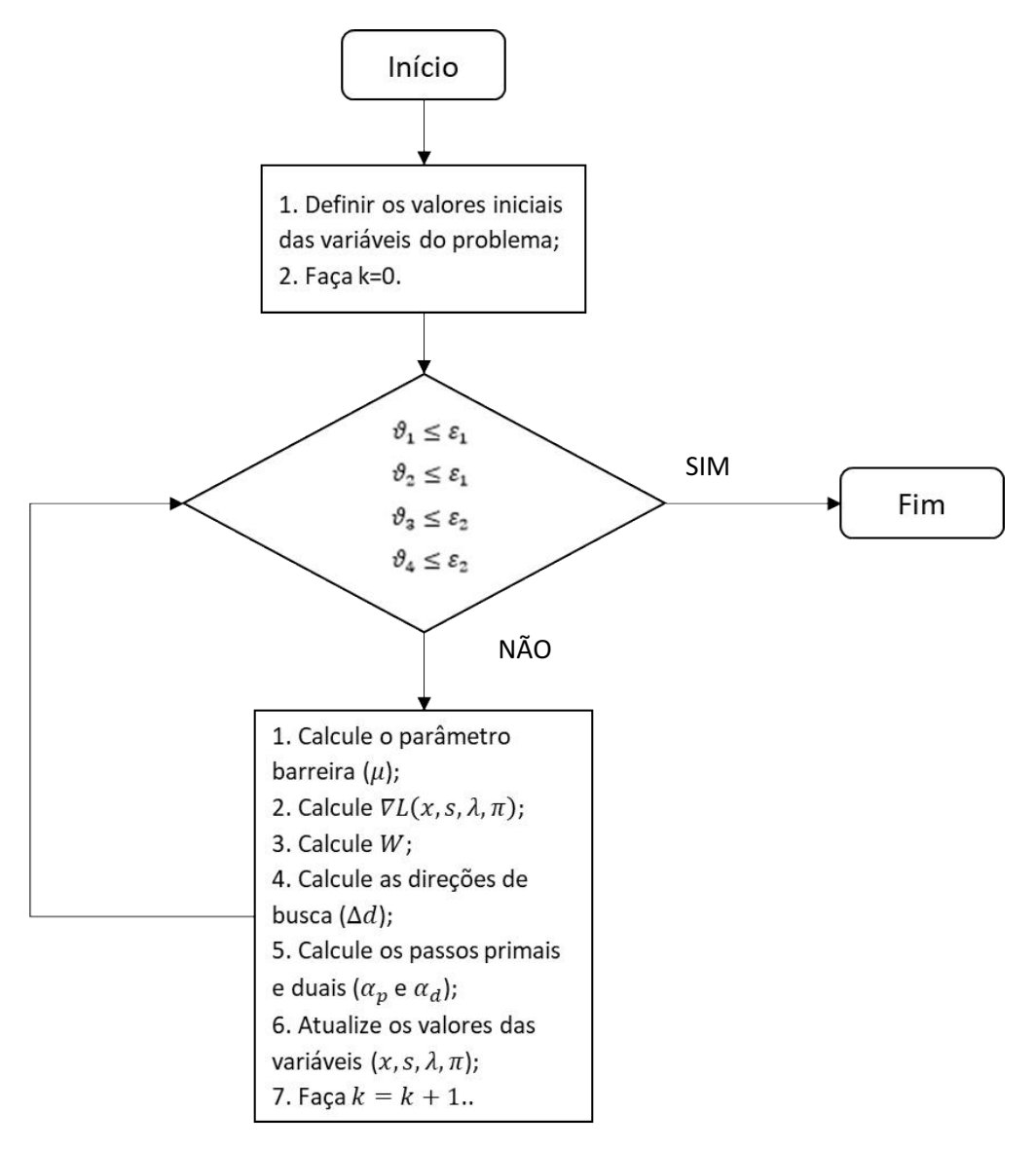

Figura 3 Fluxograma do MPIPD trabalhado.

Fonte: Autoria própria.

#### <span id="page-26-0"></span>3 PROBLEMA TRABALHADO

É resolvido um problema de otimização em sistemas de transmissão, sendo que, na sua análise, são desconsiderados os elementos shunts das linhas de transmissão devido à pouca influência nos cálculos e para simplificar o problema. No caso trabalhado, a função objetivo é a soma das perdas ativas no sistema elétrico de transmissão e as variáveis do problema são o módulo da tensão e a fase nas barras da rede, com isso essa função pode ser calculada por (25):

$$
f(V,\theta) = \sum_{i=1}^{Lt} I_i(V,\theta)^2 \cdot R_i
$$
 (25)

em que:

•  $I_i(V, \theta)$  é a corrente na linha i, contida entre as barras  $a e b e$ desconsiderando os elementos shunts dada por (26):

$$
I_l(V, \theta) = |y_{ab}.(V_a \angle \theta_a - V_b \angle \theta_b)|
$$
\n(26)

tal que  $y_{ab}$  é a admitância série da linha contida entre as barras  $a \in b$ ;

- $\bullet$  Lt é quantidade total de linhas.
- $\bullet$   $R_i$  é a resistência da linha i;
- $\bullet$   $V = (V_1, ..., V_v)^T$  é o vetor com o módulo das tensões variáveis;
- $\bullet \quad \theta = (\theta_1, ..., \theta_f)^T$  é o vetor com as fases variáveis;
- $\bullet$   $\nu$  e f é número total de tensões e fases variáveis;

As restrições de igualdade do problema analisado são a diferença da potência ativa e reativa calculada em relação à potência ativa e reativa esperada nas barras. Essas relações devem valer 0, sendo elas demonstradas em (27.a) e (27.b.):

$$
P_{calc_{i}}(V, \theta) - P_{i} = 0, i = 1, ..., PVQ
$$
 (a)  

$$
Q_{calc_{i}}(V, \theta) - Q_{i} = 0, i = 1, ..., PQ
$$
 (b) (27)

em que:

- $\bullet$   $P_i$  e  $Q_i$  são as potências ativa e reativa esperadas em uma barra do sistema;
- $PVQ$  é a quantidade total de barras PV e PQ no sistema;
- $PQ$  é a quantidade total de barras PQ no sistema;
- $\bullet$   $\;$   $P_{calc_{i}}$  e  $Q_{calc_{i}}$  são as potências ativa e reativa calculadas de uma barra do sistema, sendo calculadas por (28.a) e (28.b.):

$$
P_{calc_i}(V, \theta) = V_i \cdot \sum_{p \in Bi} V_p \cdot [G_{ip} \cdot \cos(\theta_i - \theta_p) + B_{ip} \cdot \text{sen}(\theta_i - \theta_p)]
$$
 (a)  

$$
Q_{calc_i}(V, \theta) = V_i \cdot \sum_{q} V_q \cdot [G_{iq} \cdot \text{sen}(\theta_i - \theta_q) - B_{iq} \cdot \cos(\theta_i - \theta_q)]
$$
 (28)

tal que:

 $q \in Bi$ 

- $\circ$  Bi é o conjunto de barras conectadas as barras a barra i;
- $\circ$   $G_{ij}$  é o elemento  $(i, j)$  da matriz condutância da rede;
- $\circ$   $B_{ij}$  é o elemento  $(i, j)$  da matriz susceptância da rede.

No problema analisado, o valor nas tensões variáveis deve estar entre um valor mínimo ( $V_{min}$ ) e máximo ( $V_{max}$ ) de tensão e a corrente em cada linha deve ser inferior ou igual a um determinado valor. Com isso, a rede trabalhada deve estar submetida as restrições de desigualdade (29.a) e (29.b):

$$
V_{min} \le V_i \le V_{max}, i = 1, \dots, v
$$
\n
$$
I_i \le I_{i_{max}}, i = 1, \dots, Lt
$$
\n
$$
(29)
$$
\n
$$
(29)
$$

sendo que  $l_{i_{\scriptstyle\text{max}}}$  é o limite superior de corrente na linha  $i.$ 

O caso analisado nesse trabalho é a minimização das perdas ativas no sistema elétrico sujeito as restrições citadas anteriormente. Com isso, têm-se o problema de otimização (30):

$$
Min \sum_{i=1}^{Lt} I_i^2. R_i
$$
  
\n
$$
Subject to a: \begin{cases} P_{calc_i}(V, \theta) - P_i = 0, i = 1, ..., PVQ \\ Q_{calc_i}(V, \theta) - Q_i = 0, i = 1, ..., PQ \\ V_{min} \le V_i \le V_{max}, i = 1, ..., v \\ I_i(V, \theta) \le I_{i_{max}}, i = 1, ..., Lt \end{cases}
$$
(30)

Adicionando a função barreira, realizando manipulações matemáticas nas restrições de desigualdade e adicionando as suas variáveis de folga, o problema modificado é (31):

$$
Min \sum_{i=1}^{Lt} I_i^2 . R_i - \mu. \sum_{i=1}^{Lt + v + f} \ln(s_i)
$$
  
\n
$$
S = \begin{cases} P_{calc_i}(V, \theta) - P_i = 0 , i = 1, ..., PVQ \\ Q_{calc_i}(V, \theta) - Q_i = 0 , i = 1, ..., PQ \\ V_i - V_{max} + s_{1i} = 0 , i = 1, ..., v \\ V_{min} - V_i + s_{2i} = 0 , i = 1, ..., v \\ I_i(V, \theta) - I_{im\acute{a}x} + s_{3i} = 0 , i = 1, ..., Lt \end{cases}
$$
\n(31)

em que:

- $s_1 = (s_{1_1},...,s_{1_v})$  é o vetor com as variáveis de folga referentes a restrição  $V_i(V, \theta) - V_{\text{max}} \leq 0$ , tal que  $i = 1, \dots, v$ ;
- $s_2 = (s_{2_1},...,s_{2_v})$  é o vetor com as variáveis de folga referentes a restrição  $V_{min} - V_i(V, \theta) \leq 0$ , tal que  $i = 1, ..., v$ ;
- $s_3 = (s_{3_1},...,s_{3_{Lt}})$  é o vetor com as variáveis de folga referentes a restrição  $I_i(V, \theta) - I_{i_{max}} \leq 0$  sendo que  $i = 1, ..., Lt$ ;
- $s = (s_1, s_2, s_3)^T$  é o vetor com as variáveis de folga de todas as restrições de desigualdades.

Para a aplicação do método descrito na Seção 2, são determinadas as equações necessárias para a aplicação do método, essas demonstradas no Anexo A. Também é necessário determinar os valores iniciais das variáveis do problema (V,  $\theta$ , s,  $\lambda$  e  $\pi$ ) para aplicar o MPIPD. Para isso, é utilizada a regra heurística C de Torres (1998, p. 75), em que:

- É utilizado o *flat start* usando o ponto entre o limite superior e inferior para a tensão e a fase, tal que como não é aplicado um limite na fase ela irá iniciar com o valor de 0º;
- Considerando esses valores iniciais de tensão e fase, as variáveis de folga são calculadas por (32.a), (32.b) e (32.c):

$$
V_i - V_{i_{\text{max}}} + s_{1_i} = 0, i = 1, ..., v
$$
 (a)

$$
V_{i_{min}} - V_i + s_{2_i} = 0, i = 1, ..., v
$$
 (b) (32)

$$
I_i(V, \theta) - I_{i_{\text{max}}} + s_{3_i} = 0, i = 1, \dots, Lt
$$
 (c)

- Os valores dos multiplicadores de Lagrange associados às restrições de igualdade  $(\lambda)$  valem -1 e 0 se relacionados às equações de potência ativa e reativa, respectivamente;
- Os valores dos multiplicadores de Lagrange associados às restrições de desigualdade  $(\pi)$  valem 1 e 0 se relacionados a equações com limites inferiores e superiores, respectivamente.

#### <span id="page-30-0"></span>4 IMPLEMENTAÇÃO

Utilizando o software Matlab foi implementado o método descrito na Seção 2 para resolver o problema descrito na Seção 3 no sistema WSCC 9 barras e IEEE 14 barras que são demonstrados no Anexo C. Também foi analisado o método utilizado, planejado a operação nesses sistemas com o crescimento da carga e implementado algumas situações de contingência.

Para realizar a implementação nesses sistemas é necessário representa-los em p.u., definir a barra *slack* (Barras com tensão e fase fixas), definir as barras PQ (Barras com potências ativas e reativas fixas), definir as barras PV (Barras com potências ativas e tensão fixa) e as barras com nenhuma restrição de igualdade na potência ou tensão ou fase (Barras com gerador e com nenhuma restrição de igualdade na operação para que não haja restrição na determinação de um ponto de operação no gerador). Com isso, as variáveis do problema estudado são as tensões das barras de carga e as barras com nenhuma restrição, e as fases das barras PQ, PV e com nenhuma restrição. Ao determinar os valores dessas variáveis pelo MPIPD, obtêm-se os valores das potências geradas nas barras que alimentam o sistema de forma que as perdas são mínimas.

Após realizar a implementação de um caso no sistema WSCC 9 barras foi feito a validação do algoritmo comparando o ponto de operação obtido com o resultado de um software de fluxo de carga denominado PowerWorld, sendo que tais resultados estão demonstrados no Anexo D.

### <span id="page-30-1"></span>4.1 ANÁLISE DO MÉTODO

Nessa seção é implementado o problema citado na Seção 3, observado o desempenho do método quando o ponto inicial está fora da região factível e verificado o desempenho do método ao diminuir a região factível.

#### <span id="page-30-2"></span>4.1.1 Sistema WSCC 9 barras

Os dados, a transformação para sistema p.u. utilizada na implementação e o diagrama desse sistema estão demonstrados no Anexo C, sendo que na sua análise é considerado como barra slack, PQ, PV e sem restrições:

- Barra slack: 1;
- Barras PQ: 4, 5, 6, 7, 8 e 9;
- Barras PV: Não possui;
- Barras sem restrições: 2 e 3.

Considerando a tensão na barra slack como 1 p.u. e com ela fixa, as variáveis do problema são:

- Módulo da tensão das barras: 2, 3, 4, 5, 6, 7, 8 e 9;
- Fase das barras: 2, 3, 4, 5, 6, 7, 8 e 9.

Ao determinar os valores das variáveis do problema obtêm-se as potências geradas nas barras 1, 2 e 3, as quais estão conectadas os geradores do sistema.

#### <span id="page-31-0"></span>4.1.1.1 Minimização das perdas

Com  $V_{max} = 1.05 p.u., V_{min} = 0.95 p.u.$  e a corrente máxima em todas as linhas valendo 3 p.u., têm-se após 32 iterações o resultado demonstrado na Tabela 1.

| V(p.u.) | $\theta$ (graus) | P(p.u.)     | Q(p.u.)  |
|---------|------------------|-------------|----------|
| 1       | $\overline{0}$   | 2,358       | 0,493    |
| 1,046   | $-5,803$         | 1,039       | 0,510    |
| 1,049   | $-5,845$         | 0,981       | 0,533    |
| 0,981   | $-7,958$         | $\mathbf 0$ | 0        |
| 0,973   | $-13,0377$       | $-1,660$    | $-0,050$ |
| 0,951   | $-14,099$        | $-1,650$    | $-0,280$ |
| 1,018   | $-9,230$         | $\mathbf 0$ | 0        |
| 1,000   | $-11,126$        | $-1$        | $-0,350$ |
| 1,021   | $-8,922$         | $\mathbf 0$ | 0        |
|         |                  |             |          |

Tabela 1 Resultado para o caso WSCC 9 barras.

Fonte: Autoria própria.

Nesse ponto de operação os valores de corrente em cada linha são demonstrados na Tabela 2.

| Linha          | Linha entre as barras | Módulo da corrente (p.u.) |  |
|----------------|-----------------------|---------------------------|--|
| 1              | $1 - 4$               | 2,409                     |  |
| $\overline{2}$ | $2 - 7$               | 1,064                     |  |
| 3              | $3-9$                 | 1,106                     |  |
| 4              | $4 - 5$               | 1,265                     |  |
| 5              | $4-6$                 | 1,151                     |  |
| 6              | $5-7$                 | 0,480                     |  |
| 7              | $6-9$                 | 0,633                     |  |
| 8              | $7 - 8$               | 0,627                     |  |
| 9              | $8-9$                 | 0,432                     |  |

Tabela 2 Valores de corrente para o caso WSCC 9 barras.

Fonte: Autoria própria.

Observou-se que esse ponto de operação respeita as restrições impostas e as perdas valem 0,0671 (6,71 MW), tal que, para obter esse estado de operação, é necessário que os geradores das barras 1, 2 e 3 gerem as potências demonstradas no Quadro 1.

| Gerador | <b>Barra</b> | Potência ativa gerada |       | Potência reativa gerada |        |
|---------|--------------|-----------------------|-------|-------------------------|--------|
|         |              | p.u.                  | [MW]  | p.u.                    | [MVAR] |
|         |              | 2,358                 | 235,8 | 0,493                   | 49,3   |
| 2       |              | 1,039                 | 103,9 | 0,510                   | 51,0   |
| 3       | 3            | 0,981                 | 98,1  | 0,533                   | 53,3   |

Quadro 1 - Potências geradas no sistema WSCC 9 barras.

Fonte: Autoria própria.

Nesse estado de operação, a eficiência do sistema é de 98,5%, sendo que o gerador da barra 1 alimenta maior parte da potência ativa do sistema. Também é observado que as tensões mais próximas do limite superior são as das barras 2 e 3, enquanto que a tensão mais próxima do limite inferior é a da barra 6.

Analisando os valores de corrente obtidos para esse ponto de operação, observou-se que os maiores valores estão presentes nas linhas ligadas aos geradores e que alimentam as cargas das barras 5 e 6, sendo elas as linhas 1, 2, 3, 4 e 5.

Para observar o efeito da convergência do método utilizado, é monitorado o valor da função objetivo, os valores dos critérios de convergência e o valor do parâmetro barreira, sendo que os seus comportamentos demonstrados nas Figuras 4, 5, 6, 7, 8 e 9.

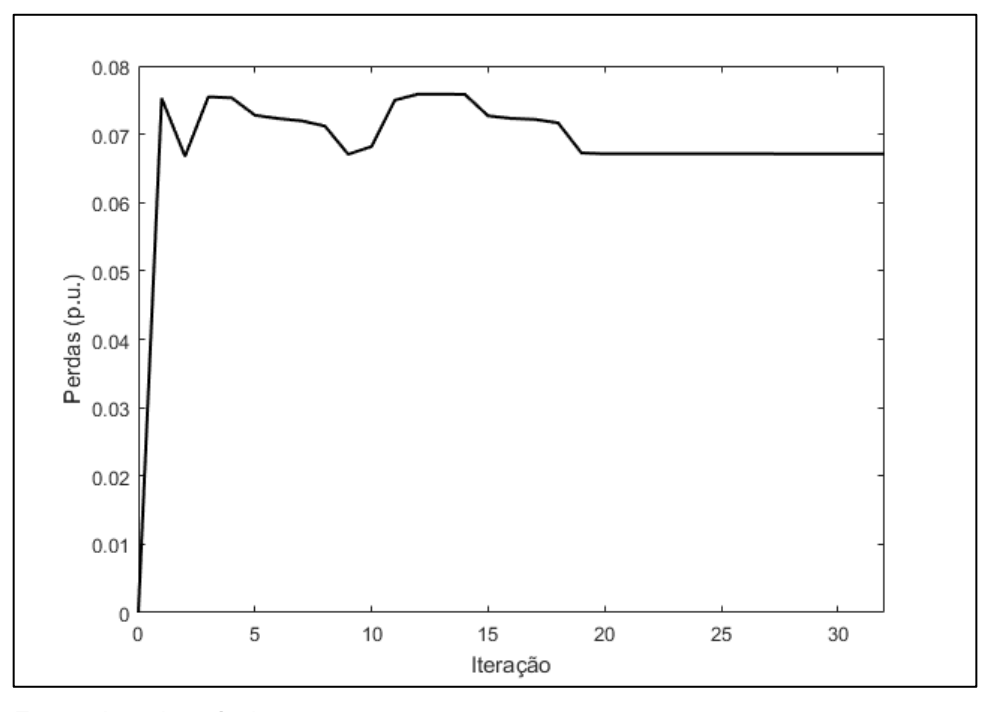

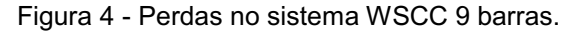

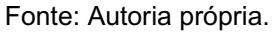

Figura 5 - Valor do critério  $\vartheta_1$  na análise do sistema WSCC 9 barras.

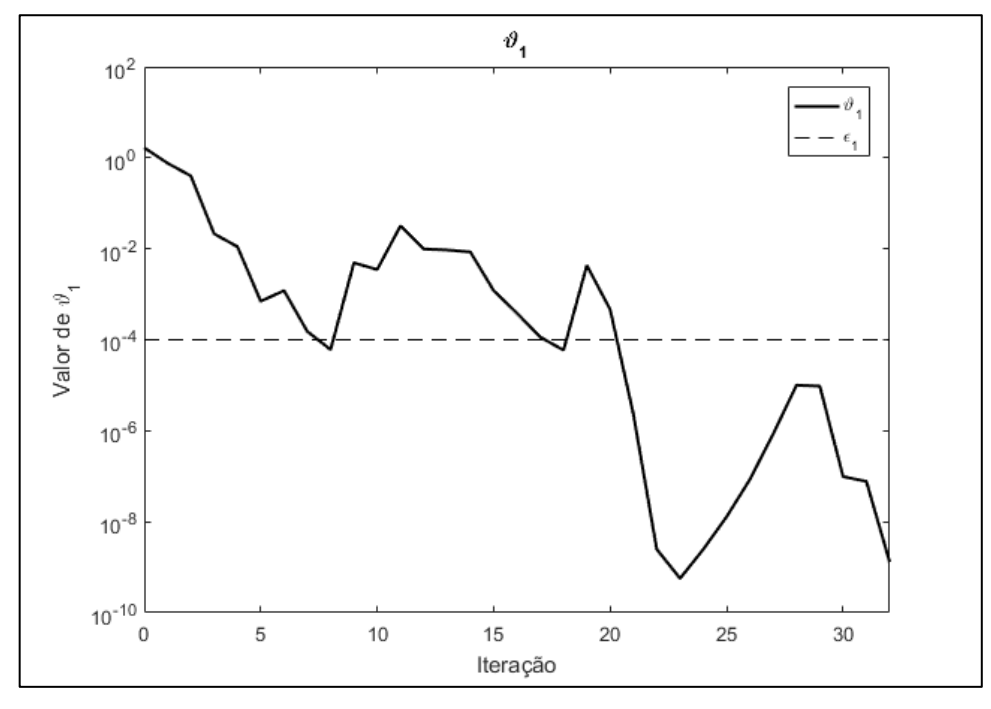

Fonte: Autoria própria.

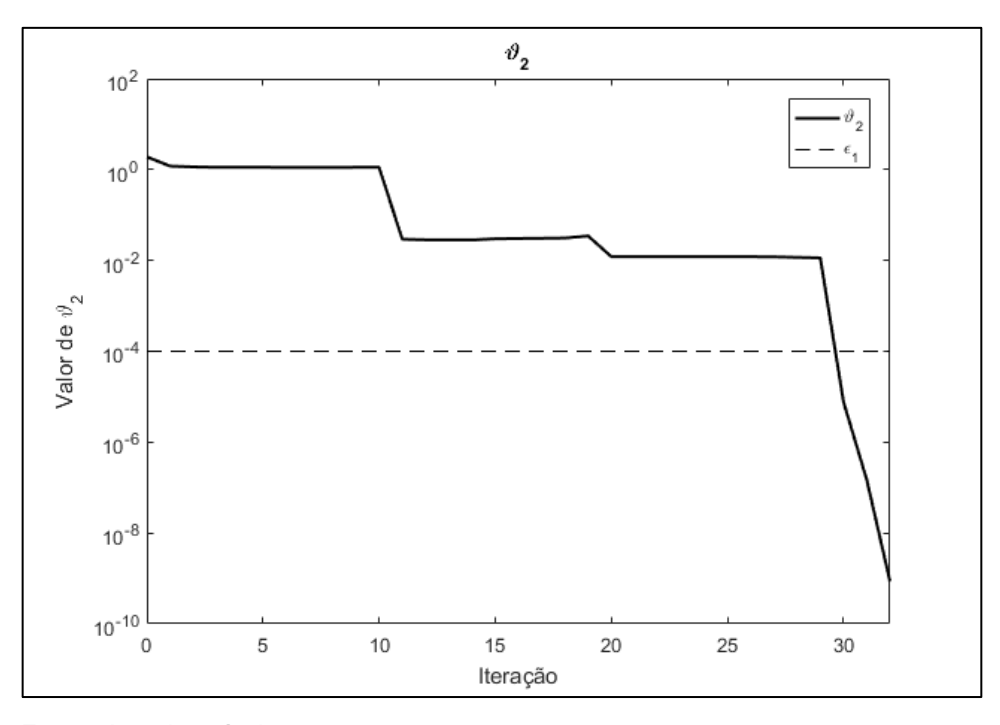

Figura 6 - Valor do critério  $\boldsymbol{\vartheta}_2$  na análise do sistema WSCC 9 barras.

Fonte: Autoria própria.

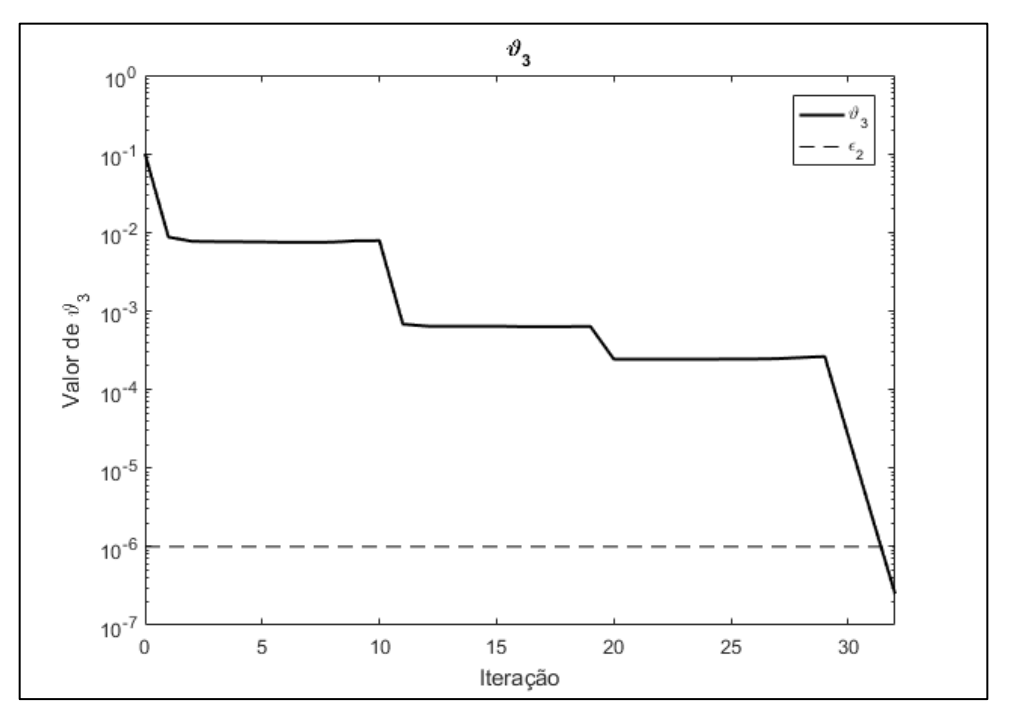

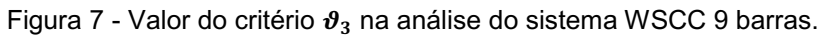

Fonte: Autoria própria.

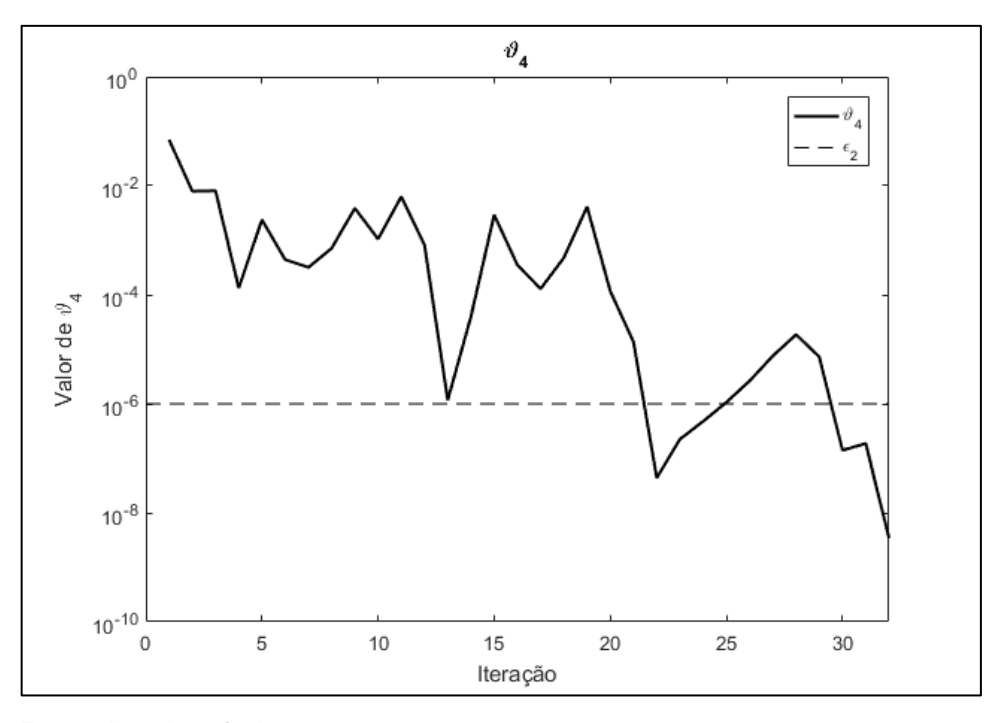

Figura 8 - Valor do critério  $\vartheta_4$  na análise do sistema WSCC 9 barras.

Fonte: Autoria própria.

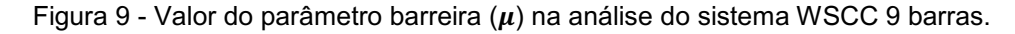

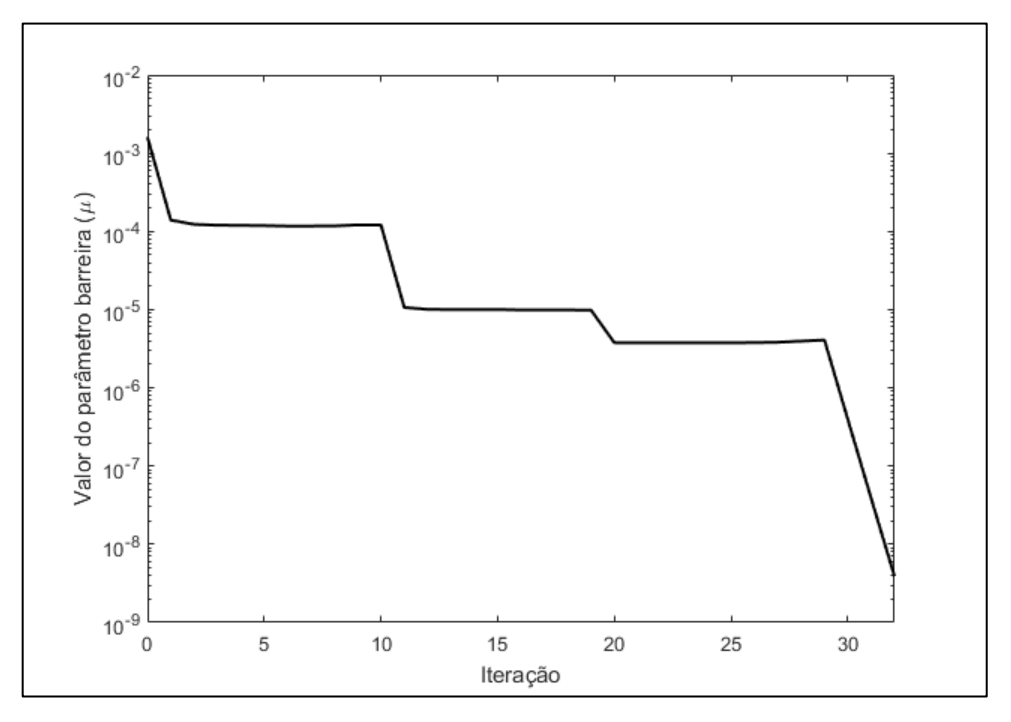

Fonte: Autoria própria.

Analisando o gráfico de perdas, tem-se que a convergência do resultado inicia na 19ª iteração, sendo as seguintes iterações realizadas como um processo de refinamento dos valores das variáveis e do parâmetro barreira, com o intuito de
satisfazer os critérios de convergência, que ocorreu na 32<sup>ª</sup> iteração com a diminuição de  $\vartheta_3$ .

O gráfico do parâmetro barreira está diretamente relacionado à convergência do problema primal e dual. Observou-se que durante a convergência do problema esse parâmetro tende a 0, sendo que ocorreu o seu refinamento nas iterações do algoritmo com o intuito de satisfazer os critérios de otimalidade por meio da atualização dos valores de  $s \in \pi$ .

### 4.1.1.2 Desempenho fora da região factível

Aplicando as regras da Seção 3 para determinar os valores iniciais das variáveis do problema, têm-se que o algoritmo iniciou o processo de otimização fora da região factível, pois as condições de igualdades não são satisfeitas. Verificou-se no início da otimização, que as restrições de desigualdade são satisfeitas e que o método apresentado conseguiu resolver o problema proposto.

Com o intuito de verificar a eficácia do método utilizado no trabalho quando o ponto inicial não satisfaz as restrições de desigualdade, os módulos de tensão em todas as barras (com exceção da barra slack) iniciaram com o valor de 1,06 p.u. e em seguida com o valor de 1,1 p.u.. Em ambas as situações, o algoritmo desenvolvido não encontrou um ponto ótimo, a matriz hessiana, utilizada na atualização das variáveis, ficou mal condicionada e, durante todas as iterações, pelo menos 1 das varáveis de folga ficou negativa. No caso da satisfação de somente as restrições de igualdade e parte das condições de desigualdade, verificou-se que o algoritmo não resolveu o problema. Assim, o algoritmo não resolveu o problema quando as restrições de desigualdade são insatisfeitas.

### 4.1.1.3 Desempenho no estreitamento da região factível

Para analisar o efeito do estreitamento da região factível no método utilizado, são alterados os valores dos limites das restrições de desigualdade, sendo inicialmente alterados os limites da corrente em todas as linhas para 2,5 e 2,41 e 2 p.u.. No primeiro e segundo caso obtiveram-se, com 13 e 12 iterações, o resultado do problema original enquanto que no terceiro caso o algoritmo convergiu com 15 iterações para um novo ponto de operação em que as perdas valem 0,0715 p.u. (7,15 MW). Durante a resolução do último caso, verificou-se o mal condicionamento da matriz Hessiana devido ao fato que uma das variáveis de folga do problema tinha um valor muito próximo de 0, sendo realizado a aproximação de valores na matriz Hessiana pelo Matlab durante a resolução do caso. Esse novo ponto de operação e os valores das correntes em cada linha estão demonstrados nas Tabelas 3 e 4.

| <b>Barra</b>   | V(p.u.) | $\theta$ (graus) | P(p.u.)        | Q(p.u.)        |
|----------------|---------|------------------|----------------|----------------|
| 1              | 1       | 0                | 1,955          | 0,421          |
| $\overline{2}$ | 1,050   | $-0,568$         | 1,285          | 0,538          |
| 3              | 1,050   | $-1,071$         | 1,142          | 0,529          |
| 4              | 0,982   | $-6,584$         | $\mathbf 0$    | $\mathbf 0$    |
| 5              | 0,974   | $-10,724$        | $-1,660$       | $-0,050$       |
| 6              | 0,952   | $-11,687$        | $-1,650$       | $-0,280$       |
| 7              | 1,021   | $-4,864$         | $\mathbf 0$    | $\overline{0}$ |
| 8              | 1,003   | $-6,737$         | $-1$           | $-0,350$       |
| 9              | 1,022   | $-4,643$         | $\overline{0}$ | 0              |

Tabela 3 Resultado para o caso WSCC 9 barras com restrição de desigualdade alterada.

Fonte: Autoria própria.

Tabela 4 Valores de corrente para o caso WSCC 9 barras com restrição de desigualdade alterada.

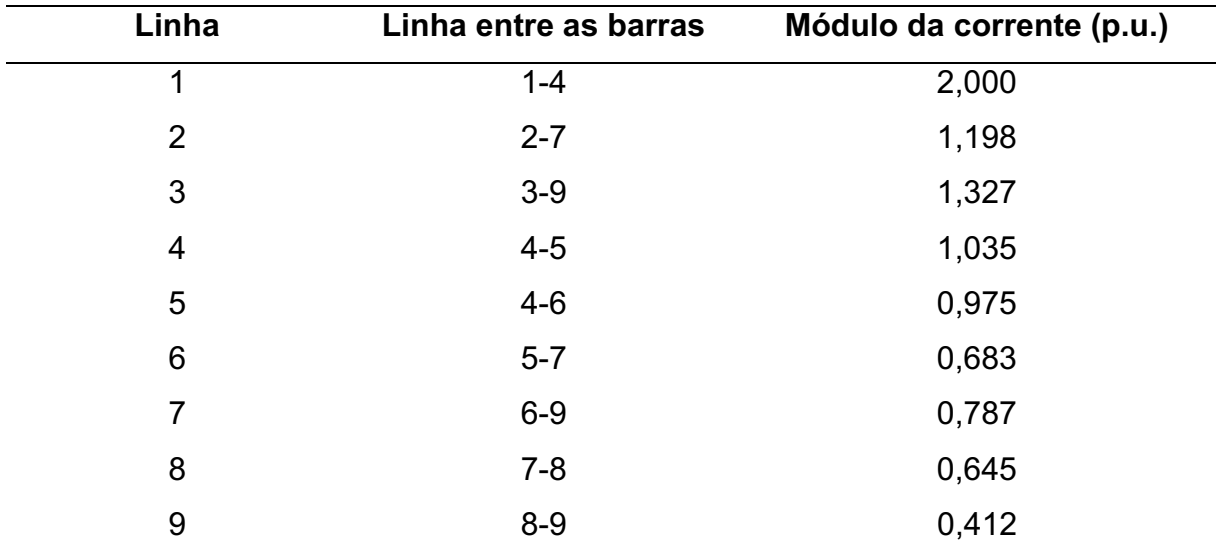

Fonte: Autoria própria.

Com a alteração do ponto de operação, verificou-se a elevação da tensão em algumas barras, em que as tensões das barras 2 e 3 atingiram o seu limite superior, tal que também houve a alteração nos valores de todas as fases variáveis.

Também observou que a corrente da linha 1 atingiu o limite e que houve a elevação das correntes nas barras 2, 3, 4, 5 e 9, enquanto que as correntes das outras linhas diminuíram.

Ao alterar somente as restrições de desigualdade nas tensões, com tensão mínima e máxima 0,96 e 1,04 p.u., verificou-se que o algoritmo não convergiu e a matriz hessiana ficou mal condicionada. Esse problema ocorreu, pois trata-se de um caso sem solução e isso pode ser verificado ao monitorar os valores do vetor da restrição de igualdades, que todas as iterações não encontram um ponto de operação que as satisfaça.

4.1.2 Sistema IEEE 14 barras

Os dados, a transformação para sistema p.u. utilizada na implementação e o diagrama desse sistema estão demonstrados no Anexo C, sendo que para a análise desse sistema, é considerado como barra slack, PQ, PV e sem restrições:

- Barra slack: 1:
- Barras PQ: 4, 5, 7, 9, 10, 11, 12, 13 e 14;
- Barras PV: Não possui;
- Barras sem restrições: 2, 3, 6 e 8.

Considerando a tensão na barra slack como 1 p.u. e com ela fixa, as variáveis do problema são:

- Tensão da barra: 2, 3, 4, 5, 6, 7, 8, 9, 10, 11, 12, 13 e 14;
- Fase da barra: 2, 3, 4, 5, 6, 7, 8, 9, 10, 11, 12, 13 e 14.

Ao determinar os valores das variáveis do problema obtêm-se as potências geradas nas barras 1, 2, 3, 6 e 8, as quais estão conectadas aos geradores do sistema.

#### 4.1.2.1 Minimização das perdas

Com  $V_{max} = 1.05 p.u., V_{min} = 0.95 p.u.$  e corrente máxima em todas as linhas valendo 3 p.u., tem-se após 13 iterações o ponto de operação e as correntes demonstrados nas Tabelas 5 e 6.

| <b>Barra</b>   | V(p.u.) | $\theta$ (graus) | P(p.u.)     | Q(p.u.)     |
|----------------|---------|------------------|-------------|-------------|
| 1              | 1       | $\overline{0}$   | 0,007       | 0,033       |
| $\overline{2}$ | 1,000   | $-0,003$         | 0,017       | 0,064       |
| 3              | 0,999   | $-0,012$         | 0,009       | 0,030       |
| 4              | 0,994   | 0,008            | $-0,478$    | $-0,039$    |
| 5              | 0,994   | 0,030            | $-0,076$    | $-0,016$    |
| 6              | 0,988   | 1,209            | 0,363       | 0,140       |
| $\overline{7}$ | 0,994   | 4,861            | $\mathbf 0$ | $\mathbf 0$ |
| 8              | 1,050   | 13,890           | 0,930       | 0,407       |
| 9              | 0,972   | 1,396            | $-0,295$    | $-0,166$    |
| 10             | 0,967   | 1,028            | $-0,090$    | $-0,058$    |
| 11             | 0,974   | 0,972            | $-0,035$    | $-0,018$    |
| 12             | 0,972   | 0,274            | $-0,061$    | $-0,016$    |
| 13             | 0,967   | 0,255            | $-0,135$    | $-0,058$    |
| 14             | 0,950   | $-0,284$         | $-0,149$    | $-0,050$    |

Tabela 5 Resultado para o caso IEEE 14 barras.

Tabela 6 Valores de corrente para o caso IEEE 14 barras.

(continua)

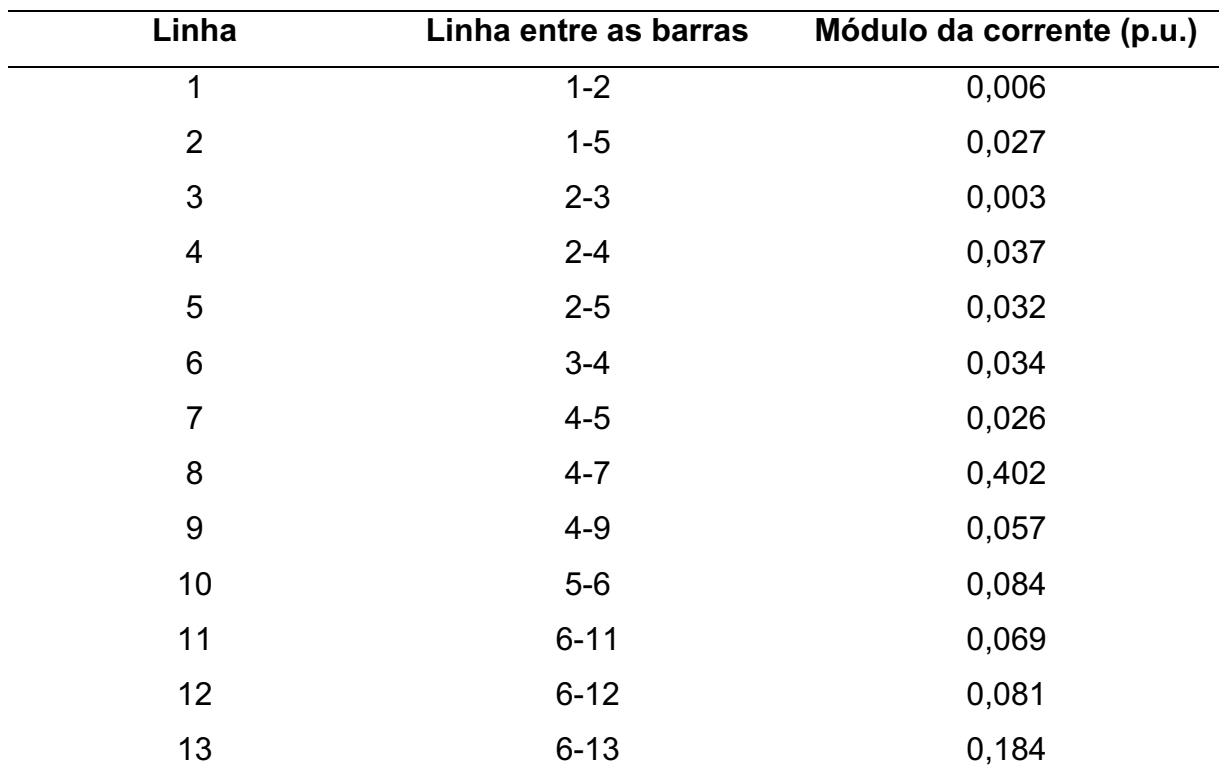

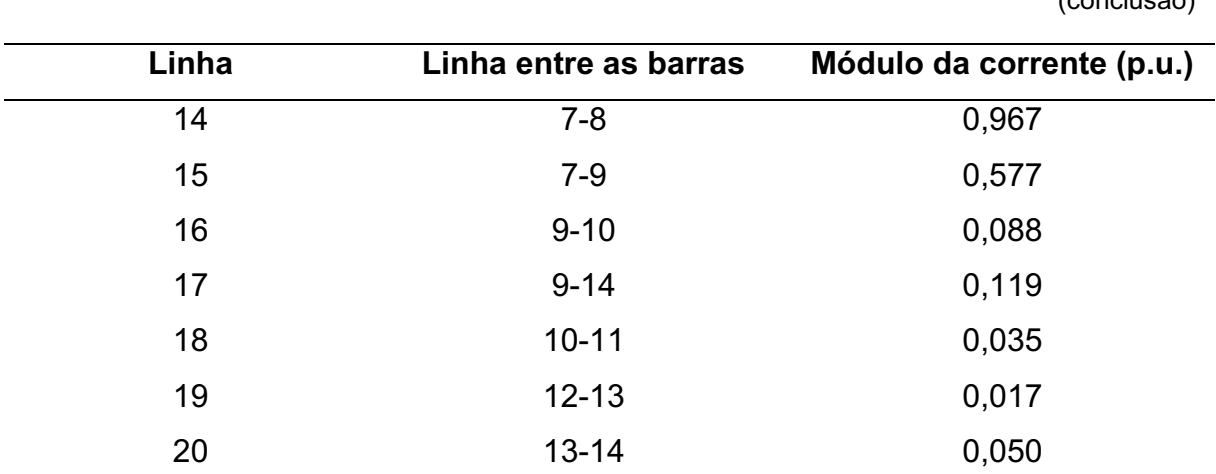

Tabela 6 Valores de corrente para o caso IEEE 14 barras.

#### (conclusão)

Fonte: Autoria própria.

O ponto de operação obtido respeita as restrições impostas e as perdas valem 0,0064 p.u. (0,64 MW). Para isso, é necessário que os geradores gerem as potências demonstradas no Quadro 2.

| Gerador<br><b>Barra</b> | Potência ativa gerada |       | Potência reativa gerada |       |        |
|-------------------------|-----------------------|-------|-------------------------|-------|--------|
|                         |                       | p.u.  | [MW]                    | p.u.  | [MVAR] |
|                         |                       | 0,007 | 0,7                     | 0,033 | 3,30   |
| $\overline{2}$          | $\mathcal{P}$         | 0,234 | 23,4                    | 0,191 | 19,1   |
| 3                       | 3                     | 0,951 | 95,1                    | 0,220 | 22,0   |
| 4                       | 6                     | 0,475 | 47,5                    | 0,215 | 21,5   |
| 5                       | 8                     | 0,930 | 93,0                    | 0,407 | 40,7   |

Quadro 2 - Potências geradas no sistema IEEE 14 barras.

Fonte: Autoria própria.

Nesse ponto de operação a eficiência é de 99,8%, sendo que os geradores das barras 3 e 8 são os que mais fornecem potência ativa e reativa. Também é observado que a tensão das barras 8 e 14 atingem o limite superior e inferior, respectivamente. Para essa operação, as maiores correntes estão presentes nas linhas ligadas ao gerador 8, o qual fornece maior potência ativa e reativa no sistema.

Para observar o efeito da convergência do método utilizado, é monitorado o valor da função objetivo, os valores dos critérios de convergência e o valor do parâmetro barreira, sendo os seus comportamentos estão demonstrados nas Figuras 10, 11, 12, 13, 14 e 15.

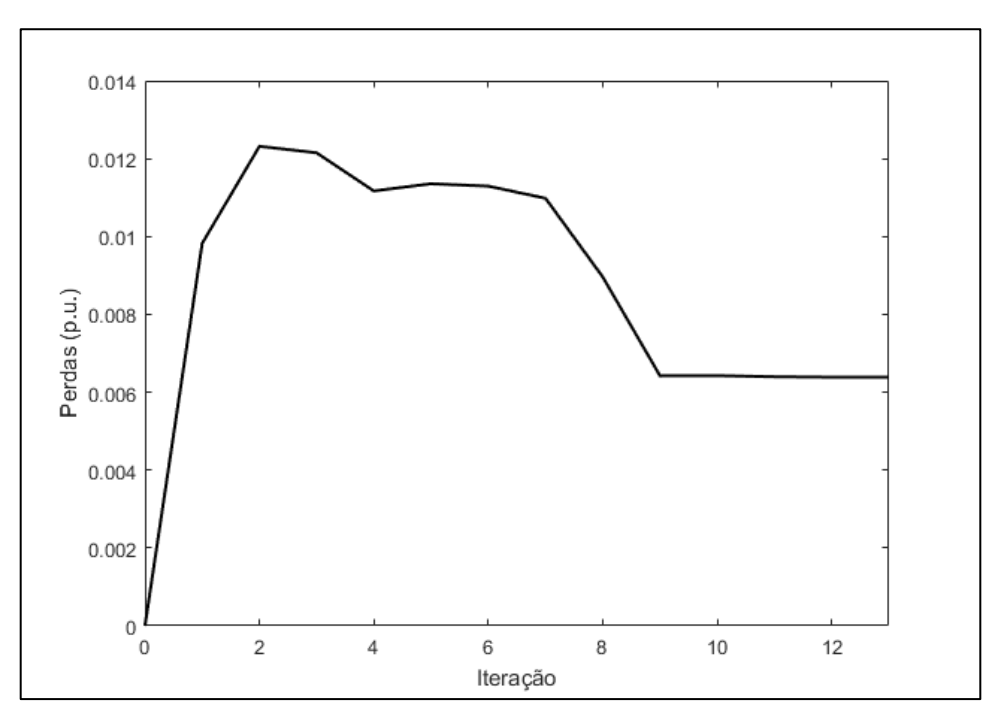

Figura 10 - Perdas no sistema IEEE 14 barras.

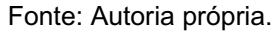

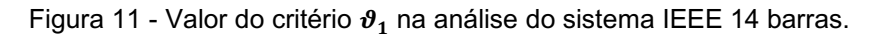

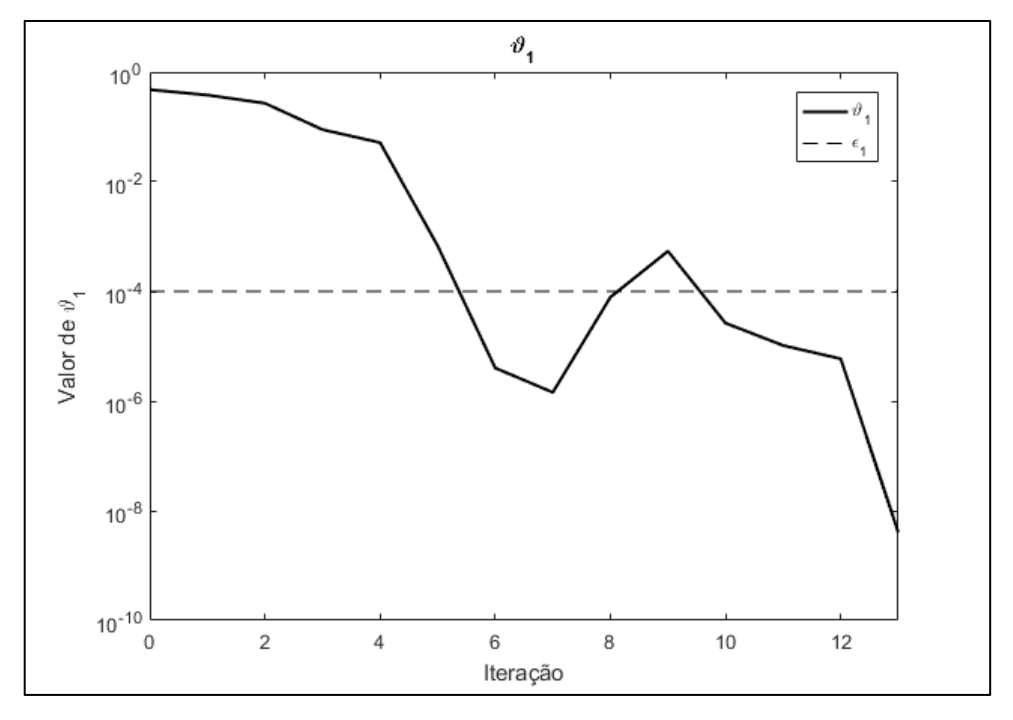

Fonte: Autoria própria.

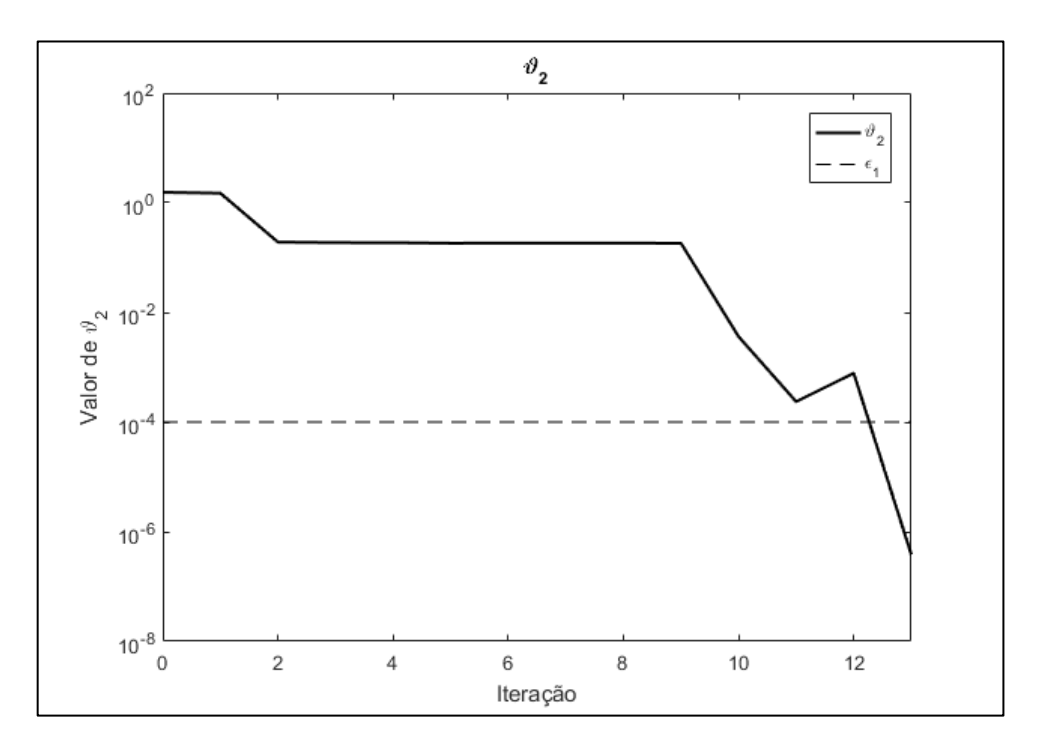

Figura 12 - Valor do critério  $\vartheta_2$  na análise do sistema IEEE 14 barras.

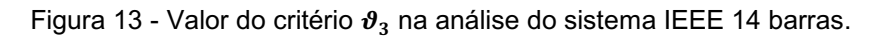

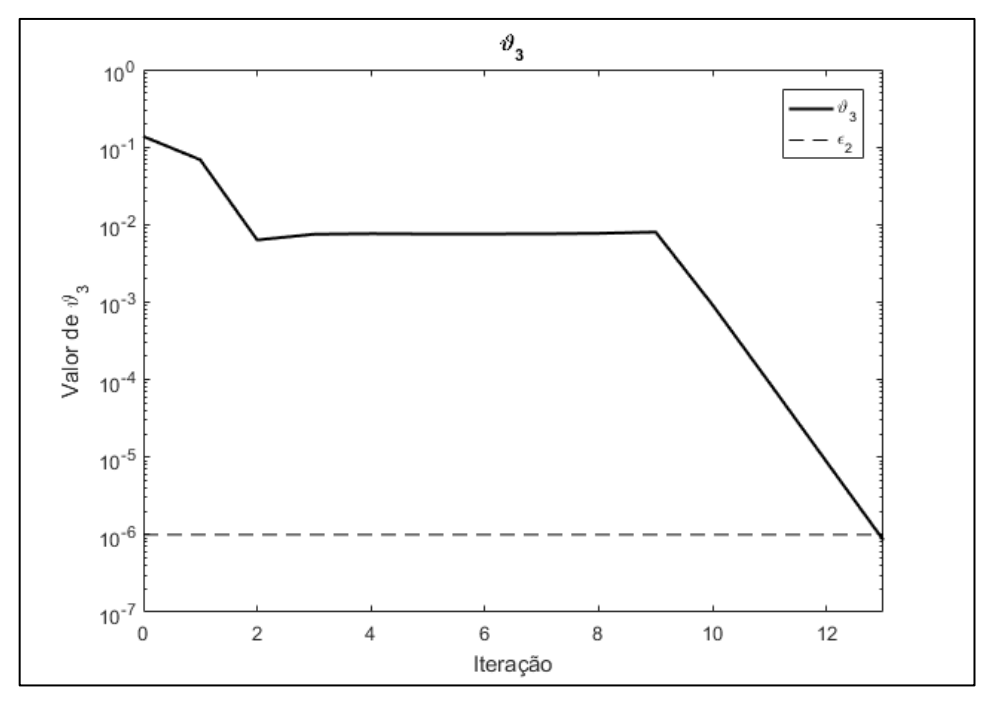

Fonte: Autoria própria.

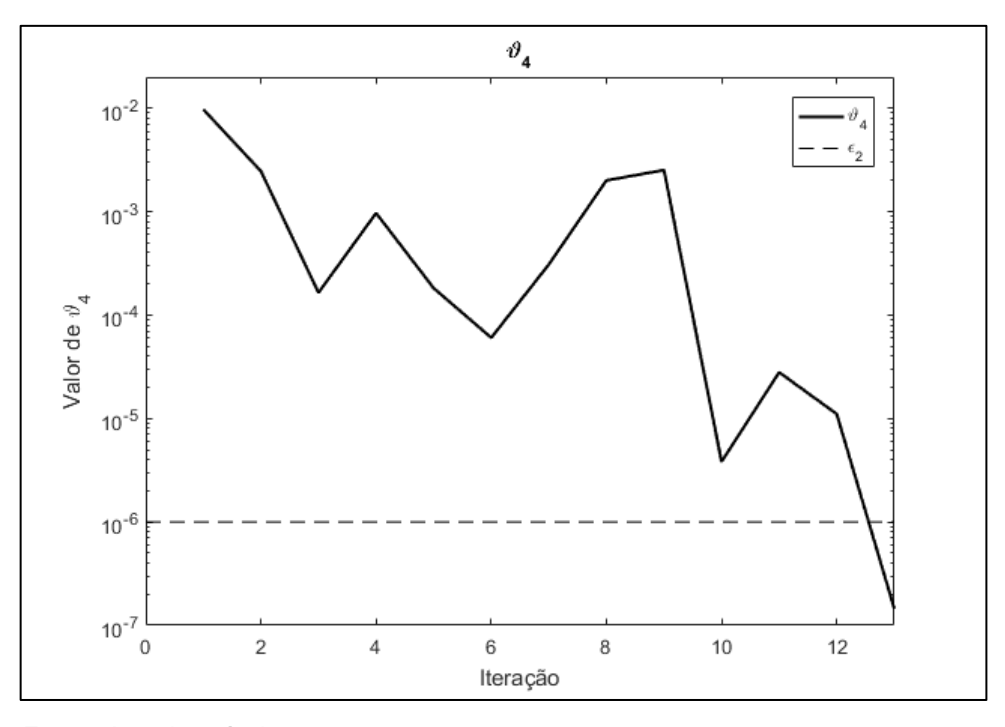

Figura 14 - Valor do critério  $\vartheta_4$  na análise do sistema IEEE 14 barras.

Figura 15 - Valor do parâmetro barreira  $(\mu)$  na análise do sistema IEEE 14 barras.

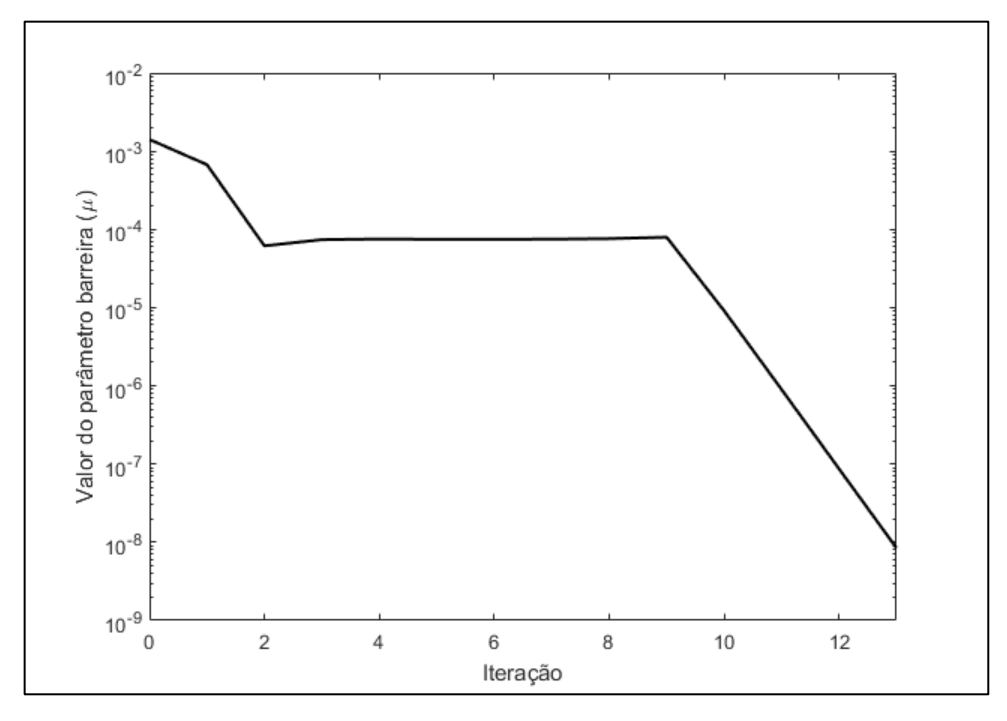

Fonte: Autoria própria.

Na 9ª iteração iniciou-se a convergência do valor da função objetivo, sendo que as seguintes iterações são um processo de refinamento dos valores das variáveis do problema e o parâmetro barreira para satisfazer os critérios de convergência, que ocorreu na 13<sup>ª</sup> iteração, com a diminuição de  $\vartheta_3$  e  $\vartheta_4$ .

Como no primeiro sistema, observou-se que durante a convergência do problema o parâmetro barreira tende a 0, sendo que ocorreu o seu refinamento nas iterações do algoritmo com o intuito de satisfazer os critérios de otimalidade.

### 4.1.2.2 Desempenho fora da região factível

Utilizando as regras da Seção 3 para determinar os valores iniciais das variáveis do problema, têm-se que ocorreu o processo de otimização fora da região factível devido à insatisfação das condições de igualdades. Como no primeiro caso, verificou-se que no início da otimização as restrições de desigualdade são satisfeitas e que o método apresentado conseguiu resolver o problema proposto.

Com a tensão em todas as barras (com exceção da barra slack) valendo de 1,06 pu e em seguida com o valor de 1,1 pu, o algoritmo desenvolvido não encontrou um ponto ótimo, a matriz hessiana ficou mal condicionada e durante todas as iterações pelo menos uma das varáveis de folga ficou negativa. No caso da satisfação de somente as restrições de igualdade e parte das condições de desigualdade, verificou-se que o algoritmo não resolveu o problema. Assim, o algoritmo não resolveu o problema quando as restrições de desigualdade são insatisfeitas.

#### 4.1.2.3 Desempenho no estreitamento da região factível

Para analisar o efeito do estreitamento da região factível nesse sistema, são alterados os valores dos limites das restrições de desigualdade. Com a corrente máxima alterada para 1, 0,968 e 0,92 p.u., tem-se que na primeira e segunda modificação é obtido o mesmo resultado após 14 iterações, enquanto que para o terceiro caso, é obtido um novo ponto de operação após 14 iterações em que há perdas semelhantes ao caso não modificado. O novo ponto de operação e os valores de correntes nas linhas estão demonstrados nas Tabelas 7 e 8.

| <b>Barra</b>   | V(p.u.) | $\theta$ (graus) | P(p.u.)        | Q(p.u.)     |
|----------------|---------|------------------|----------------|-------------|
| 1              | 1       | $\mathbf 0$      | 0,015          | 0,030       |
| $\overline{2}$ | 1,000   | $-0,005$         | 0,038          | 0,061       |
| 3              | 0,999   | $-0,024$         | 0,020          | 0,028       |
| 4              | 0,992   | $-0,127$         | $-0,478$       | $-0,039$    |
| 5              | 0,994   | $-0,070$         | $-0,076$       | $-0,016$    |
| 6              | 0,988   | 1,071            | 0,371          | 0,135       |
| $\overline{7}$ | 0,995   | 4,358            | $\overline{0}$ | $\mathbf 0$ |
| 8              | 1,050   | 12,905           | 0,881          | 0,396       |
| 9              | 0,972   | 1,017            | $-0,295$       | $-0,166$    |
| 10             | 0,967   | 0,692            | $-0,090$       | $-0,058$    |
| 11             | 0,974   | 0,733            | $-0,035$       | $-0,018$    |
| 12             | 0,972   | 0,119            | $-0,061$       | $-0,016$    |
| 13             | 0,967   | 0,082            | $-0,135$       | $-0,058$    |
| 14             | 0,950   | $-0,573$         | $-0,149$       | $-0,050$    |

Tabela 7 Resultado obtido para o caso IEEE 14 barras com corrente máxima de 0,92 p.u..

Tabela 8 Valores de corrente para o caso IEEE 14 barras com corrente máxima de 0,92 p.u.. (continua)

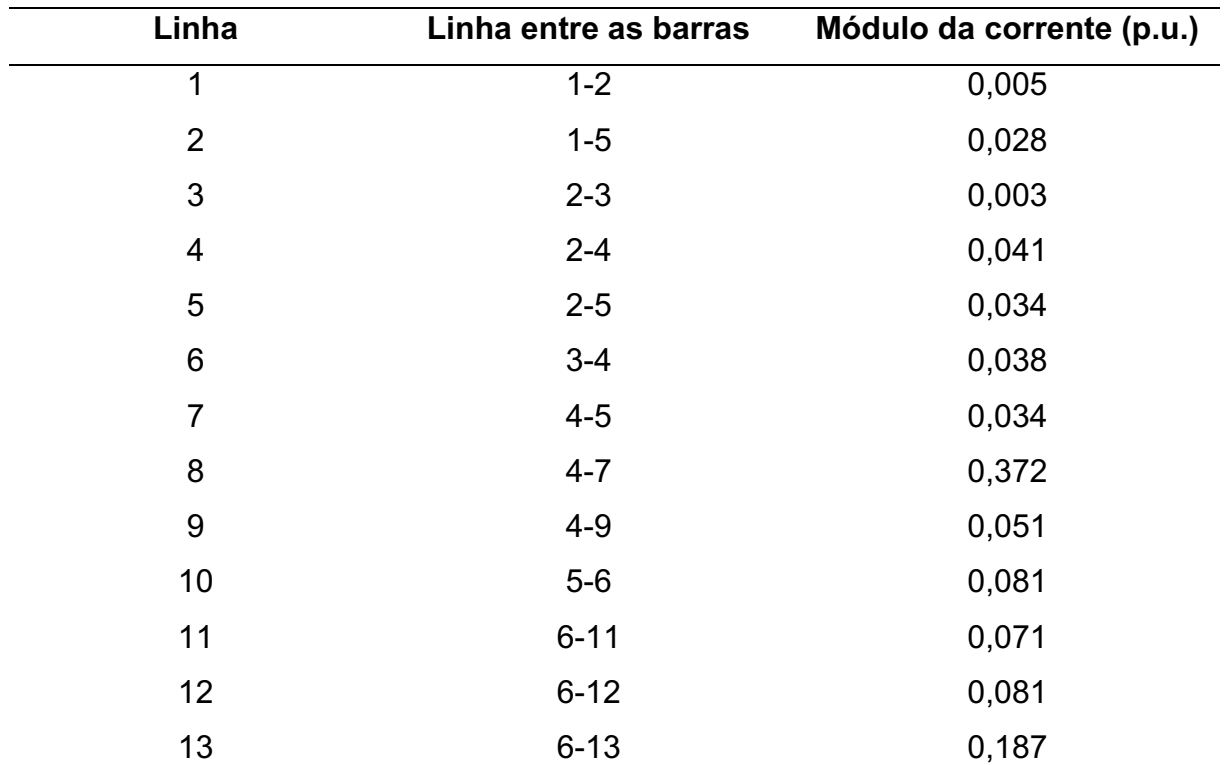

| Linha | Linha entre as barras | Módulo da corrente (p.u.) |
|-------|-----------------------|---------------------------|
| 14    | $7 - 8$               | 0,920                     |
| 15    | $7-9$                 | 0,561                     |
| 16    | $9 - 10$              | 0,082                     |
| 17    | $9 - 14$              | 0,115                     |
| 18    | $10 - 11$             | 0,034                     |
| 19    | $12 - 13$             | 0,017                     |
| 20    | $13 - 14$             | 0,052                     |
|       |                       |                           |

Tabela 8 Valores de corrente para o caso IEEE 14 barras com corrente máxima de 0,92 p.u.. (conclusão)

Nesse novo ponto de operação verificou-se que a corrente na linha 14 atingiu o limite da desigualdade, sendo também observado alteração nos valores de tensão das barras 4 e 7 e nos valores da fase de todas barras.

Alterando os valores dos limites de tensão mínima e máxima para 0,96 e 1,04 p.u., é obtido, após 13 iterações, um novo ponto de operação em que as perdas valem 0,007 p.u. (0,7 MW). Esse resultado está demonstrado na Tabela 9.

Tabela 9 Resultado obtido para o caso IEEE 14 barras com tensão mínima e máxima de 0,96 e 1,04 p.u..

| <b>Barra</b>   | V(p.u.) | $\theta$ (graus) | P(p.u.)     | Q(p.u.)     |  |
|----------------|---------|------------------|-------------|-------------|--|
| 1              | 1       | 0                | $-0,002$    | $-0,016$    |  |
| $\overline{2}$ | 1,002   | $-0,004$         | 0,026       | 0,063       |  |
| 3              | 1,003   | $-0,018$         | 0,014       | 0,037       |  |
| 4              | 0,996   | $-0,035$         | $-0,478$    | $-0,039$    |  |
| 5              | 0,998   | $-0,028$         | $-0,076$    | $-0,016$    |  |
| 6              | 1,006   | 1,114            | 0,377       | 0,235       |  |
| $\overline{7}$ | 0,994   | 4,731            | $\mathbf 0$ | $\mathbf 0$ |  |
| 8              | 1,040   | 13,653           | 0,911       | 0,340       |  |
| 9              | 0,976   | 1,372            | $-0,295$    | $-0,166$    |  |
| 10             | 0,974   | 1,004            | $-0,090$    | $-0,058$    |  |
| 11             | 0,986   | 0,924            | $-0,035$    | $-0,018$    |  |
| 12             | 0,989   | 0,206            | $-0,061$    | $-0,016$    |  |

(continua)

| <b>Barra</b> | V(p.u.) | $\theta$ (graus) | P(p.u.)  | Q(p.u.)  |
|--------------|---------|------------------|----------|----------|
| 13           | 0,983   | 0,205            | $-0,135$ | $-0,058$ |
| 14           | 0,960   | $-0,296$         | $-0.149$ | $-0,050$ |

Tabela 9 Resultado obtido para o caso IEEE 14 barras com tensão mínima e máxima de 0,96 e 1,04 p.u.. (conclusão)

Nesse ponto de operação os valores de corrente em cada linha são demonstrados na Tabela 10.

Tabela 10 Valores de corrente para o caso IEEE 14 barras com tensão mínima e máxima de 0,96 e 1,04 p.u..

| Linha            | Linha entre as barras | Módulo da corrente (p.u.) |
|------------------|-----------------------|---------------------------|
| 1                | $1 - 2$               | 0,024                     |
| $\overline{2}$   | $1-5$                 | 0,009                     |
| 3                | $2 - 3$               | 0,005                     |
| $\overline{4}$   | $2 - 4$               | 0,029                     |
| 5                | $2 - 5$               | 0,019                     |
| $\,6$            | $3-4$                 | 0,035                     |
| $\overline{7}$   | $4 - 5$               | 0,044                     |
| $\bf 8$          | $4 - 7$               | 0,396                     |
| $\boldsymbol{9}$ | $4-9$                 | 0,056                     |
| 10               | $5-6$                 | 0,086                     |
| 11               | $6 - 11$              | 0,093                     |
| 12               | $6 - 12$              | 0,082                     |
| 13               | $6 - 13$              | 0,191                     |
| 14               | $7 - 8$               | 0,935                     |
| 15               | $7-9$                 | 0,550                     |
| 16               | $9 - 10$              | 0,075                     |
| 17               | $9 - 14$              | 0,109                     |
| 18               | $10 - 11$             | 0,060                     |
| 19               | $12 - 13$             | 0,020                     |
| 20               | $13 - 14$             | 0,064                     |

Fonte: Autoria própria.

Verificou-se a diminuição da corrente na barra 14, sendo que as perdas aumentaram e os valores de tensão das barras 8 e 14 atingiram o seu limite superior e inferior, respectivamente. Também se observou a alteração nos valores de todas as tensões e fases variáveis.

## 4.2 PLANEJAMENTO DA OPERAÇÃO COM O CRESCIMENTO DA CARGA

Nessa seção é realizado o planejamento de operação com o crescimento da carga. Para isso, é necessário realizar a previsão do crescimento das cargas no sistema. Existem diversas metodologias para isso, sendo que nesse trabalho é utilizado a regressão linear dos dados do gráfico da Figura 1 para prever a carga no ano de 2020. Com ela, é previsto um aumento de 7,28% no consumo de energia, sendo que assumido esse aumento nos valores das cargas do sistema.

## 4.2.1 Sistema WSCC 9 barras

Considerando o crescimento das cargas no ano de 2020, elas possuem os valores demonstrados na Tabela 11.

| <b>Barra</b>   | P              | Q      | P      | Q                |
|----------------|----------------|--------|--------|------------------|
|                | [MVA]          | [MVAR] | (p.u.) | (p.u.)           |
| 4              | 0              | 0      | 0      | $\overline{0}$   |
| $\overline{2}$ | 0              | 0      | 0      | 0                |
| 3              | 0              | 0      | 0      | $\boldsymbol{0}$ |
| 4              | $\overline{0}$ | 0      | 0      | 0                |
| 5              | 178,1          | 5,4    | 1,781  | 0,054            |
| 6              | 177,0          | 30,0   | 1,770  | 0,300            |
| $\overline{7}$ | $\overline{0}$ | 0      | 0      | 0                |
| 8              | 107,3          | 37,6   | 1,073  | 0,376            |
| 9              | 0              | 0      | 0      | 0                |

Tabela 11 Potências consumidas no sistema WSCC 9 barras no ano de 2020.

Fonte: Autoria própria.

Ao resolver o problema da Seção 3 com as mesmas restrições da Seção 4.1.1.1, o algoritmo não encontrou um ponto de operação que satisfaça todas as

condições. Para encontrar esse ponto, é necessário alterar as condições de desigualdade para que haja uma solução para o problema ao aumentar o espaço da região de busca. Essa alteração é realizada nas restrições de desigualdade da tensão, em que a tensão mínima e máxima valem 0,9 e 1,1 p.u.. Com isso, para que as perdas no sistema sejam mínimas, os geradores do sistema devem fornecer as potências demonstradas no Quadro 3, sendo o seu ponto de operação e as correntes nas linhas demonstrados nas Tabelas 12 e 13.

| Gerador | <b>Barra</b> | Potência ativa gerada |       |       | Potência reativa gerada |
|---------|--------------|-----------------------|-------|-------|-------------------------|
|         |              | p.u.                  | [MW]  | p.u.  | [MVAR]                  |
|         |              | 2,517                 | 251,7 | 0,539 | 53,9                    |
| 2       |              | 1,123                 | 112,3 | 0,576 | 57,6                    |
| 3       | 3            | 1,062                 | 106,2 | 0,604 | 60,4                    |

Quadro 3 Potências geradas no sistema WSCC 9 barras no ano de 2020.

Fonte: Autoria própria.

| <b>Barra</b>   | V(p.u.) | $\theta$ (graus) | P(p.u.)     | Q(p.u.)     |
|----------------|---------|------------------|-------------|-------------|
| 1              | 1       | $\mathbf 0$      | 2,517       | 0,539       |
| $\overline{2}$ | 1,055   | $-6,182$         | 1,123       | 0,576       |
| 3              | 1,058   | $-6,228$         | 1,062       | 0,604       |
| 4              | 0,980   | $-8,509$         | 0           | $\mathbf 0$ |
| 5              | 0,979   | $-13,951$        | $-1,781$    | $-0,054$    |
| 6              | 0,949   | $-15,097$        | $-1,770$    | $-0,300$    |
| 7              | 1,023   | $-9,913$         | $\mathbf 0$ | $\mathbf 0$ |
| 8              | 1,004   | $-11,854$        | $-1,073$    | $-0,376$    |
| 9              | 1,026   | $-9,513$         | 0           | 0           |

Tabela 12 Resultado obtido para o caso WSCC 9 barras no ano de 2020..

Fonte: Autoria própria.

| Linha          | Linha entre as barras | Módulo da corrente (p.u.) |
|----------------|-----------------------|---------------------------|
| 1              | $1 - 4$               | 2,574                     |
| $\overline{2}$ | $2 - 7$               | 1,154                     |
| 3              | $3-9$                 | 1,197                     |
| $\overline{4}$ | $4 - 5$               | 1,353                     |
| 5              | $4 - 6$               | 1,230                     |
| 6              | $5-7$                 | 0,529                     |
| $\overline{7}$ | $6-9$                 | 0,694                     |
| 8              | $7 - 8$               | 0,670                     |
| 9              | $8-9$                 | 0,462                     |

Tabela 13 Valores de corrente para o caso WSCC 9 barras no ano de 2020.

Para o ano de 2020, as perdas valem 0,0781 p.u. (7,981 MW), havendo uma eficiência de 98,3% no sistema. Com o aumento da carga é verificado tensões acima de 1,05 p.u. nas barras 2 e 3, o aumento nas correntes nas linhas, o aumento de perdas em 0,011 p.u. (1,1 MW) e a diminuição da eficiência do sistema em 0,2% ao comparar com a solução da seção de minimização das perdas.

## 4.2.2 Sistema IEEE 14 barras

Considerando o crescimento das cargas no ano de 2020, elas possuem os valores demonstrados na Tabela 14.

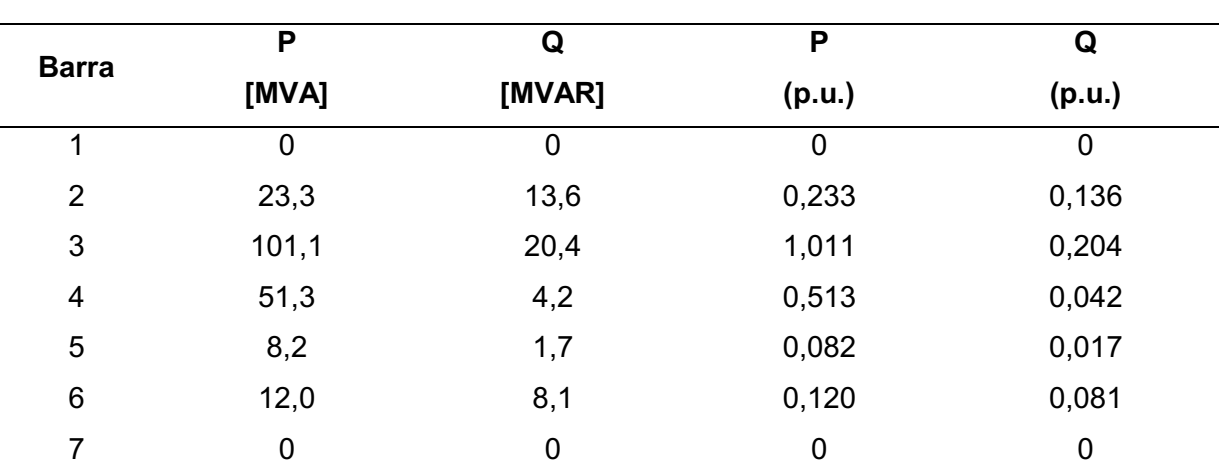

Tabela 14 Potências consumidas no sistema IEEE 14 barras no ano de 2020. (continua)

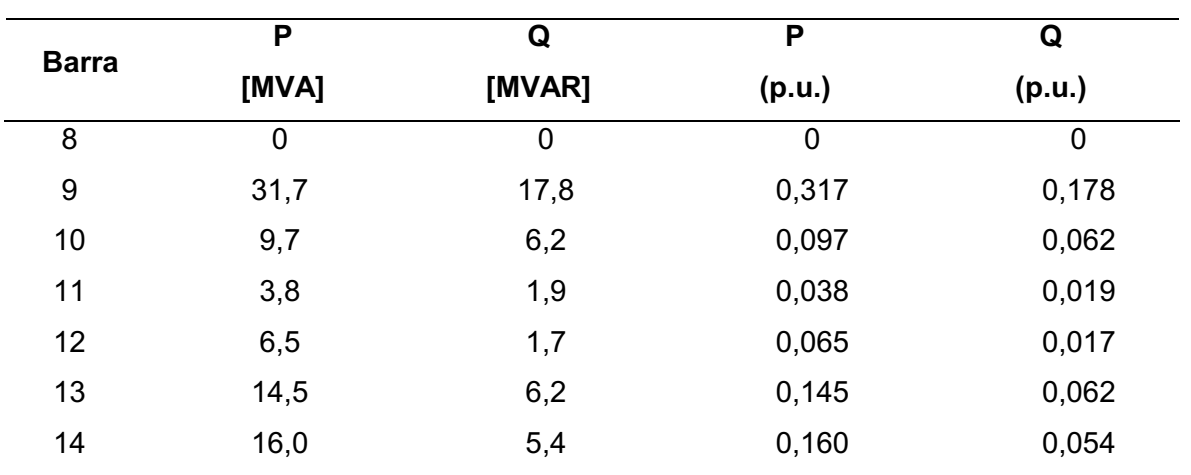

Tabela 14 Potências consumidas no sistema IEEE 14 barras no ano de 2020. (conclusão)

Fonte: Autoria própria.

Ao resolver o problema da Seção 3 com as mesmas restrições da Seção 4.1.1.1 é encontrado um ponto de operação que satisfaça todas as condições. Para que as perdas no sistema sejam mínimas, os geradores do sistema devem fornecer as potências demonstradas no Quadro 4, tal que o seu ponto de operação e as correntes nas linhas são demonstrados nas Tabelas 15 e 16.

| <b>Gerador</b> | <b>Barra</b>  | Potência ativa gerada |      | Potência reativa gerada |        |  |
|----------------|---------------|-----------------------|------|-------------------------|--------|--|
|                |               | p.u.                  | [MW] | p.u.                    | [MVAR] |  |
| 1              |               | 0,004                 | 0,4  | 0,015                   | 1,5    |  |
| $\overline{2}$ | $\mathcal{P}$ | 0,241                 | 24,1 | 0.197                   | 19,7   |  |
| 3              | 3             | 0,955                 | 95,5 | 0,226                   | 22,6   |  |
| 4              | 6             | 0,509                 | 50,9 | 0,267                   | 26,7   |  |
| 5              | 8             | 0,986                 | 98,6 | 0,421                   | 42,1   |  |

Quadro 4 Potências geradas no sistema IEEE 14 barras no ano de 2020.

Fonte: Autoria própria.

| <b>Barra</b>   | V(p.u.)      | $\theta$ (graus) | P(p.u.)     | Q(p.u.)     |
|----------------|--------------|------------------|-------------|-------------|
| 1              | 1            | $\mathbf 0$      | 0,004       | 0,015       |
| $\overline{2}$ | $\mathbf{1}$ | $-0,004$         | 0,024       | 0,070       |
| 3              | 1            | $-0,017$         | 0,013       | 0,036       |
| 4              | 0,993        | $-0,019$         | $-0,513$    | $-0,042$    |
| 5              | 0,995        | $-0,001$         | $-0,082$    | $-0,017$    |
| 6              | 0,995        | 1,242            | 0,397       | 0,192       |
| $\overline{7}$ | 0,993        | 5,135            | $\mathbf 0$ | $\mathbf 0$ |
| 8              | 1,050        | 14,724           | 0,986       | 0,421       |
| 9              | 0,971        | 1,456            | $-0,317$    | $-0,178$    |
| 10             | 0,967        | 1,059            | $-0,097$    | $-0,062$    |
| 11             | 0,977        | 0,995            | $-0,038$    | $-0,019$    |
| 12             | 0,977        | 0,249            | $-0,065$    | $-0,017$    |
| 13             | 0,971        | 0,232            | $-0,145$    | $-0,062$    |
| 14             | 0,950        | $-0,344$         | $-0,160$    | $-0,054$    |

Tabela 15 Resultado obtido para o caso IEEE 14 barras no ano de 2020.

Tabela 16 Valores de corrente para o caso IEEE 14 barras no ano de 2020.

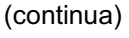

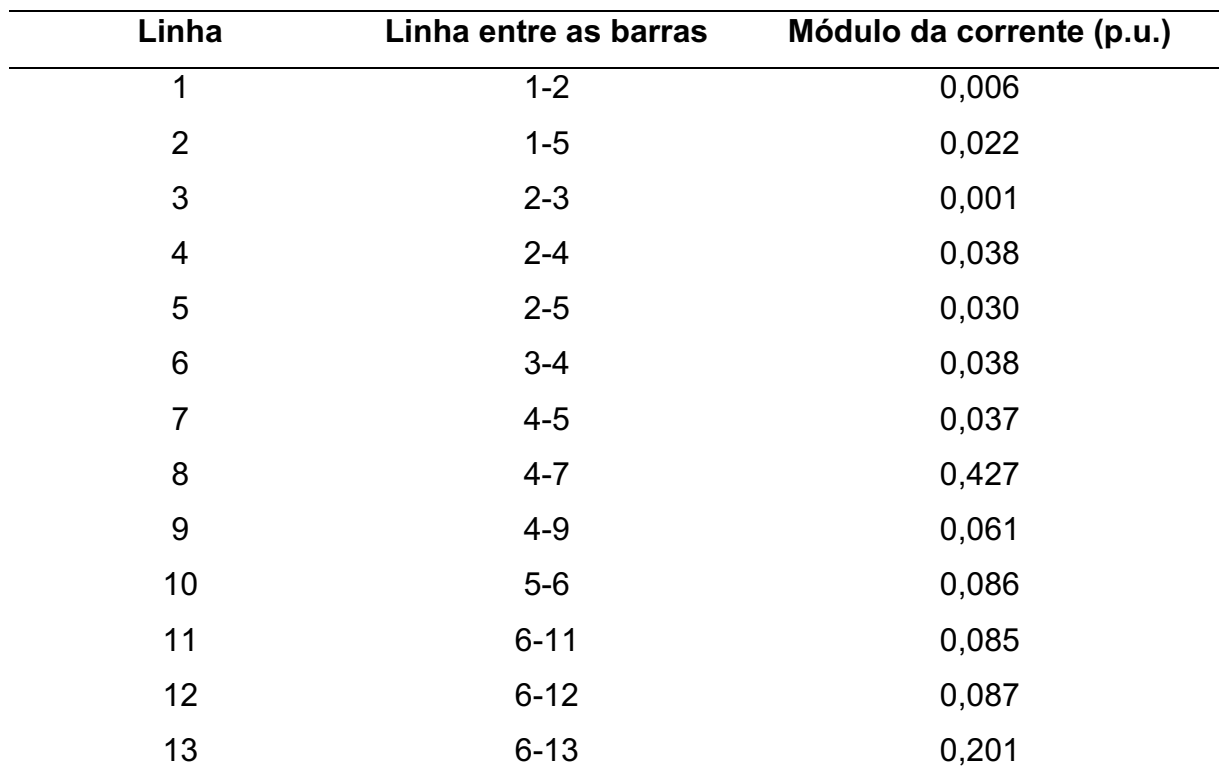

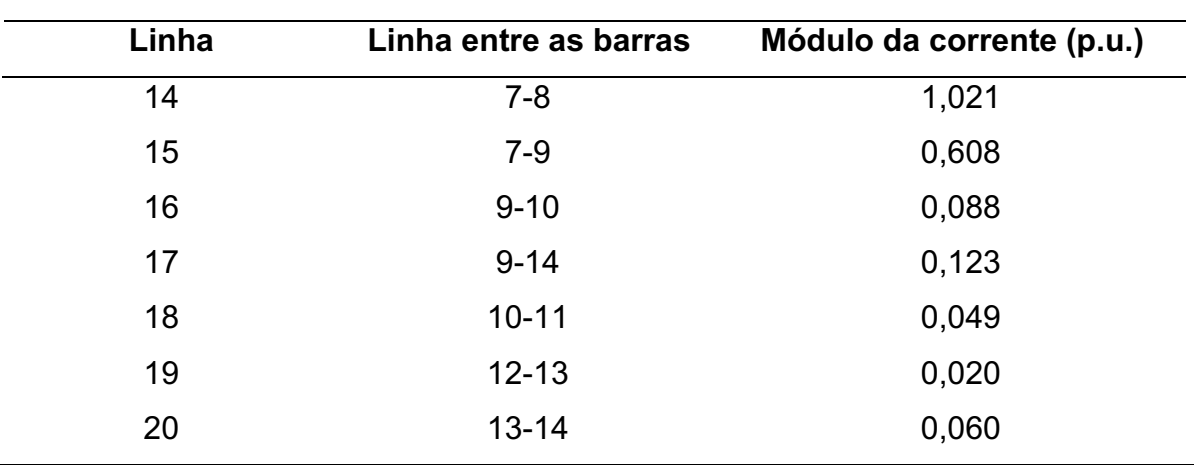

Tabela 16 Valores de corrente para o caso IEEE 14 barras no ano de 2020. (conclusão)

Fonte: Autoria própria.

No ano de 2020 as perdas valem 0,0077 p.u. (0,77 MW) e há uma eficiência de 99,7% na operação. Nesse estado do sistema, é observado o aumento nas correntes nas linhas, elevação de tensão nas barras, o aumento de perdas em 0,0013 p.u. (0,13 MW) e a diminuição da eficiência em 0,1% ao comparar com a solução da seção de minimização das perdas.

## 4.3 ANÁLISE DE CONTINGÊNCIAS

Nessa seção é resolvido o problema da Seção 3 sujeito as mesmas restrições da Seção 4.1.1.1 em 3 casos de contingências, analisando o resultado e realizando comparações com a solução obtida na seção de minimização de perdas.

## 4.3.1 Sistema WSCC 9 barras

Os casos analisados são:

- Caso 1: Perda da linha 4 (Entre as barras 4 e 5);
- Caso 2: Perda da linha 7 (Entre as barras 6 e 9);
- Caso 3: Perda da linha 8 (Entre as barras 7 e 8).

Em todos esses casos não é encontrado um ponto de operação que satisfaça as mesmas restrições da Seção 4.1.1.1, sendo necessário alterar as condições de desigualdade das tensões com o intuito de haver a convergência no algoritmo. As condições alteradas são as das desigualdades de tensão, em que a tensão mínima e máxima são modificadas para 0,9 e 1,1 p.u..

Ao analisar esses casos, é observado que o algoritmo encontrou um ponto de operação somente para os casos 1 e 3. Para obter um ponto de operação que minimize as perdas no sistema é necessário que os geradores do sistema forneçam as potências demonstradas no Quadro 5.

| Caso | Gerador        | <b>Barra</b>   | Potência ativa gerada |       | Potência reativa gerada |        |
|------|----------------|----------------|-----------------------|-------|-------------------------|--------|
|      |                |                | p.u.                  | [MW]  | p.u.                    | [MVAR] |
| 1    |                | 1              | 1,095                 | 109,5 | 0,125                   | 12,5   |
|      | $\overline{2}$ | $\overline{2}$ | 2,325                 | 232,5 | 1,039                   | 103,9  |
|      | 3              | 3              | 1,033                 | 103,3 | 0,727                   | 72,7   |
| 3    | 1              | 1              | 2,338                 | 233,8 | 0,421                   | 42,1   |
|      | $\overline{2}$ | 2              | 0,447                 | 44,7  | 0,212                   | 21,2   |
|      | 3              | 3              | 1,601                 | 160,1 | 1,015                   | 101,5  |

Quadro 5 Potências geradas no sistema WSCC 9 barras para as contingências analisadas.

Fonte: Autoria própria.

No caso 1 as perdas valem 0,1426 p.u. (14,26 MW) e há uma eficiência de 96,8% nesse estado de operação. As tensões que são superiores a 1,05 p.u. são as das barras 2, 3 e 9, enquanto que a barra com tensão inferior a 0,95 p.u. é a barra 5. Observou-se um aumento de 0,0755 p.u. (7,55 MW) nas perdas e uma diminuição na eficiência em 1,7%.

Ao tentar resolver o caso 2, o algoritmo não obteve um ponto de operação mesmo com a alteração nas condições de desigualdade da tensão, sendo que isso ocorreu devido ao fato que o programa não encontrou os valores das variáveis que satisfaçam as condições de igualdade.

No caso 3 as perdas valem 0,0755 p.u. (7,55 MW) e há uma eficiência de 98,3% nesse estado do sistema. Esse ponto de operação possui tensão superior a 1,05 p.u. na barra 3 e não há barras com tensão inferior a 0,95 p.u.. Também se observou que nessa contingência há um aumento de perdas de 0,0084 p.u. (0,84 MW) e uma diminuição na eficiência em 0,2%.

4.3.2 Sistema IEEE 14 barras

Os casos analisados são:

- Caso 1: Perda da linha 3 (Entre as barras 2 e 3);
- Caso 2: Perda da linha 7 (Entre as barras 4 e 5);
- Caso 3: Perda da linha 18 (Entre as barras 10 e 11).

Nesses casos são encontrados pontos de operação que satisfaçam as mesmas restrições da Seção 4.1.1.1. Para obtê-los é necessário que os geradores do sistema forneçam as potências demonstradas no Quadro 6.

| Caso           | Gerador        | <b>Barra</b>   | Potência ativa gerada |             | Potência reativa gerada |        |
|----------------|----------------|----------------|-----------------------|-------------|-------------------------|--------|
|                |                |                | p.u.                  | [MW]        | p.u.                    | [MVAR] |
| 1              | $\overline{1}$ | $\overline{1}$ | 0,007                 | 0,7         | 0,032                   | 3,2    |
|                | $\overline{2}$ | $\overline{2}$ | 0,233                 | 23,3        | 0,190                   | 19,0   |
|                | 3              | 3              | 0,952                 | 95,2        | 0,221                   | 22,1   |
|                | $\overline{4}$ | 6              | 0,475                 | 47,5        | 0,216                   | 21,6   |
|                | 5              | 8              | 0,930                 | 93,0        | 0,407                   | 40,7   |
| $\overline{2}$ | $\mathbf 1$    | 1              | $\overline{0}$        | $\mathbf 0$ | 0,018                   | 1,8    |
|                | $\overline{2}$ | $\overline{2}$ | 0,235                 | 23,5        | 0,193                   | 19,3   |
|                | 3              | 3              | 0,957                 | 95,7        | 0,235                   | 23,5   |
|                | $\overline{4}$ | 6              | 0,465                 | 46,5        | 0,213                   | 21,3   |
|                | 5              | 8              | 0,940                 | 94,0        | 0,411                   | 41,1   |
| 3              | $\mathbf{1}$   | 1              | 0,006                 | 0,6         | 0,029                   | 2,9    |
|                | $\overline{2}$ | $\overline{2}$ | 0,233                 | 23,3        | 0,188                   | 18,8   |
|                | 3              | 3              | 0,951                 | 95,1        | 0,220                   | 22,0   |
|                | $\overline{4}$ | 6              | 0,474                 | 47,4        | 0,214                   | 21,4   |
|                | 5              | 8              | 0,931                 | 93,1        | 0,418                   | 41,8   |

Quadro 6 - Potências geradas no sistema IEEE 14 barras para as contingências analisadas.

Fonte: Autoria própria.

No caso 1 e 3 as perdas valem 0,0064 p.u. (0,64 MW) e há uma eficiência de 99,8% nesse estado de operação. Observou-se que nesse caso não houve alteração nas perdas e na eficiência do sistema.

No caso 2, as perdas valem 0,0065 p.u. (0,65 MW) e há uma eficiência de aproximadamente 99,8%. Observou-se que as perdas aumentaram em 0,0001 p.u. (0,01 MW) e a eficiência não é muito alterada.

Em todos esses casos observou-se pouca alteração nos valores de potência ativa gerada e muito semelhança com o ponto de operação demonstrado na Seção 4.1.2.1, sendo que cada estado de operação se diferencia principalmente pelos diferentes valores de potência reativa gerada.

# 4.4 PROBLEMAS E SOLUÇÕES

Os problemas encontrados na fase da implementação foram:

- Mal condicionamento da matriz hessiana;
- Casos em que não é encontrado soluções. Nessa seção são propostas soluções para esses tipos de problemas.

## 4.4.1 Mal condicionamento da matriz hessiana

Esse problema ocorre quando s tende a 0 e isso faz com que o termo  $\mu$ . S tenda ao infinito. Uma abordagem para resolver esse problema é demonstrado no trabalho de Oliveira et al. (2015), em que é adicionado um parâmetro de segurança  $(\delta)$  na função barreira, que é alterado com as iterações do problema, e fazendo com que  $\mu$  e  $\delta$  sejam maiores ou iguais a  $\mu_{min}$  e  $\delta_{min}$ .

A modificação na função barreira é demonstrada no problema (33).

Min 
$$
f(x) - \mu
$$
. 
$$
\sum_{i=1}^{r} \ln(s_i + \delta)
$$
  
subject  $a: \begin{cases} g(x) = 0 \\ h(x) + s = 0 \end{cases}$  (33)

Com essa alteração no problema, tem-se uma alteração na sua função Lagrangeana, a equação  $(15.b)$ , o cálculo de  $S$  na matriz hessiana, na forma de atualizar o parâmetro  $\mu$  e o critério  $\vartheta_3$ . As suas novas equações e a forma de atualização do parâmetro de segurança na função barreira são calculados por (34), (35), (36), (37), (38) e (39) (OLIVEIRA et al., 2015).

$$
L(x, \lambda, \pi, s) = f(x) - \mu \cdot \sum_{i=1}^{r} \ln(s_i + \delta) + \lambda^T \cdot g(x) + \pi^T \cdot (h(x) + s)
$$
 (34)

$$
\frac{\partial L}{\partial s} = -\frac{\mu}{s_i + \delta} + \pi_i = 0, \qquad i = 1, \dots, r
$$
\n(35)

$$
S = \begin{bmatrix} \frac{1}{(s_i + \delta)^2} & 0 \\ 0 & \frac{1}{(s_i + \delta)^2} \end{bmatrix}
$$
 (36)

$$
\mu^{k+1} = 0, 1 \frac{\left(s^{k+1} + \delta^{k+1}\right)^T \cdot \pi^{k+1}}{r}
$$
\n(37)

$$
\vartheta_3 = \frac{\left(s^{k+1} + \delta^{k+1}\right)^T \cdot \pi^{k+1}}{1 + \|x^{k+1}\|_2} \tag{38}
$$

$$
\delta^{k+1} = \delta^k \cdot \gamma \tag{39}
$$

Com  $\delta^0 = 0.01$ ,  $\gamma = 0.3$ ,  $\mu_{min} = 10^{-8}$  e  $\delta_{min} = 10^{-10}$ , o MPIPD com a função barreira modificada é aplicado no caso em que houve problema na matriz hessiana, sendo obtido o mesmo ponto de operação e resolvido o problema citado.

### 4.4.2 Casos em que não é encontrado soluções

Esse problema pode ser resolvido realizando alterações nas condições de igualdade ou desigualdade, como realizado na Seção 4.2.1 e 4.3.1. Outra solução é realizar modificações no sistema trabalhado. Essas modificações podem ser: a alteração na distribuição das cargas em cada barra, a adição de banco de capacitores no sistema, a adição de novos pontos de geração de energia no sistema e utilizar FACTS. Ambas soluções são realizadas para alterar o espaço de pontos factíveis, de maneira que a otimização possa encontrar um ponto de operação.

## 5 CONCLUSÃO

Esse trabalho desenvolveu um algoritmo no Matlab para minimizar as perdas ativas em um sistema elétrico com restrições de desigualdade no módulo de tensão nas barras e nas correntes das linhas. Nele foi analisado o método utilizado e implementado em casos de aumento de carga e em algumas situações de contingência.

Durante a análise é verificado o funcionamento do MPIPD. É observado que a variação de iterações para a resolução dos sistemas demonstrados é inferior a 20 iterações e que é obtido pontos de operação com eficiência superior a 95%.

Também é observado que esse método funciona somente quando as condições de desigualdades são satisfeitas e que, ao realizar o estreitamento da região de busca, o algoritmo consegue determinar um ponto de operação se ele existir.

No planejamento de operação para o crescimento da carga e em situações de contingência pode-se realizar a minimização das perdas nos sistemas, sendo verificado o aumento das perdas de acordo com o aumento da carga e perda da eficiência em alguns casos. Também se verificou pouca alteração no ponto de operação do sistema IEEE para os casos de contingência implementados.

Em alguns dos casos implementados se observou o mal condicionamento da matriz Hessiana e situações de não convergência devido a inexistência de soluções. O primeiro problema pode ser resolvido pela abordagem citada na Seção 4.4.1, sendo que no segundo caso pode ser resolvido com a aplicação das alterações no sistema citadas na seção 4.4.2. Essa alteração é feita para aumentar a quantidade de possíveis respostas em um determinado problema.

# REFERÊNCIAS

BERTSEKAS, Dimitri P. NonlinearProgramming. 2. ed. Belmont: Athena Scientific, 1999.

BUENO, Michel Bryan; MARQUES, Julio César; SILVA, Marcelo Pereira da. Estudo Comparativo dos Métodos de Despacho Econômico, Fluxo de Potência Ótimo Linear e Não-Linear. 2015. 34 f. Trabalho de Conclusão de Curso (Bacharelado em Engenharia Elétrica). UniversidadeTecnológica do Paraná, Curitiba, 2015.

CAPITANESCU, Florin et al. Interior-point based algorithms for the solution of optimal power flow problems. Electric Power systems research, v. 77, n. 5-6, p. 508517, 2007.

CASTRONUOVO, Edgardo Daniel. Aplicação de Métodos de Pontos Interiores no Fluxo de Potência Ótimo Não-Linear om Utilização de Processamento de Alto Desempenho. 2001. 162 f. Tese (Doutorado em Engenharia Elétrica). Universidade Federal de Santa Catarina, Florianópolis, 2001.

CHONG, Edwin K. P.; ZAK, Stanislaw H. An Introduction to Optimization. 2. ed. Danvers: Wiley, 2001.

DELGADO, J. A. A combinação dos métodos de barreira e barreira modificada na resolução do problema de fluxo de potência ótimo reativo. 2016. 184 f. Dissertação (Mestrado em Engenharia Elétrica)-Faculdade de Engenharia de Bauru, UNESP-Universidade Estadual Paulista "Júlio de Mesquita Filho", Bauru, 2016.

EMPRESA DE PEQUISA ENERGÉTICA. Consumo Anual de Energia Elétrica por classe (nacional). [2019?]. Disponível em: <http://epe.gov.br/pt/publicacoes-dadosabertos/publicacoes/Consumo-Anual-de-Energia-Eletrica-por-classe-nacional >. Acessoem: 18 mar. 2020.

FRANK, Stephen; STEPONAVICE, Ingrida; REBENNACK, Steffen. Optimal power flow: a bibliographic survey I. Energy Systems, v. 3, n. 3, p. 221-258, 2012a.

FRANK, Stephen; STEPONAVICE, Ingrida; REBENNACK, Steffen. Optimal power flow: a bibliographic survey II. Energy Systems, v. 3, n. 3, p. 259-289, 2012b.

GONÇALVES, Rodrigo. Análise da Potência Reativa e Perfil de Tensão Baseado na Identificação de não Solução Via Parâmetro do Algoritmo de Pontos

Interiores. 2015. 232 f. Tese (Doutorado em Engenharia Elétrica). Universidade Estadual de Campinas, Faculdade de Engenharia Elétrica e Computação, Campinas, 2015.

GRANVILLE, Sergio. Optimal reactive dispatch through interior point methods. IEEE Transactions on power systems, v. 9, n. 1, p. 136-146, 1994.

ILLINOIS CENTER FOR A SMARTER ELECTRIC GRID (ICSEG). WSCC 9: bus system. 2013a. Disponível em:<https://uofi.app.box.com/s/f5gi11ts4ebce40s0kni>. Acesso em: 12 jan. 2020.

ILLINOIS CENTER FOR A SMARTER ELECTRIC GRID (ICSEG). IEEE 14: bus system. 2013b. Disponível em:<https://uofi.app.box.com/s/o4c20a1y3onih9yq8woe>. Acesso em: 12 jan. 2020.

KHAMEES, Amr Khaled; BADRA, N. M.; ABDELAZIZ, Almoataz Y. Optimal power flow methods: a comprehensive survey. International Electrical Engineering Journal (IEEJ), v. 7, n. 4, p. 2228-2239, 2016.

LUENBERGER, David G.; YE, Yinyu. Linear and Nonlinear Programming. 3. ed. Nova York: Springer, 2008.

MONTENEGRO, Bianca de Paula. Custo de capital do setor de distribuição elétrico brasileiro. 2014. 71 f. Dissertação (Mestrado em Administração de Empresas) – Departamento, Pontifícia Universidade Católica do Rio Janeiro, Rio de Janeiro, 2014.

OLIVEIRA, Carlos César Barioni de et al. Introdução a Sistemas Elétricos de Potência: componentes simétricas. 2. ed. São Paulo: Edgar Blucher LTDA, 1996.

OLIVEIRA, Edimar J. et al. An optimal power flow based on safety barrier interior point method. International Journal of Electrical Power & Energy Systems, v. 64, p. 977-985, 2015.

PORTARIA GM. NR10: segurança em instalações e serviços em eletricidade. 2004. Disponível em:

<http://www.ccb.usp.br/arquivos/arqpessoal/1360237189\_nr10atualizada.pdf>. Acesso em: 19 ago. 2019.

SUPERINTENDÊNCIA DE GESTÃO TARIFÁRIA. Perdas de energia. Brasília, 09 abr. 2019. Agência Nacional de Energia Elétrica. Disponível em:<http://www.aneel.gov.br/metodologia-distribuicao/-/asset\_publisher/e2INtBH4EC4e/content/perdas/654800?inheritRedirect=false>. Acesso em: 11 abr. 2019.

TORRES, Geraldo Leite; QUINTANA, Victor Hugo. An interior-point method for nonlinearoptimalpowerflowusingvoltagerectangularcoordinates. IEEE transactions on Power Systems, v. 13, n. 4, p. 1211-1218, 1998.

ZHU, Jizhong. Optimization of Power System Operation. 2. ed. John Wiley & Sons, 2015.

ANEXO A **–** Equações

Para a análise do problema, é determinada a sua função Lagrangeana, dada por (A.1):

$$
L(V, \theta, s, \lambda, \pi) = f(V, \theta) + \mu. \sum_{i=1}^{Lt+2v} \ln(s_i) + \lambda^T. g(V, \theta) + \pi^T. (h(V, \theta) + s)
$$
 (A.1)

sendo que:

 $\bullet$   $g(V, \theta)$  é (A.2):

$$
g(V,\theta) = \begin{bmatrix} P_1 - P_{calc_1}(V,\theta) \\ \vdots \\ P_{PVQ} - P_{calc_{PVQ}}(V,\theta) \\ Q_1 - Q_{calc_1}(V,\theta) \\ \vdots \\ Q_{PQ} - Q_{calc_{PQ}}(V,\theta) \end{bmatrix}
$$
(A.2)

•  $h(V, \theta)$  é (A.3):

$$
h(V, \theta) = \begin{bmatrix} V_1 - V_{1_{max}} \\ \vdots \\ V_v - V_{v_{max}} \\ V_{1_{min}} - V_1 \\ \vdots \\ V_{v_{min}} - V_v \\ I_1(V, \theta) - I_{1_{max}} \\ \vdots \\ I_{Lt}(V, \theta) - I_{Lt_{max}} \end{bmatrix}
$$
(A.3)

É necessário determinar as equações do gradiente da função objetivo, a restrição de igualdade e desigualdade em relação a  $V e \theta$ , têm-se que:

$$
\nabla f(V,\theta) = \begin{bmatrix} \frac{\partial f}{\partial V_1} & \dots & \frac{\partial f}{\partial V_v} & \frac{\partial f}{\partial \theta_1} & \dots & \frac{\partial f}{\partial \theta_f} \end{bmatrix}
$$
(A.4)

$$
\nabla g(V,\theta) = \begin{bmatrix} \frac{\partial g_1}{\partial V_1} & \cdots & \frac{\partial g_1}{\partial V_v} & \frac{\partial g_1}{\partial \theta_1} & \cdots & \frac{\partial g_1}{\partial \theta_f} \\ \vdots & \ddots & \vdots & \vdots & \ddots & \vdots \\ \frac{\partial g_{PVQ+PQ}}{\partial V_1} & \cdots & \frac{\partial g_{PVQ+PQ}}{\partial V_v} & \frac{\partial g_{PVQ+PQ}}{\partial \theta_1} & \cdots & \frac{\partial g_{PVQ+PQ}}{\partial \theta_f} \end{bmatrix}
$$
(A.5)  

$$
\nabla h(V,\theta) = \begin{bmatrix} \frac{\partial h_1}{\partial V_1} & \cdots & \frac{\partial h_1}{\partial V_v} & \frac{\partial h_1}{\partial \theta_1} & \cdots & \frac{\partial h_1}{\partial \theta_f} \\ \vdots & \ddots & \vdots & \vdots & \ddots & \vdots \\ \frac{\partial h_{Lt+2,v}}{\partial V_1} & \cdots & \frac{\partial h_{Lt+2,v}}{\partial V_v} & \frac{\partial h_{Lt+2,v}}{\partial \theta_1} & \cdots & \frac{\partial h_{Lt+2,v}}{\partial \theta_f} \end{bmatrix}
$$
(A.6)

tal que:

•
$$
\frac{\partial f}{\partial V_i} = 2 \left[ \sum_{a \in la} R_a \left( \text{Ireal}_a \cdot \alpha_{1a} + \text{Iimag}_a \cdot \alpha_{2a} \right) + \sum_{b \in lb} R_b \left( \text{Ireal}_b \cdot \alpha_{3b} + \text{Iimag}_b \cdot \alpha_{4b} \right) \right]
$$
(A.7)

•
$$
\frac{\partial f}{\partial \theta_i} = 2. V_i \cdot \left[ \sum_{a \in la} R_a \left( Ireal_a \cdot \frac{\partial \alpha_{1a}}{\partial \theta_i} + Iima g_a \cdot \frac{\partial \alpha_{2a}}{\partial \theta_i} \right) + \sum_{b \in lb} R_b \left( Ireal_b \cdot \frac{\partial \alpha_{3b}}{\partial \theta_i} + Iima g_b \cdot \frac{\partial \alpha_{4b}}{\partial \theta_i} \right) \right]
$$
(A.8)  
•
$$
\frac{\partial g_p}{\partial V_p} = V_p^{-1} \cdot \left( P_{calc_p} + G_{pp} V_p^2 \right)
$$

 $\bullet$ 

 $\bullet$ 

 $\bullet$ 

 $\bullet$ 

 $\bullet$ 

 $\bullet$ 

 $\bullet$ 

 $\bullet$ 

 $\bullet$ 

 $\bullet$ 

 $\bullet$ 

 $\bullet$ 

$$
\frac{\partial g_p}{\partial V_m} = V_p \cdot (G_{pm} \cdot \cos(\theta_p - \theta_m) + B_{pm} \cdot \text{sen}(\theta_p - \theta_m))
$$
 (A.10)

$$
\frac{\partial g_p}{\partial \theta_p} = -B_{pp} . V_p^2 - Q_{calc_p} \tag{A.11}
$$

• 
$$
\frac{\partial g_p}{\partial \theta_m} = V_p. V_m. (G_{pm}.sen(\theta_p - \theta_m) - B_{pm}.cos(\theta_p - \theta_m))
$$
 (A.12)

$$
\frac{\partial g_q}{\partial V_q} = V_q^{-1} \left( Q_{calc_q} - B_{qq} \cdot V_q^2 \right) \tag{A.13}
$$

• 
$$
\frac{\partial g_q}{\partial V_n} = V_q \cdot (G_{qn} \cdot \text{sen}(\theta_q - \theta_n) - B_{qn} \cdot \text{cos}(\theta_q - \theta_n))
$$
 (A.14)

$$
\frac{\partial g_q}{\partial \theta_q} = -G_{qq} \cdot V_q^2 + P_{calc_q}
$$
 (A.15)

$$
\frac{\partial g_q}{\partial \theta_n} = -V_q V_n \cdot (G_{qn} \cdot \cos(\theta_q - \theta_n) + B_{qn} \cdot \text{sen}(\theta_q - \theta_n)) \tag{A.16}
$$

$$
\frac{\partial h_d}{\partial V_d} = 1, d \le v \tag{A.17}
$$

$$
\frac{\partial h_d}{\partial V_i} = 0, d \le v \tag{A.18}
$$

$$
\frac{\partial h_d}{\partial \theta_i} = 0 \,, d \le v \tag{A.19}
$$

$$
\frac{\partial h_d}{\partial V_{d-2,v}} = -1, d > v e d \le 2. v
$$
\n(A.20)

 $\partial h_d$  $\partial V_i$  $= 0$  ,  $d > v$ ,  $d \leq$  $(A.21)$ 

$$
\frac{\partial h_d}{\partial \theta_i} = 0 \,, d > v, d \le 2 \,\text{.v} \tag{A.22}
$$

• 
$$
\frac{\partial h_d}{\partial V_a} = \frac{1}{I_{d-2.Bt}} \cdot [Ireal. \alpha_1 + limag. \alpha_2], d > 2. \nu
$$
 (A.23)

• 
$$
\frac{\partial h_d}{\partial V_b} = \frac{1}{I_{d-2.Bt}} \cdot [Ireal. \alpha_3 + limag. \alpha_4], d > 2. \nu
$$
 (A.24)

• 
$$
\frac{\partial h_d}{\partial V_i} = 0, d > 2. v
$$
 (A.25)

• 
$$
\frac{\partial h_d}{\partial \theta_a} = \frac{V_a}{I_{d-2.Bt}} \cdot \left[ \text{Ireal.} \frac{\partial \alpha_1}{\partial \theta_a} + \text{Iimag.} \frac{\partial \alpha_2}{\partial \theta_a} \right], d > 2. \nu \tag{A.26}
$$

• 
$$
\frac{\partial h_d}{\partial \theta_b} = \frac{V_b}{I_{d-2.Bt}} \cdot \left[ \text{Ireal.} \frac{\partial \alpha_3}{\partial \theta_b} + \text{Iimag.} \frac{\partial \alpha_4}{\partial \theta_b} \right], d > 2. \nu \tag{A.27}
$$

• 
$$
\frac{\partial h_d}{\partial \theta_i} = 0, d > 2. \nu
$$
 (A.28)

com:

- $\circ$  la o conjunto de linhas em que  $V_i$  ou  $\theta_i$  é o elemento a das correntes das linhas do sistema;
- $\circ$  *lb* o conjunto de linhas em que  $V_i$  ou  $\theta_i$  é o elemento *b* das correntes das linhasdo sistema;
- $p \neq 0$  índice da potência ativa (P) da restrição de igualdade analisada;
- $\circ$  q é o índice da potência reativa (Q) da restrição de igualdade analisada;
- o *m* e *n* é um índice qualquer de *V* ou  $\theta$ , em que  $m ≠ p$  e  $n ≠ q$  para a equação analisada;
- $\circ$  d é o índice da restrição de desigualdade analisada;
- o *i* é um índice qualquer de *V* ou  $\theta$ , em que  $i \neq d$  ou  $i \neq d 2$ . *v* para o caso analisado;

$$
y_{ab} = g_{ab} + j.b_{ab} \tag{A.29}
$$

$$
1real = V_a. (g_{ab}.\cos(\theta_a) - b_{ab}.\sin(\theta_a))
$$
\n(A.30)

$$
+ V_b \cdot (-g_{ab} \cdot \cos(\theta_b) + b_{ab} \cdot \text{sen}(\theta_b))
$$

$$
limag = V_a. (g_{ab}.sen(\theta_a) + b_{ab}.cos(\theta_a))
$$
\n(A.31)

$$
+ V_b. (-g_{ab}.sen(\theta_b) - b_{ab}.cos(\theta_b))
$$

$$
\alpha_1 = g_{ab}.\cos(\theta_a) - b_{ab}.\sin(\theta_a) \tag{A.32}
$$

$$
\alpha_2 = g_{ab}.\operatorname{sen}(\theta_a) + b_{ab}.\cos(\theta_a) \tag{A.33}
$$

$$
\alpha_3 = -g_{ab}.\cos(\theta_b) + b_{ab}.\sin(\theta_b) \tag{A.34}
$$

$$
\alpha_4 = -g_{ab}.\operatorname{sen}(\theta_b) - b_{ab}.\operatorname{cos}(\theta_b)
$$
(A.35)  

$$
\partial \alpha_1 = -g_{ab}.\operatorname{sec}(\theta_b) - b_{ab}.\operatorname{cos}(\theta_b)
$$
(A.36)

$$
\frac{\partial a_1}{\partial \theta_a} = -g_{ab}.sen(\theta_a) - b_{ab}.cos(\theta_a)
$$
\n(A.36)

$$
\frac{\partial \alpha_2}{\partial \theta_a} = g_{ab} \cdot \cos(\theta_a) - b_{ab} \cdot \text{sen}(\theta_a) \tag{A.37}
$$

$$
\frac{\partial a_3}{\partial \theta_b} = g_{ab}.sen(\theta_b) + b_{ab}.cos(\theta_b)
$$
 (A.38)

$$
\frac{\partial \alpha_4}{\partial \theta_b} = -g_{ab} \cdot \cos(\theta_b) + b_{ab} \cdot \text{sen}(\theta_b)
$$
 (A.39)

Para realizar a otimização ainda é preciso calcular  $\nabla L(V, \theta, \lambda, \pi, s)$ ,  $\nabla^2 f(V, \theta)$ ,  $\nabla^2 g_{pq}(V, \theta)$  e  $\nabla^2 h_d(V, \theta)$ , sendo esses termos calculados pelas Equações (A.40), (A.46), (A.63) e (A.112).

$$
\nabla L(V,\theta,\lambda,\pi,s) = \begin{bmatrix} \frac{\partial L}{\partial V} & \frac{\partial L}{\partial \theta} & \frac{\partial L}{\partial s} & \frac{\partial L}{\partial \lambda} & \frac{\partial L}{\partial \pi} \end{bmatrix}
$$
(A.40)

em que:

• 
$$
\frac{\partial L}{\partial V} = \left[ \frac{\partial f}{\partial V_1} + \lambda^T \cdot \frac{\partial g}{\partial V_1} + \pi^T \frac{\partial h}{\partial V_1} \quad \dots \quad \frac{\partial f}{\partial V_v} + \lambda^T \cdot \frac{\partial g}{\partial V_v} + \pi^T \frac{\partial h}{\partial V_v} \right]
$$
(A.41)

• 
$$
\frac{\partial L}{\partial \theta} = \left[ \frac{\partial f}{\partial \theta_1} + \lambda^T \cdot \frac{\partial g}{\partial \theta_1} + \pi^T \frac{\partial h}{\partial \theta_1} \dots \frac{\partial f}{\partial \theta_f} + \lambda^T \cdot \frac{\partial g}{\partial \theta_f} + \pi^T \frac{\partial h}{\partial \theta_f} \right]
$$
(A.42)

• 
$$
\frac{\partial L}{\partial s} = \left[ -\frac{\mu}{s_1} + \pi_1 \quad ... \quad -\frac{\mu}{s_{Lt+2.v}} + \pi_{Lt+2.v} \right]
$$
 (A.43)

• 
$$
\frac{\partial L}{\partial \lambda} = g(V, \theta)^T
$$
 (A.44)

• 
$$
\frac{\partial L}{\partial \pi} = h(V, \theta)^T
$$
 (A.45)

$$
\nabla^{2}f(V,\theta) = \begin{bmatrix}\n\frac{\partial^{2}f}{\partial V_{1}^{2}} & \cdots & \frac{\partial^{2}f}{\partial V_{1}\partial V_{v}} & \frac{\partial^{2}f}{\partial V_{1}\partial \theta_{1}} & \cdots & \frac{\partial^{2}f}{\partial V_{1}\partial \theta_{f}} \\
\vdots & \ddots & \vdots & \vdots & \ddots & \vdots \\
\frac{\partial^{2}f}{\partial V_{v}\partial V_{1}} & \cdots & \frac{\partial^{2}f}{\partial V_{v}^{2}} & \frac{\partial^{2}f}{\partial V_{v}\partial \theta_{1}} & \cdots & \frac{\partial^{2}f}{\partial V_{v}\partial \theta_{f}} \\
\frac{\partial^{2}f}{\partial \theta_{1}\partial V_{1}} & \cdots & \frac{\partial^{2}f}{\partial \theta_{1}\partial V_{v}} & \frac{\partial^{2}f}{\partial \theta_{1}^{2}} & \cdots & \frac{\partial^{2}f}{\partial \theta_{1}\partial \theta_{f}} \\
\vdots & \ddots & \vdots & \vdots & \ddots & \vdots \\
\frac{\partial^{2}f}{\partial \theta_{f}\partial V_{1}} & \cdots & \frac{\partial^{2}f}{\partial \theta_{f}\partial V_{v}} & \frac{\partial^{2}f}{\partial \theta_{f}\partial \theta_{1}} & \cdots & \frac{\partial^{2}f}{\partial \theta_{f}^{2}}\n\end{bmatrix}
$$
\n(A.46)

tal que:

• 
$$
\frac{\partial^2 f}{\partial V_i^2} = 2 \left[ \sum_{a \in Ia} R_a (\alpha_{1a}^2 + \alpha_{2a}^2) + \sum_{b \in Ib} R_b (\alpha_{3b}^2 + \alpha_{4b}^2) \right], i \leq v \tag{A.47}
$$

• 
$$
\frac{\partial^2 f}{\partial V_a \partial V_b} = 2. R_a(\alpha_{1a} \cdot \alpha_{3a} + \alpha_{2a} \cdot \alpha_{4a})
$$
 (A.48)

• 
$$
\frac{\partial^2 f}{\partial V_b \partial V_a} = 2. R_b(\alpha_{1b} \cdot \alpha_{3b} + \alpha_{2b} \cdot \alpha_{4b})
$$
 (A.49)

• 
$$
\frac{\partial^2 f}{\partial V_i \partial V_a} = \frac{\partial^2 f}{\partial V_j \partial V_b} = 0, i \neq a \ e \ j \neq b \ em \ que \ i \ e \ j \leq v
$$
 (A.50)

$$
\bullet \frac{\partial^2 f}{\partial \theta_i \partial V_i} = 2 \cdot \left[ \sum_{a \in la} R_a \left( \frac{\partial \alpha_{1a}}{\partial \theta_i} \cdot (Ireal_a + \alpha_{1a} \cdot V_i) + \frac{\partial \alpha_{2a}}{\partial \theta_i} \cdot (Iimag_a + \alpha_{2a} \cdot V_i) \right) + \sum_{b \in lb} R_b \left( \frac{\partial \alpha_{3b}}{\partial \theta_i} \cdot (Ireal_b + \alpha_{3b} \cdot V_i) \right) \tag{A.51}
$$

$$
+\frac{\partial \alpha_{4b}}{\partial \theta_i} \cdot (limag_b + \alpha_{4b} \cdot V_i) \Bigg) \Bigg| , i \leq v
$$
  
•  

$$
\frac{\partial^2 f}{\partial \theta_a \partial V_b} = 2. V_a . R_a . \left( \alpha_{3a} . \frac{\partial \alpha_{1a}}{\partial \theta_a} + \alpha_{4a} . \frac{\partial \alpha_{2a}}{\partial \theta_a} \right)
$$
(A.52)

• 
$$
\frac{\partial^2 f}{\partial \theta_b \partial V_a} = 2. V_b. R_b. \left( \alpha_{1b} \cdot \frac{\partial \alpha_{3b}}{\partial \theta_b} + \alpha_{2b} \cdot \frac{\partial \alpha_{4b}}{\partial \theta_b} \right)
$$
(A.53)

• 
$$
\frac{\partial^2 f}{\partial \theta_i \partial V_a} = \frac{\partial^2 f}{\partial \theta_j V_b} = 0, i \neq a \ e \ j \neq b \ em \ que \ i \ e \ j \leq f
$$
 (A.54)

$$
\frac{\partial^2 f}{\partial \theta_i^2} = 2. V_i \cdot \left[ \sum_{a \in la} R_a \left( V_i \cdot \frac{\partial \alpha_{1a}}{\partial \theta_i}^2 - Ireal_a \cdot \alpha_{1a} + V_i \cdot \frac{\partial \alpha_{2a}}{\partial \theta_i}^2 - Iima g_a \cdot \alpha_{2a} \right) \right]
$$
  
+ 
$$
\sum_{b \in lb} R_b \left( V_i \cdot \frac{\partial \alpha_{3b}}{\partial \theta_i}^2 - Ireal_b \cdot \alpha_{3b} + V_i \cdot \frac{\partial \alpha_{4b}}{\partial \theta_i}^2 \right]
$$
  
- 
$$
Iima g_b \cdot \alpha_{4b} \bigg) \bigg], i \leq f
$$
 (A.55)

• 
$$
\frac{\partial^2 f}{\partial \theta_a \partial \theta_b} = 2. V_b. R_b. \left( V_a. \frac{\partial \alpha_{1a}}{\partial \theta_a} . \frac{\partial \alpha_{3a}}{\partial \theta_b} + V_a. \frac{\partial \alpha_{2a}}{\partial \theta_a} . \frac{\partial \alpha_{4a}}{\partial \theta_b} \right)
$$
(A.56)

• 
$$
\frac{\partial^2 f}{\partial \theta_b \partial \theta_a} = 2. V_a. R_a. \left( V_b. \frac{\partial \alpha_{1b}}{\partial \theta_a} . \frac{\partial \alpha_{3b}}{\partial \theta_b} + V_b. \frac{\partial \alpha_{2b}}{\partial \theta_a} . \frac{\partial \alpha_{4b}}{\partial \theta_b} \right)
$$
(A.57)

• 
$$
\frac{\partial^2 f}{\partial \theta_i \partial \theta_a} = \frac{\partial^2 f}{\partial \theta_j \partial_b} = 0, i \neq a \ e \ j \neq b \ em \ que \ i \ e \ j \leq f
$$
 (A.58)

•
$$
\frac{\partial^2 f}{\partial V_i \partial \theta_i} = \frac{1}{V_i} \cdot \frac{\partial f}{\partial \theta_i}
$$
  
+ 2.  $V_i$ . 
$$
\left[ \sum_{a \in la} R_a \left( \alpha_{1a} \cdot \frac{\partial \alpha_{1a}}{\partial \theta_i} + \alpha_{2a} \cdot \frac{\partial \alpha_{2a}}{\partial \theta_i} \right) \right]
$$
(A.59)

$$
+\sum_{b\in lb} R_b \left(\alpha_{3b} \cdot \frac{\partial \alpha_{3b}}{\partial \theta_i} + \alpha_{4b} \cdot \frac{\partial \alpha_{4b}}{\partial \theta_i}\right), i \leq v
$$
  
•  

$$
\frac{\partial^2 f}{\partial V_a \partial \theta_b} = 2. V_b. R_b. \left(\alpha_{1a} \cdot \frac{\partial \alpha_{3b}}{\partial \theta_b} + \alpha_{2a} \cdot \frac{\partial \alpha_{4b}}{\partial \theta_b}\right)
$$
(A.60)

• 
$$
\frac{\partial^2 f}{\partial V_b \partial \theta_a} = 2. V_a. R_a. \left( \alpha_{3b} \cdot \frac{\partial \alpha_{1a}}{\partial \theta_a} + \alpha_{4b} \cdot \frac{\partial \alpha_{2a}}{\partial \theta_a} \right)
$$
(A.61)

• 
$$
\frac{\partial^2 f}{\partial V_i \partial \theta_a} = \frac{\partial^2 f}{\partial V_j \partial \theta_b} = 0, i \neq a \ e \ j \neq b \ em \ que \ i \ e \ j \leq v
$$
 (A.62)

$$
\nabla^2 g_{pq}(V,\theta) = \begin{bmatrix}\n\frac{\partial^2 g_{pq}}{\partial V_1^2} & \cdots & \frac{\partial^2 g_{pq}}{\partial V_1 \partial V_v} & \frac{\partial^2 g_{pq}}{\partial V_1 \partial \theta_1} & \cdots & \frac{\partial^2 g_{pq}}{\partial V_1 \partial \theta_v} \\
\vdots & \ddots & \vdots & \vdots & \ddots & \vdots \\
\frac{\partial^2 g_{pq}}{\partial V_v V_1} & \cdots & \frac{\partial^2 g_{pq}}{\partial V_v^2} & \frac{\partial^2 g_{pq}}{\partial V_v \partial \theta_1} & \cdots & \frac{\partial^2 g_{pq}}{\partial V_v \partial \theta_v} \\
\frac{\partial^2 g_{pq}}{\partial \theta_1 \partial V_1} & \cdots & \frac{\partial^2 g_{pq}}{\partial \theta_1 \partial V_v} & \frac{\partial^2 g_{pq}}{\partial \theta_1^2} & \cdots & \frac{\partial^2 g_{pq}}{\partial \theta_1 \partial \theta_f} \\
\vdots & \ddots & \vdots & \vdots & \ddots & \vdots \\
\frac{\partial^2 g_{pq}}{\partial \theta_f \partial V_1} & \cdots & \frac{\partial^2 g_{pq}}{\partial \theta_f \partial V_v} & \frac{\partial^2 g_{pq}}{\partial \theta_f \partial \theta_1} & \cdots & \frac{\partial^2 g_{pq}}{\partial \theta_f^2}\n\end{bmatrix}
$$
\n(A.63)

em que:

• 
$$
\frac{\partial^2 g_p}{\partial V_p^2} = 2. G_{pp}
$$
 (A.64)

• 
$$
\frac{\partial^2 g_p}{\partial V_m \partial V_p} = G_{pm} \cdot \cos(\theta_p - \theta_m) + B_{pm} \cdot \text{sen}(\theta_p - \theta_m) , \text{com } p = i, m \in Bi \tag{A.65}
$$

• 
$$
\frac{\partial^2 g_p}{\partial V_m \partial V_p} = 0, \text{ com } p = i, m \notin Bi
$$
 (A.66)

• 
$$
\frac{\partial^2 g_p}{\partial V_p \partial V_m} = G_{pm} \cdot \cos(\theta_p - \theta_m) + B_{pm} \cdot \text{sen}(\theta_p - \theta_m), \text{com } p = i, m \in Bi \tag{A.67}
$$

$$
\frac{\partial g_p}{\partial V_m} = 0 \tag{A.68}
$$

• 
$$
\frac{\partial g_p}{\partial V_i \partial V_m} = 0, i \neq p \ e \ i \neq m
$$
 (A.69)

 $\bullet$   $\partial^2 g_p$  $\frac{\partial g_p}{\partial \theta_p \partial V_p} = -B_{pp} V_p - Q_{calc_p} V_p^{-1}$ (A.70)

• 
$$
\frac{\partial^2 g_p}{\partial \theta_m \partial V_p} = V_m \cdot (G_{pm} \cdot \text{sen}(\theta_p - \theta_m) - B_{pm} \cdot \text{cos}(\theta_p - \theta_m)) \cdot \text{com } p = i, m
$$
  
\n
$$
\in Bi
$$
\n(A.71)

• 
$$
\frac{\partial^2 g_p}{\partial \theta_m \partial V_p} = 0, \text{com } p = i, m \notin Bi
$$
 (A.72)

• 
$$
\frac{\partial^2 g_p}{\partial \theta_p \partial V_m} = V_p \cdot (-G_{pm}.\operatorname{sen}(\theta_p - \theta_m) + B_{pm}.\operatorname{cos}(\theta_p - \theta_m)), \text{com } p = i, m
$$
  
\n
$$
\in Bi
$$
 (A.73)

• 
$$
\frac{\partial^2 g_p}{\partial \theta_m \partial V_m} = V_p \cdot (G_{pm} \cdot \text{sen}(\theta_p - \theta_m) - B_{pm} \cdot \text{cos}(\theta_p - \theta_m)), \text{com } p = i, m
$$
  
\n
$$
\in Bi
$$
 (A.74)

• 
$$
\frac{\partial^2 g_p}{\partial \theta_i \partial V_m} = 0, i \neq p \ e \ i \neq m
$$
 (A.75)

$$
\overline{a}
$$

• 
$$
\frac{\partial^2 g_p}{\partial \theta_p^2} = G_{pp} . V_p^2 - P_{calc_p}
$$
 (A.76)

• 
$$
\frac{\partial^2 g_p}{\partial \theta_m \partial \theta_p} = V_p V_m \cdot (G_{pm} \cdot \cos(\theta_p - \theta_m) + B_{pm} \cdot \text{sen}(\theta_p - \theta_m)), \text{com } p = i, m
$$
 (A.77)

$$
\in Bi
$$

• 
$$
\frac{\partial^2 g_p}{\partial \theta_m \partial \theta_p} = 0, \text{com } p = i, m \notin Bi
$$
 (A.78)

• 
$$
\frac{\partial^2 g_p}{\partial \theta_p \partial \theta_m} = V_p V_m \cdot (G_{pm} \cdot \cos(\theta_p - \theta_m) + B_{pm} \cdot \sin(\theta_p - \theta_m)) \cdot \text{com } p = i, m
$$
  
\n
$$
\in Bi
$$
 (A.79)

• 
$$
\frac{\partial^2 g_p}{\partial \theta_m^2} = V_p V_m \cdot \left( -G_{pm} \cdot \cos(\theta_p - \theta_m) - B_{pm} \cdot \text{sen}(\theta_p - \theta_m) \right), \text{com } p = i, m
$$
\n
$$
\in Bi \tag{A.80}
$$

• 
$$
\frac{\partial^2 g_p}{\partial \theta_i \partial \theta_m} = 0, i \neq p \ e \ i \neq m
$$
 (A.81)

• 
$$
\frac{\partial^2 g_p}{\partial V_p \partial \theta_p} = -V_p^{-1} \left( Q_{calc_p} - B_{pp} . V_p^2 \right) - 2. B_{pp} . V_p
$$
 (A.82)

$$
\frac{\partial^2 g_p}{\partial V_m \partial \theta_p} = -V_p \cdot (G_{pm} \cdot \text{sen}(\theta_p - \theta_m) - B_{pm} \cdot \text{cos}(\theta_p - \theta_m)) \cdot \text{com } p = i, m
$$
\n
$$
\in Bi \tag{A.83}
$$

• 
$$
\frac{\partial^2 g_p}{\partial V_m \partial \theta_p} = 0, \text{com } p = i, m \notin Bi
$$
 (A.84)

• 
$$
\frac{\partial^2 g_p}{\partial V_p \partial \theta_m} = V_m \cdot (G_{pm} \cdot \text{sen}(\theta_p - \theta_m) - B_{pm} \cdot \text{cos}(\theta_p - \theta_m)), \text{com } p = i, m
$$
  
\n
$$
\in Bi
$$
 (A.85)

• 
$$
\frac{\partial^2 g_p}{\partial V_m \partial \theta_m} = V_p \cdot (G_{pm} \cdot \text{sen}(\theta_p - \theta_m) - B_{pm} \cdot \text{cos}(\theta_p - \theta_m)), \text{com } p = i, m
$$
  
\n
$$
\in Bi
$$
\n(A.86)

• 
$$
\frac{\partial^2 g_p}{\partial V_i \partial \theta_m} = 0, i \neq p \ e \ i \neq m
$$
 (A.87)

• 
$$
\frac{\partial^2 g_q}{\partial V_q^2} = -2.B_{qq} \tag{A.88}
$$

• 
$$
\frac{\partial^2 g_q}{\partial V_n \partial V_q} = G_{qn} \cdot \text{sen}(\theta_q - \theta_n) - B_{qn} \cdot \text{cos}(\theta_q - \theta_n), \text{com } q = i, n \in Bi
$$
 (A.89)

• 
$$
\frac{\partial^2 g_q}{\partial V_n \partial V_q} = 0, com q = i, n \notin Bi
$$
 (A.90)

• 
$$
\frac{\partial^2 g_q}{\partial V_q \partial V_n} = G_{qn} \cdot \text{sen}(\theta_q - \theta_n) - B_{qn} \cdot \text{cos}(\theta_q - \theta_n), \text{com } q = i, n \in Bi
$$
 (A.91)

$$
\frac{\partial^2 g_q}{\partial V_n^2} = 0 \tag{A.91}
$$

• 
$$
\frac{\partial^2 g_q}{\partial V_i \partial V_n} = 0, i \neq q \ e \ i \neq n
$$
 (A.93)

• 
$$
\frac{\partial^2 g_q}{\partial \theta_q \partial V_q} = -G_{qq} \cdot V_q + P_{calc_q} \cdot V_q^{-1}
$$
 (A.94)

• 
$$
\frac{\partial^2 g_q}{\partial \theta_n \partial V_q} = V_n \cdot \left( -G_{qn} \cdot \cos\left(\theta_q - \theta_n\right) - B_{qn} \cdot \sin\left(\theta_q - \theta_n\right) \right), \text{ com } q = i, n \in Bi \quad \text{(A.95)}
$$

• 
$$
\frac{\partial^2 g_q}{\partial \theta_n \partial V_q} = 0, com q = i, n \notin Bi
$$
 (A.96)

• 
$$
\frac{\partial^2 g_q}{\partial \theta_q \partial V_n} = V_q \cdot (G_{qn} \cdot \cos(\theta_q - \theta_n) + B_{qn} \cdot \sin(\theta_q - \theta_n))
$$
,  $com \ q = i, n \in Bi$  (A.97)

• 
$$
\frac{\partial^2 g_q}{\partial \theta_n \partial V_n} = V_q \cdot \left( -G_{qn} \cdot \cos\left(\theta_q - \theta_n\right) - B_{qn} \cdot \sin\left(\theta_q - \theta_n\right) \right), \text{ com } q = i, n \in Bi \quad \text{(A.98)}
$$

• 
$$
\frac{\partial^2 g_q}{\partial \theta_i \partial V_n} = 0, i \neq q \ e \ i \neq n
$$
 (A.99)

• 
$$
\frac{\partial^2 g_q}{\partial \theta_q^2} = -B_{qq} \cdot V_q^2 - Q_{calc}_q
$$
 (A.100)

• 
$$
\frac{\partial^2 g_q}{\partial \theta_n \partial \theta_q} = V_q \cdot V_n \cdot (G_{qn} \cdot \text{sen}(\theta_q - \theta_n) - B_{qn} \cdot \text{cos}(\theta_q - \theta_n)) \cdot \text{com } q = i, n
$$
 (A.101)

$$
\in Bi
$$

• 
$$
\frac{\partial^2 g_q}{\partial \theta_n \partial \theta_q} = 0, \text{com } q = i, n \notin Bi
$$
 (A.102)

$$
\frac{\partial^2 g_q}{\partial \theta_q \partial \theta_n} = -V_q V_n \cdot \left( -G_{qn} \cdot \text{sen}(\theta_q - \theta_n) + B_{qn} \cdot \text{cos}(\theta_q - \theta_n) \right), \text{com } q = i, n
$$
\n
$$
\in Bi \tag{A.103}
$$

• 
$$
\frac{\partial^2 g_q}{\partial \theta_n^2} = -V_q.V_n.(G_{qn}.\operatorname{sen}(\theta_q - \theta_n) - B_{qn}.\operatorname{cos}(\theta_q - \theta_n)), \text{com } q = i, n
$$
  
\n
$$
\in Bi
$$
\n(A.104)

• 
$$
\frac{\partial^2 g_q}{\partial \theta_i \partial \theta_n} = 0, i \neq q \ e \ i \neq n
$$
 (A.105)

• 
$$
\frac{\partial^2 g_q}{\partial V_q \partial \theta_q} = -2. \, G_{qq}. \, V_q + V_q^{-1}. \, (P_{calc}_q + G_{qq} V_q^2) \tag{A.106}
$$

• 
$$
\frac{\partial^2 g_q}{\partial V_n \partial \theta_q} = V_q \cdot (G_{qn} \cdot \cos(\theta_q - \theta_n) + B_{qn} \cdot \sin(\theta_q - \theta_n))
$$
, *com*  $q = i, n \in Bi$  (A.107)

• 
$$
\frac{\partial^2 g_q}{\partial V_n \partial \theta_q} = 0, com q = i, n \notin Bi
$$
 (A.108)

• 
$$
\frac{\partial^2 g_q}{\partial V_q \partial \theta_n} = -V_n \left( G_{qn} \cdot \cos\left(\theta_q - \theta_n\right) + B_{qn} \cdot \sin\left(\theta_q - \theta_n\right) \right), \text{ com } q = i, n \in Bi \quad \text{(A.109)}
$$

• 
$$
\frac{\partial^2 g_q}{\partial V_n \partial \theta_n} = -V_q \cdot (G_{qn} \cdot \cos(\theta_q - \theta_n) + B_{qn} \cdot \sin(\theta_q - \theta_n))
$$
,  $com q = i, n \in Bi$  (A.110)

• 
$$
\frac{\partial^2 g_q}{\partial V_n \partial \theta_n} = 0, i \neq q \ e \ i \neq n
$$
 (A.111)
$$
\nabla^2 h_d(V,\theta) = \begin{bmatrix}\n\frac{\partial^2 h_d}{\partial V_1^2} & \cdots & \frac{\partial^2 h_d}{\partial V_1 \partial V_v} & \frac{\partial^2 h_d}{\partial V_1 \partial \theta_1} & \cdots & \frac{\partial^2 h_d}{\partial V_1 \partial \theta_f} \\
\vdots & \ddots & \vdots & \vdots & \ddots & \vdots \\
\frac{\partial^2 h_d}{\partial V_v \partial V_1} & \cdots & \frac{\partial^2 h_d}{\partial V_v^2} & \frac{\partial^2 h_d}{\partial V_v \partial \theta_1} & \cdots & \frac{\partial^2 h_d}{\partial V_v \partial \theta_f} \\
\frac{\partial^2 h_d}{\partial \theta_1 \partial V_1} & \cdots & \frac{\partial^2 h_d}{\partial \theta_1 \partial V_v} & \frac{\partial^2 h_d}{\partial \theta_1^2} & \cdots & \frac{\partial^2 h_d}{\partial \theta_1 \partial \theta_f} \\
\vdots & \ddots & \vdots & \vdots & \ddots & \vdots \\
\frac{\partial^2 h_d}{\partial \theta_f \partial V_1} & \cdots & \frac{\partial^2 h_d}{\partial \theta_f \partial V_v} & \frac{\partial^2 h_d}{\partial \theta_f \partial \theta_1} & \cdots & \frac{\partial^2 h_d}{\partial \theta_f^2}\n\end{bmatrix}
$$
(A.112)

sendo que:

- $\partial^2 h_d$  $\partial V_i$  $rac{u}{2}$  =  $\partial^2 h_d$  $\partial V_j \partial V_i$ =  $\partial^2 h_d$  $\partial V_j \partial \theta_i$ =  $\partial^2 h_d$  $\partial \theta_i$  $\frac{u}{2}$  =  $\partial^2 h_d$  $\partial \theta_j \partial \theta_i$ =  $\partial^2 h_d$  $\partial \theta_j \partial V_i$  $(A.113)$
- Com  $d \ge 2. v$ :

Com  $d \leq 2. v$ :

 $I_{d-2,v}$ 

$$
\frac{\partial^2 h_d}{\partial V_j \partial V_i} = \frac{\partial^2 h_d}{\partial V_j \partial \theta_i} = \frac{\partial^2 h_d}{\partial \theta_j \partial V_i} = \frac{\partial^2 h_d}{\partial \theta_j \partial \theta_i} = 0, \text{com } d \le 2. \text{ v}
$$
 (A.114)

$$
\circ \quad \frac{\partial^2 h_d}{\partial V_a^2} = -\frac{1}{I_{d-2,v}^2} \cdot \frac{\partial h_d}{\partial V_a} . (Ireal. \alpha_1 + Iimag. \alpha_2) + \frac{1}{I_{d-2,v}^2} . (\alpha_1^2 + \alpha_2^2) \quad (A.115)
$$

o

$$
\frac{\partial^2 h_d}{\partial V_b \partial V_a} = -\frac{1}{I_{d-2,v}^2} \cdot \frac{\partial h_d}{\partial V_b} . (Ireal. \alpha_1 + Iimag. \alpha_2)
$$
  
+ 
$$
\frac{1}{I} . (\alpha_1 . \alpha_3 + \alpha_2 . \alpha_4)
$$
 (A.116)

$$
\circ \quad \frac{\partial^2 h_d}{\partial V_b^2} = -\frac{1}{I_{d-2,v}^2} \cdot \frac{\partial h_d}{\partial V_b} . (Ireal. \alpha_3 + Iimag. \alpha_4) + \frac{1}{I_{d-2,v}^2} . (\alpha_3^2 + \alpha_4^2) \quad (A.117)
$$

$$
\frac{\partial^2 h_d}{\partial V_a \partial V_b} = -\frac{1}{I_{d-2,v}^2} \cdot \frac{\partial h_d}{\partial V_a} . (Ireal. \alpha_3 + Iimag. \alpha_4)
$$
\n(A.118)

$$
+\frac{1}{I_{d-2.v}}\left(\alpha_1.\alpha_3+\alpha_2.\alpha_4\right)
$$

$$
\frac{\partial^2 h_d}{\partial V_a \partial V_i} = \frac{\partial^2 h_d}{\partial V_i \partial V_a} = \frac{\partial^2 h_d}{\partial V_b \partial V_i} = \frac{\partial^2 h_d}{\partial V_i \partial V_b} = \frac{\partial^2 h_d}{\partial V_j \partial V_i}
$$
(A.119)

$$
= 0, com j e i diferentes de a e b
$$
  
\n
$$
\frac{\partial^2 h_d}{\partial \theta_a \partial V_a} = -\frac{1}{I_{d-2, v}} \frac{\partial h_d}{\partial \theta_a} . (Ireal. \alpha_1 + Iimag. \alpha_2)
$$
  
\n
$$
+ \frac{1}{I_{d-2, v}} \cdot \left[ \frac{\partial \alpha_1}{\partial \theta_a} . (V_a. \alpha_1 + Ireal) + \frac{\partial \alpha_2}{\partial \theta_a} . (V_a. \alpha_2 + Iimag) \right]
$$
\n(A.120)

$$
\frac{\partial^2 h_d}{\partial \theta_b \partial V_a} = -\frac{1}{I_{d-2,\nu}^2} \cdot \frac{\partial h_d}{\partial \theta_b} . (Ireal. \alpha_1 + Iimag. \alpha_2)
$$
\n
$$
+ \frac{1}{I_{d-2,\nu}^2} \cdot \left[ V_b. \alpha_1 \cdot \frac{\partial \alpha_3}{\partial \theta_b} + V_b. \alpha_2 \cdot \frac{\partial \alpha_4}{\partial \theta_b} \right]
$$
\n
$$
\frac{\partial^2 h_d}{\partial \theta_a \partial V_b} = -\frac{1}{I_{d-2,\nu}^2} \cdot \frac{\partial h_d}{\partial \theta_a} . (Ireal. \alpha_3 + Iimag. \alpha_4)
$$
\n(A.122)

$$
+\frac{1}{I_{d-2. v}} \left[V_a. \alpha_3. \frac{\partial \alpha_1}{\partial \theta_a} + V_a. \alpha_4. \frac{\partial \alpha_2}{\partial \theta_a}\right]
$$

$$
\frac{\partial^2 h_d}{\partial \theta_b \partial V_b} = -\frac{1}{I_{d-2,v}^2} \cdot \frac{\partial h_d}{\partial \theta_b} \cdot (Ireal. \alpha_3 + Iimag. \alpha_4)
$$
  
+ 
$$
\frac{1}{I_{d-2,v}^2} \cdot \left[ \frac{\partial \alpha_3}{\partial \theta} \cdot (V_b \cdot \alpha_3 + Ireal) + \frac{\partial \alpha_4}{\partial \theta} \cdot (V_b \cdot \alpha_4 + Iimag) \right]
$$
(A.123)

$$
\frac{\partial^2 h_d}{\partial \theta_j \partial V_a} = \frac{\partial^2 h_d}{\partial \theta_j \partial V_b} = \frac{\partial^2 h_d}{\partial \theta_a \partial V_i} = \frac{\partial^2 h_d}{\partial \theta_b \partial V_i} = \frac{\partial^2 h_d}{\partial \theta_b \partial V_i} = \frac{\partial^2 h_d}{\partial \theta_j \partial V_i}
$$
(A.124)

$$
= 0, com i e j diferentes de a e b
$$

 $\partial \theta_a$ 

 $\partial \theta_b$ 

 $I_{d-2,v}$ 

$$
\frac{\partial^2 h_d}{\partial \theta_a^2} = -\frac{V_a}{I_{d-2,v}} \cdot \frac{\partial h_d}{\partial \theta_a} \cdot \left[ \text{Ireal.} \frac{\partial \alpha_1}{\partial \theta_a} + \text{Iimag.} \frac{\partial \alpha_2}{\partial \theta_a} \right] + \frac{V_a}{I_{d-2,v}} \cdot \left[ V_a \cdot \frac{\partial \alpha_1^2}{\partial \theta_a} - \text{Ireal.} \alpha_1 + V_a \cdot \frac{\partial \alpha_2^2}{\partial \theta_a} - \text{Iimag.} \alpha_2 \right]
$$
(A.125)

$$
\frac{\partial^2 h_d}{\partial \theta_b \partial \theta_a} = -\frac{V_a}{I_{d-2,v}^2} \cdot \frac{\partial h_d}{\partial \theta_b} \cdot \left[ \text{I} real. \frac{\partial \alpha_1}{\partial \theta_a} + \text{I} image. \frac{\partial \alpha_2}{\partial \theta_a} \right] + \frac{V_a}{I} \cdot \left[ V_b \cdot \frac{\partial \alpha_1}{\partial \theta} \cdot \frac{\partial \alpha_3}{\partial \theta} + V_b \cdot \frac{\partial \alpha_2}{\partial \theta} \cdot \frac{\partial \alpha_4}{\partial \theta} \right]
$$
(A.126)

 $\partial \theta_a$ 

 $\partial \theta_b$ 

$$
\frac{\partial^2 h_d}{\partial \theta_b^2} = -\frac{V_b}{I_{d-2,v}} \cdot \frac{\partial h_d}{\partial \theta_b} \cdot \left[ \text{Ireal.} \frac{\partial \alpha_3}{\partial \theta_b} + \text{Iimag.} \frac{\partial \alpha_2}{\partial \theta_a} \right] + \frac{V_b}{I_{d-2,v}} \cdot \left[ V_b \cdot \frac{\partial \alpha_3}{\partial \theta_b}^2 - \text{Ireal.} \alpha_3 + V_b \cdot \frac{\partial \alpha_4}{\partial \theta_b}^2 - \text{Iimag.} \alpha_4 \right]
$$
(A.127)

$$
\frac{\partial^2 h_d}{\partial \theta_a \partial \theta_b} = \frac{V_b}{I_{d-2,v}^2} \cdot \frac{\partial h_d}{\partial \theta_a} \cdot \left[ \text{I} real. \frac{\partial \alpha_3}{\partial \theta_b} + \text{I} image. \frac{\partial \alpha_4}{\partial \theta_b} \right] \n+ \frac{V_b}{I_{d-2,v}^2} \cdot \left[ V_a. \frac{\partial \alpha_1}{\partial \theta_a} \cdot \frac{\partial \alpha_3}{\partial \theta_b} + V_a. \frac{\partial \alpha_2}{\partial \theta_a} \cdot \frac{\partial \alpha_4}{\partial \theta_b} \right] \n\circ \frac{\partial^2 h_d}{\partial \theta_j \partial \theta_a} = \frac{\partial^2 h_d}{\partial \theta_j \partial \theta_b} = \frac{\partial^2 h_d}{\partial \theta_a \partial \theta_i} = \frac{\partial^2 h_d}{\partial \theta_b \partial \theta_i} = \frac{\partial^2 h_d}{\partial \theta_j \partial \theta_i}
$$
\n(A.129)

 $= 0$ , com i e j diferentes de  $a e b$ 

74

$$
\frac{\partial^2 h_d}{\partial V_a \partial \theta_a} = -\frac{1}{I_{d-2,\nu}^2} \cdot \frac{\partial h_d}{\partial V_a} \cdot \left[ V_a . \text{Ireal.} \frac{\partial \alpha_1}{\partial \theta_a} + V_a . \text{Iimag.} \frac{\partial \alpha_2}{\partial \theta_a} \right]
$$
\n
$$
+ \frac{1}{I_{d-2,\nu}^2} \cdot \left[ (\text{Ireal} + V_a . \alpha_1) . \frac{\partial \alpha_1}{\partial \theta_a} + (\text{Iimag} + V_a . \alpha_2) . \frac{\partial \alpha_2}{\partial \theta_a} \right]
$$
\n
$$
\frac{\partial^2 h_d}{\partial V_b \partial \theta_a} = -\frac{V_a}{I_{d-2,\nu}^2} \cdot \frac{\partial h_d}{\partial V_b} \cdot \left[ \text{Ireal.} \frac{\partial \alpha_1}{\partial \theta_a} + \text{Iimag.} \frac{\partial \alpha_2}{\partial \theta_a} \right]
$$
\n
$$
+ \frac{V_a}{I_{d-2,\nu}^2} \cdot \left[ \alpha_3 . \frac{\partial \alpha_1}{\partial \theta_a} + \alpha_4 . \frac{\partial \alpha_2}{\partial \theta_a} \right]
$$
\n
$$
\frac{\partial^2 h_d}{\partial V_a \partial \theta_b} = -\frac{V_b}{I_{d-2,\nu}^2} \cdot \frac{\partial h_d}{\partial V_a} \cdot \left[ \text{Ireal.} \frac{\partial \alpha_3}{\partial \theta_b} + \text{Iimag.} \frac{\partial \alpha_4}{\partial \theta_b} \right]
$$
\n
$$
+ \frac{V_b}{I_{d-2,\nu}^2} \cdot \left[ \alpha_1 . \frac{\partial \alpha_3}{\partial \theta_b} + \alpha_2 . \frac{\partial \alpha_4}{\partial \theta_b} \right]
$$
\n
$$
\frac{\partial^2 h_d}{\partial V_b \partial \theta_b} = -\frac{1}{I_{d-2,\nu}^2} \cdot \frac{\partial h_d}{\partial V_b} \cdot \left[ V_b . \text{Ireal.} \frac{\partial \alpha_3}{\partial \theta_b} + V_b . \text{Iimag.} \frac{\partial \alpha_4}{\partial \theta_b} \right]
$$
\n
$$
+ \frac{1}{I_{d-2,\nu}^2} \cdot \left[ (\text{Ireal} + V_b . \alpha_3) . \frac{\partial \alpha_3}{\
$$

$$
\circ \qquad \qquad \partial^2 h_d
$$

$$
\frac{\partial v_i}{\partial v_j \partial \theta_a} = \frac{\partial v_i}{\partial v_j \partial \theta_b} = \frac{\partial v_i}{\partial v_a \partial \theta_i}
$$

 $\partial^2 h_d$ 

= 0,

Com isso, têm-se todas as equações necessárias para aplicar o método da Seção 2 no problema da Seção 3.

=

 $\partial^2 h_d$  $\partial V_b \partial \theta_i$ 

=

 $\partial^2 h_d$  $\partial V_j \partial \theta_i$ 

 $\partial^2 h_d$ 

(A.134)

ANEXO B - Transformação para o sistema p.u.

A transformação para valores por unidade (p.u.) corresponde a uma mudança na escala de determinadas grandezas (OLIVEIRA, 1996, p. 106). Esse processo facilita a análise de sistemas elétricos, pois permite trabalhar com valores próximos de 1 e os transformadores podem ser substituídos por uma impedância. Para realizar essa transformação em SEP, é necessário definir um tensão de linha base  $(V_{Base})$  e potência aparente trifásica base  $(S_{Base})$  e em seguida determinar os valores p.u. de cada grandeza do sistema pelas Equações (B.1), (B.2), (B.3), (B.4), (B.5), (B.6), (B.7) e (B.8).

$$
V_{pu} = \frac{V_{Sistema}}{V_{Base}} \tag{B.1}
$$

$$
S_{pu} = \frac{S_{Sistema}}{S_{Base}} \tag{B.2}
$$

$$
P_{pu} = \frac{P_{Sistema}}{S_{Base}} \tag{B.3}
$$

$$
Q_{pu} = \frac{Q_{Sistema}}{S_{Base}} \tag{B.4}
$$

$$
I_{pu} = \frac{I_{Sistema}}{I_{Base}} \tag{B.5}
$$

$$
Z_{pu} = \frac{Z_{Sistema}}{Z_{Base}} \tag{B.6}
$$

$$
R_{pu} = \frac{R_{Sistema}}{Z_{Base}} \tag{B.7}
$$

$$
X_{pu} = \frac{X_{Sistema}}{Z_{Base}} \tag{B.8}
$$

em que:

- Vsistema, Ssistema, Psistema, Qsistema, Isistema, Zsistema, Xsistema são a tensão, potência aparente, potência ativa, potência reativa, corrente, impedância, resistência e reatância do sistema;
- $\bullet$   $I_{Base}$  e  $Z_{Base}$  são a corrente e impedância base que podem ser determinados através de  $V_{Base}$  e  $S_{Base}$  por meio de (B.9) e (B.10).

$$
I_{Base} = \frac{S_{Base}}{\sqrt{3} . V_{Base}} \tag{B.9}
$$

$$
Z_{Base} = \frac{V_{Base}^2}{S_{Base}}
$$
 (B.10)

Para realizar a substituição de um transformador por apenas uma impedância, é necessário obedecer a sua relação de transformação na definição das tensões base do seu lado primário e secundário. Esse processo é demonstrado no Exemplo B.1.

## B.1 EXEMPLO DE TRANSFORMAÇÃO NO SISTEMA P.U.

Exemplo- Dado o sistema da Figura B.1, transforme-o em p.u.

Figura B.1- Sistema do exemplo.

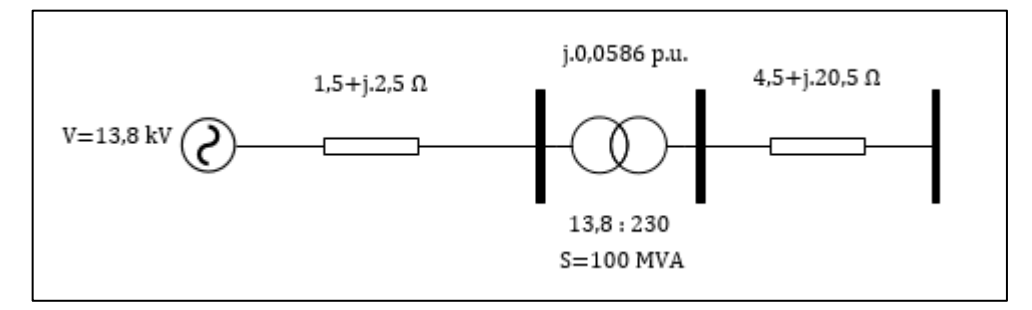

Fonte: Autoria própria.

Adotando:

$$
V_{Base} = 13,8 \, kV
$$
  

$$
S_{Base} = 100 \, MVA
$$

Com isso, têm-se que no primário do transformador:

$$
I_{Base} = \frac{100.10^6}{\sqrt{3}.13,8.10^3} = 4183,6976 A
$$

$$
Z_{Base} = \frac{(13,8.10^3)^2}{100.10^6} = 1,9044 \Omega
$$

Assim a tensão do gerador  $(V_{pu})$  e a impedância da linha no primário do transformador ( $\mathrm{Z_{1}}_{pu}$ ) em p.u. valem:

$$
V_{pu} = \frac{13,8.10^3}{13,8.10^3} = 1 p.u.
$$
  

$$
Z_{1pu} = \frac{1,5 + j.2,5}{1,9044} = 0,7876 + j.1,3127 p.u.
$$

Para omitir o transformador, a potência base permanece a mesma e a tensão base do secundário é calculada utilizando a sua relação de transformação:

$$
V_{Base} = 13,8.10^3 \cdot \frac{230.10^3}{13,8.10^3} = 230 \text{ kV}
$$

Com isso, têm-se que no secundário do transformador:

$$
I_{Base} = \frac{100.10^6}{\sqrt{3.230.10^3}} = 251,0219 A
$$

$$
Z_{Base} = \frac{(230.10^3)^2}{100.10^6} = 529 \Omega
$$

Assim, a impedância da linha no secundário do transformador ( $\mathrm{Z_{2}}_{pu}$ ) em p.u. vale:

$$
Z_{2pu} = \frac{4.5 + j.20.5}{529} = 0.0085 + j.00388 p.u.
$$

Para transformar a impedância do transformador em p.u. ( $Z_{T_{pu}}$ ), o seu valor deve ser convertido para ohms utilizando os valores de tabela do transformador como valores de base e dividir o resultado obtido pela impedância base do primário ou secundário do transformador. Logo:

$$
Z_{T_{pu}} = j. \, 0.0586. \frac{(13.8.10^3)^2}{100.10^6} \cdot \frac{1}{1.9044} = j. \, 0.0586 \, p. \, u.
$$

Com essas informações, o sistema da Figura B.1 em p.u. é o demonstrado pela Figura B.2.

Figura B.2 Sistema do exemplo em p.u.

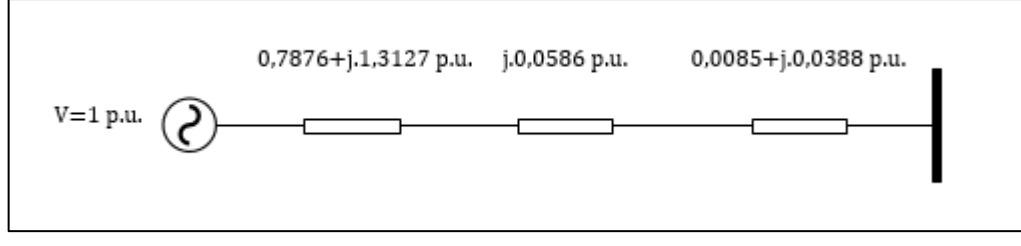

Fonte: Autoria própria.

ANEXO C - Dados dos sistemas analisados

Os sistemas analisados são o WSCC 9 barras e o IEEE 14 barras, sendo que este anexo demonstra os seus diagramas, as informações necessárias para análise e a transformação para sistema p.u. utilizado no trabalho.

## C.1 WSCC 9 barras

O diagrama desse sistema está demonstrado na Figura C.1.

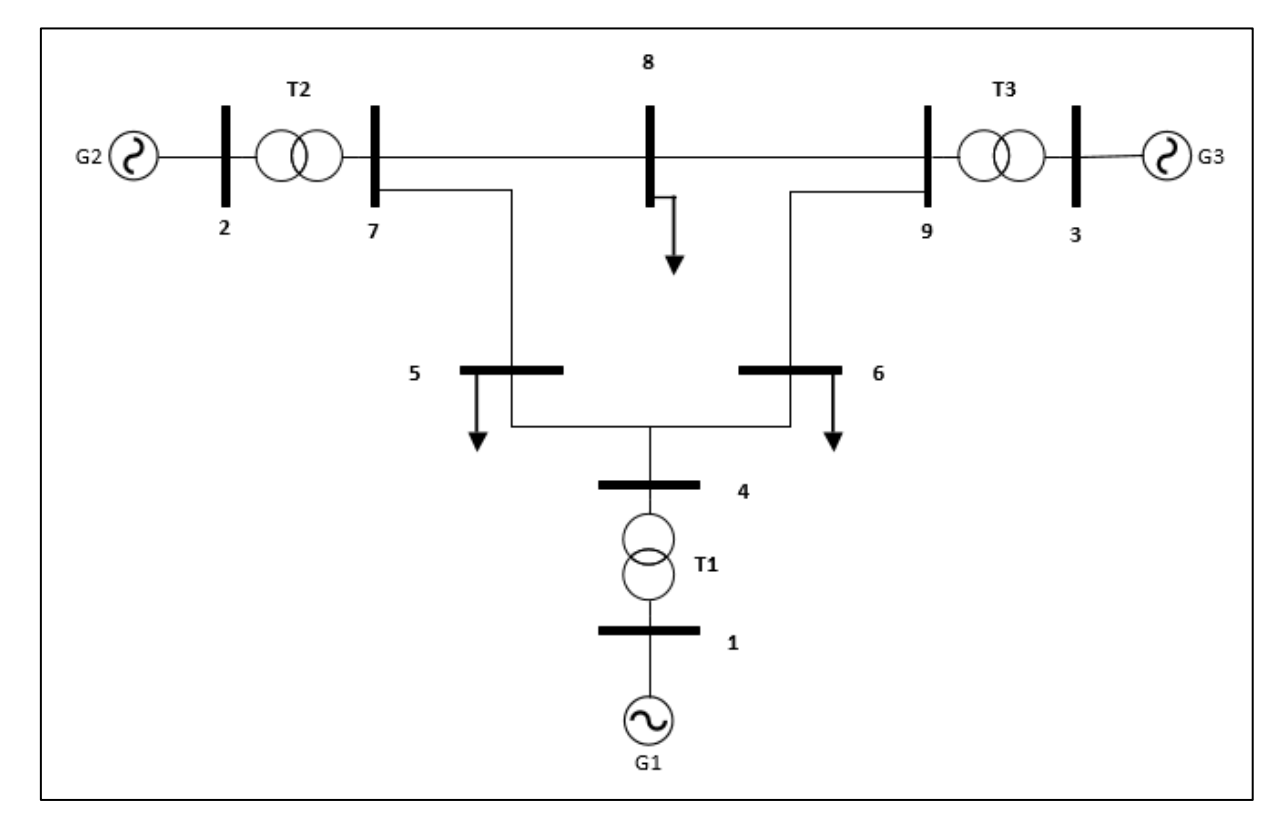

Figura C.1- Sistema WSCC 9 barras.

Fonte: Adaptado de Illinois Center for a Smarter Electric Grid (2013b).

Os dados dos transformadores estão demonstrados na Tabela C.1.

| <b>Transformador</b> | <b>Entre as barras</b> | Relação de    | Potência aparente |  |
|----------------------|------------------------|---------------|-------------------|--|
|                      |                        | transformação | [MVA]             |  |
| Т1                   | 1-4                    | 16,5:230      | 100               |  |
| T2                   | $2 - 7$                | 18:230        | 100               |  |
| T3                   | $3-9$                  | 13,8:230      | 100               |  |

Tabela C.1 Relações de transformações nos transformadores do sistema WSCC 9 barras.

Fonte: Adaptado de Illinois Center for a Smarter Electric Grid (2013b).

Utilizando uma potência base de 100 MVA e os níveis de tensão da relação de transformação da Tabela C.1 como tensões base do seu respectivo lado do transformador, as impedâncias de cada linha e os seus valores em p.u. estão demonstrados na Tabela C.2.

| Linha          | Barra entre a<br>linha | $\mathbf{R}[\Omega]$ | $X_L[\Omega]$ | R(p, u)        | $X_L(p.u.)$ |
|----------------|------------------------|----------------------|---------------|----------------|-------------|
| 1              | $1 - 4$                | $\overline{0}$       | 0,1568        | $\overline{0}$ | 0,0576      |
| $\overline{2}$ | $2 - 7$                | $\overline{0}$       | 0,2025        | $\mathbf 0$    | 0,0625      |
| 3              | $3-9$                  | $\overline{0}$       | 0,1116        | $\overline{0}$ | 0,0586      |
| 4              | $4 - 5$                | 5,2900               | 35,9720       | 0,0100         | 0,0680      |
| 5              | $4-6$                  | 8,9930               | 48,668        | 0,0170         | 0,0920      |
| 6              | $5 - 7$                | 16,9280              | 85,1690       | 0,0320         | 0,1610      |
| 7              | $6-9$                  | 20,6310              | 91,9402       | 0,0390         | 0,1738      |
| 8              | $7 - 8$                | 4,4965               | 30,4704       | 0,0085         | 0,0576      |
| 9              | $8-9$                  | 6,2951               | 53,3232       | 0,0119         | 0,1008      |

Tabela C.2 - Dados das linhas do sistema WSCC 9 barras.

Fonte: Adaptado de Illinois Center for a Smarter Electric Grid (2013b).

sendo que:

- $\bullet$  R é a resistência da linha;
- $\bullet$   $X_L$  é a impedância na linha devido uma indutância  $L$  e na frequência  $f$  de 60 [kHz], sendo calculada pela Equação C.1.

$$
X_L = 2. \pi . f. L \tag{C.1}
$$

As potências ativas e reativas geradas e consumidas em [MW], [MVAR] e p.u. de cada barra do sistema estão demonstradas na Quadro C.1.

|                |                |                | Gerada         |                | Consumida      |                |             |                |
|----------------|----------------|----------------|----------------|----------------|----------------|----------------|-------------|----------------|
| <b>Barra</b>   | P [MVA]        | Q              | P              | Q              | P [MVA]        | Q              | P           | Q              |
|                |                | [MVAR]         | (p.u.)         | (p.u.)         |                | [MVAR]         | (p.u.)      | (p.u.)         |
| 1              |                |                |                |                | $\overline{0}$ | 0              | 0           | 0              |
| $\overline{2}$ |                |                |                |                | $\mathbf 0$    | 0              | $\mathbf 0$ | $\mathbf 0$    |
| 3              |                |                |                |                | $\overline{0}$ | $\overline{0}$ | $\mathbf 0$ | $\mathbf 0$    |
| 4              | $\overline{0}$ | $\mathbf 0$    | 0              | $\overline{0}$ | 0              | $\overline{0}$ | $\mathbf 0$ | 0              |
| 5              | $\overline{0}$ | $\overline{0}$ | 0              | $\mathbf 0$    | 166,00         | 5,00           | 1,66        | 0,05           |
| 6              | $\overline{0}$ | $\overline{0}$ | $\mathbf 0$    | $\mathbf 0$    | 165,00         | 28,00          | 1,65        | 0,28           |
| $\overline{7}$ | $\overline{0}$ | $\overline{0}$ | $\overline{0}$ | $\overline{0}$ | $\mathbf{0}$   | $\mathbf{0}$   | $\mathbf 0$ | $\overline{0}$ |
| 8              | $\overline{0}$ | $\mathbf 0$    | 0              | $\overline{0}$ | 100,00         | 35,00          | 1,00        | 0,35           |
| 9              | $\overline{0}$ | $\mathbf 0$    | $\mathbf 0$    | $\mathbf 0$    | $\overline{0}$ | $\mathbf 0$    | $\mathbf 0$ | $\mathbf 0$    |

Quadro C.1- Potências do sistema WSCC 9 barras.

Fonte: Adaptado de Illinois Center for a Smarter Electric Grid (2013b).

## C.2 IEEE 14 barras

O diagrama desse sistema está demonstrado na Figura C.2.

Figura C.2- Sistema IEEE 14 barras.

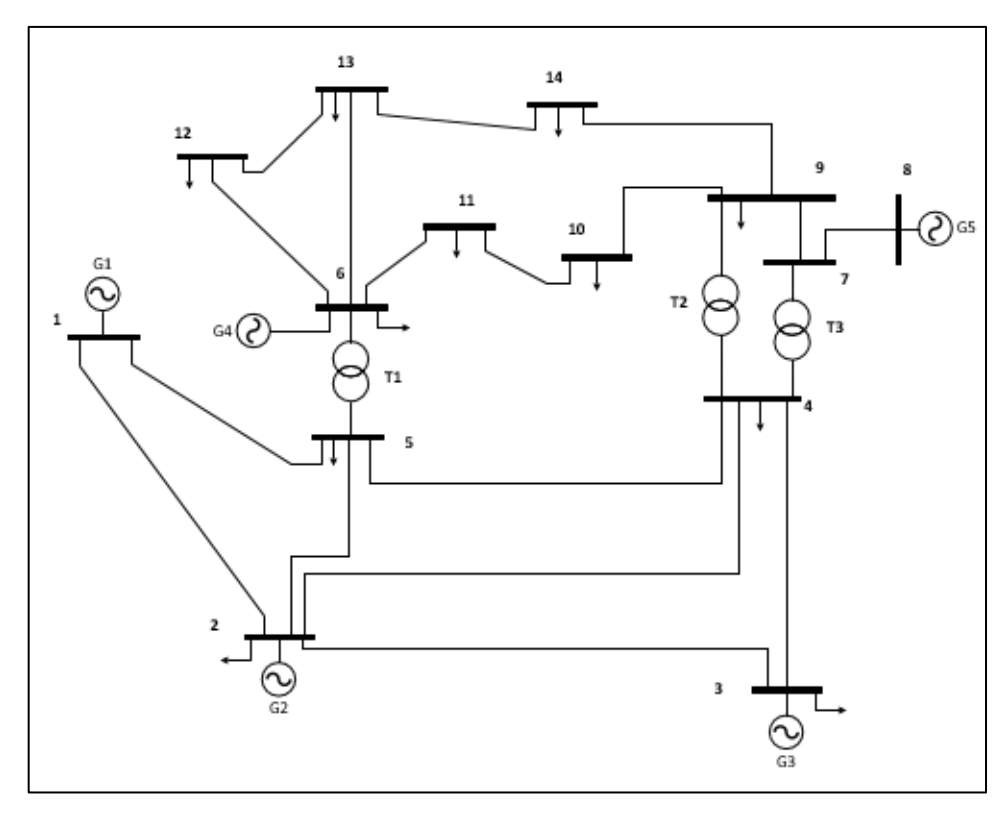

Fonte: Adaptado de Illinois Center for a Smarter Electric Grid (2013a).

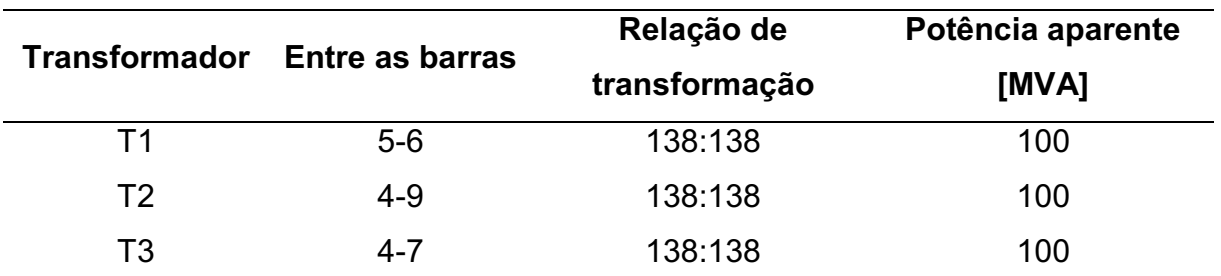

Os dados dos transformadores estão demonstrados na Tabela C.3.

Fonte: Adaptado de Illinois Center for a Smarter Electric Grid (2013a).

Utilizando uma potência base de 100 MVA e os níveis de tensão da relação de transformação da Tabela C.1 como tensões base do seu respectivo lado do transformador, as impedâncias de cada linha e os seus valores em p.u. estão demonstrados na Tabela C.4.

Tabela C.4 Dados das linhas do sistema IEEE 14 barras.

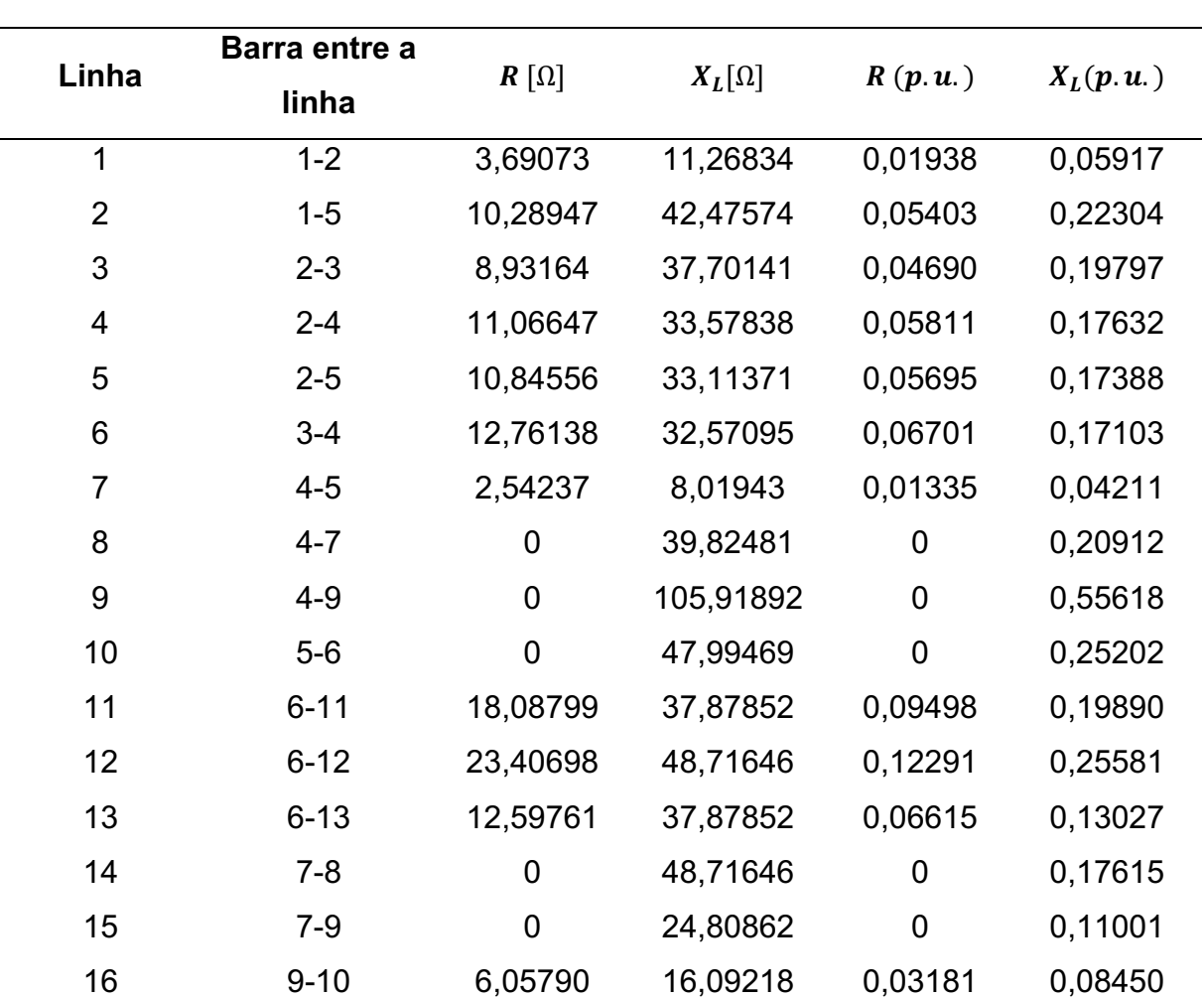

Tabela C.3 Relações de transformações nos transformadores do sistema IEEE 14 barras.

(continua)

|       |                        |             |               |         | (conclusão) |
|-------|------------------------|-------------|---------------|---------|-------------|
| Linha | Barra entre a<br>linha | $R[\Omega]$ | $X_L[\Omega]$ | R(p, u) | $X_L(p.u.)$ |
| 17    | $9 - 14$               | 24,20683    | 51,49117      | 0,12711 | 0,27038     |
| 18    | $10 - 11$              | 15,62560    | 36,57781      | 0,08205 | 0,19207     |
| 19    | $12 - 13$              | 42,07201    | 38,06515      | 0,22092 | 0,19988     |
| 20    | $13 - 14$              | 32,55191    | 66,27693      | 0,17093 | 0,34802     |

Tabela C.4 - Dados das linhas do sistema IEEE 14 barras.

Fonte: Adaptado de Illinois Center for a Smarter Electric Grid (2013a).

As potências ativas e reativas geradas e consumidas em [MW], [MVAR] e p.u. de cada barra do sistema estão demonstradas na Quadro C.2.

|                 |                          |                | Gerada         |                | Consumida      |                |                |                |
|-----------------|--------------------------|----------------|----------------|----------------|----------------|----------------|----------------|----------------|
| <b>Barra</b>    | P [MVA]                  | Q              | P              | Q              | P [MVA]        | Q              | P              | Q              |
|                 |                          | [MVAR]         | (p.u.)         | (p.u.)         |                | [MVAR]         | (p.u.)         | (p.u.)         |
| 1               | $\overline{\phantom{0}}$ |                |                |                | $\overline{0}$ | $\mathbf 0$    | 0              | $\overline{0}$ |
| $\overline{2}$  |                          |                |                |                | 21,700         | 12,700         | 0,217          | 0,127          |
| 3               | $\blacksquare$           |                | ۰              | ۰              | 94,200         | 19,000         | 0,942          | 0,190          |
| $\overline{4}$  | $\overline{0}$           | $\overline{0}$ | $\overline{0}$ | $\overline{0}$ | 47,800         | 3,800          | 0,478          | 0,038          |
| 5               | $\overline{0}$           | $\mathbf 0$    | $\mathbf 0$    | $\overline{0}$ | 7,600          | 1,600          | 0,076          | 0,016          |
| $6\phantom{1}6$ | $\blacksquare$           |                | Ξ.             |                | 11,200         | 7,500          | 0,112          | 0,075          |
| $\overline{7}$  | $\overline{0}$           | $\overline{0}$ | $\mathbf 0$    | $\mathbf 0$    | 0              | $\overline{0}$ | $\overline{0}$ | $\overline{0}$ |
| 8               | $\blacksquare$           |                |                | -              | $\overline{0}$ | $\mathbf 0$    | $\mathbf 0$    | $\mathbf 0$    |
| 9               | $\overline{0}$           | $\overline{0}$ | $\overline{0}$ | $\mathbf 0$    | 29,500         | 16,600         | 0,295          | 0,166          |
| 10              | $\overline{0}$           | $\overline{0}$ | $\mathbf 0$    | $\overline{0}$ | 9,000          | 5,800          | 0,090          | 0,058          |
| 11              | $\overline{0}$           | $\overline{0}$ | $\mathbf 0$    | $\overline{0}$ | 3,500          | 1,800          | 0,035          | 0,018          |
| 12              | $\overline{0}$           | $\mathbf 0$    | $\mathbf 0$    | $\overline{0}$ | 6,100          | 1,600          | 0,061          | 0,016          |
| 13              | $\mathbf 0$              | $\mathbf 0$    | $\mathbf 0$    | $\mathbf 0$    | 13,500         | 5,800          | 0,135          | 0,058          |
| 14              | $\mathbf 0$              | $\mathbf 0$    | $\mathbf 0$    | $\mathbf 0$    | 14,900         | 5,000          | 0,149          | 0,050          |

Quadro C.2 Potências do sistema IEEE 14 barras.

Fonte: Adaptado de Illinois Center for a Smarter Electric Grid (2013a).

ANEXO D - Validação do algoritmo

Utilizando os valores de potência ativa e reativa em cada gerador do sistema WSCC 9 barras no resultado de minimização da Seção 4.1.1.1 foi realizado a implementação no software PowerWorld para verificar se os valores de tensão e fase em cada barra estão corretos.

O ponto de operação obtido pelo algoritmo implementado e pelo PowerWorld estão demonstrados na Tabela D.1 e Figura D.1.

| V(p.u.) | $\theta$ (graus) | P(p.u.)  | Q(p.u.)        |
|---------|------------------|----------|----------------|
| 1       | $\overline{0}$   | 2,358    | 0,493          |
| 1,046   | $-5,803$         | 1,039    | 0,510          |
| 1,049   | $-5,845$         | 0,981    | 0,533          |
| 0,981   | $-7,958$         | 0        | $\overline{0}$ |
| 0,973   | $-13,0377$       | $-1,660$ | $-0,050$       |
| 0,951   | $-14,099$        | $-1,650$ | $-0,280$       |
| 1,018   | $-9,230$         | 0        | $\overline{0}$ |
| 1,000   | $-11,126$        | -1       | $-0,350$       |
| 1,021   | $-8,922$         | 0        | $\overline{0}$ |
|         |                  |          |                |

Tabela D.1 Resultado obtido pelo algoritmo implementado.

Fonte: Autoria própria.

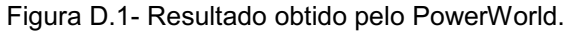

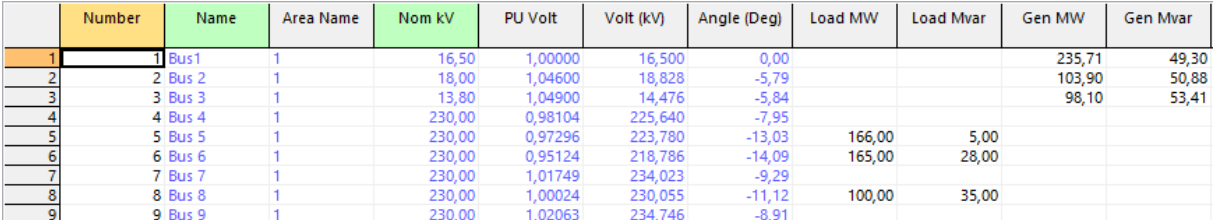

Fonte: Autoria própria.

Ao analisar os resultados obtidos verificou-se diferenças nos valores de algumas casas decimais pois o PowerWorld resolve o fluxo de carga por meio do método de Newton com uma precisão de 0,01. Porém devido a pequena diferença concluiu-se que o algoritmo resulta em casos factíveis para os problemas propostos.